Proyecto Fin de Carrera Induajo Fili de Orado<br>Crado en Ingeniería Aeroesp Trabajo Fin de Grado Grado en Ingeniería Aeroespacial

## Aplicación del método de MacCormack a Superfiles simétricos perfiles simétricos en régimen transónico

**Autor: Alejandro Cantizani Estepa** Tutor: Miguel Pérez-Saborid Sánchez-Pastor

> Dpto. Ingeniería Aeroespacial y Mecánica de Fluidos **Escuela Técnica Superior de Ingeniería Escuela Técnica Superior de Ingeniería Universidad de Sevilla Universidad de Sevilla**

> > Sevilla, 2022

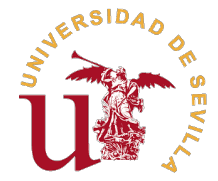

Trabajo Fin de Grado

Grado en Ingeniería Aeroespacial

## **Aplicación del método de MacCormack a perfiles simétricos en régimen transónico**

Autor:

Alejandro Cantizani Estepa

Tutor:

Miguel Pérez-Saborid Sánchez-Pastor

Profesor Titular

Dpto. Ingeniería Aeroespacial y Mecánica de Fluidos

Escuela Técnica Superior de Ingeniería

Universidad de Sevilla

Sevilla, 2022

Trabajo Fin de Grado: Aplicación del método de MacCormack a perfiles simétricos en régimen transónico

Autor: Alejandro Cantizani Estepa Tutor: Miguel Pérez-Saborid Sánchez-Pastor

El tribunal nombrado para juzgar el trabajo arriba indicado, compuesto por los siguientes profesores:

Presidente:

Vocal/es:

Secretario:

acuerdan otorgarle la calificación de:

El Secretario del Tribunal

Fecha:

# **Agradecimientos**

El desarrollo de este proyecto supone mucho más que los meses que directamente se han dedicado<br>a trabajar en el mismo, sino que todo el proceso de aprendizaje y crecimiento que han supuesto<br>los 4 eños de grado han visto su a trabajar en el mismo, sino que todo el proceso de aprendizaje y crecimiento que han supuesto los 4 años de grado han visto su culmen con esta publicación. Es por ello que está dedicado a todas aquellas personas que han permitido que sea posible. A mi familia, que siempre me ha apoyado y me ha enseñado el sentido del deber con uno mismo en forma de trabajo bien hecho. A mis amigos, los cuales me han acompañado durante este tiempo y han sido una motivación incondicional. Y por último a mis profesores, que me han transmitido algo tan valioso como es el conocimiento.

Es dentro de este último grupo donde me gustaría agradecer especialmente a mi tutor Miguel Pérez-Saborid Sánchez-Pastor el haber trabajado mano a mano conmigo durante todos estos meses, proporcionándome su ayuda aún en su tiempo libre y de descanso, dedicando un gran esfuerzo a que el proyecto avance a pesar de todas las dificultades encontradas.

*Alejandro Cantizani Estepa*

*Sevilla, 2022*

## **Resumen**

<span id="page-10-0"></span>En el ámbito del sector aeroespacial actual, existen una gran cantidad de casos en los que el<br>régimen transónico está presente, pero, este suele no estudiarse en profundidad debido a la<br>compleiidad que puede cupanar. Es pe régimen transónico está presente, pero, este suele no estudiarse en profundidad debido a la complejidad que puede suponer. Es por ello que en este trabajo se presentan métodos numéricos sencillos para el estudio del régimen transónico, con el objetivo de obtener una visión y entendimiento de los fenómenos que gobiernan el régimen transónico y familiarizarse con algoritmos computacionales.

# **Abstract**

<span id="page-12-0"></span>In the current aerospace sector sphere, there are a lo of cases in which the transonic regime is<br>present, even so, it is not very often properly studied due to the complexity it may have. That is<br>the reason why in this pro present, even so, it is not very often properly studied due to the complexity it may have. That is the reason why, in this project simple numerical methods are taught in order to study the transonic regime, whith the objective being acquiring a glance of an understanding and vision about the phenomena that govern the transonic regime, as well as, getting used to work with computational algorithms.

# **Índice**

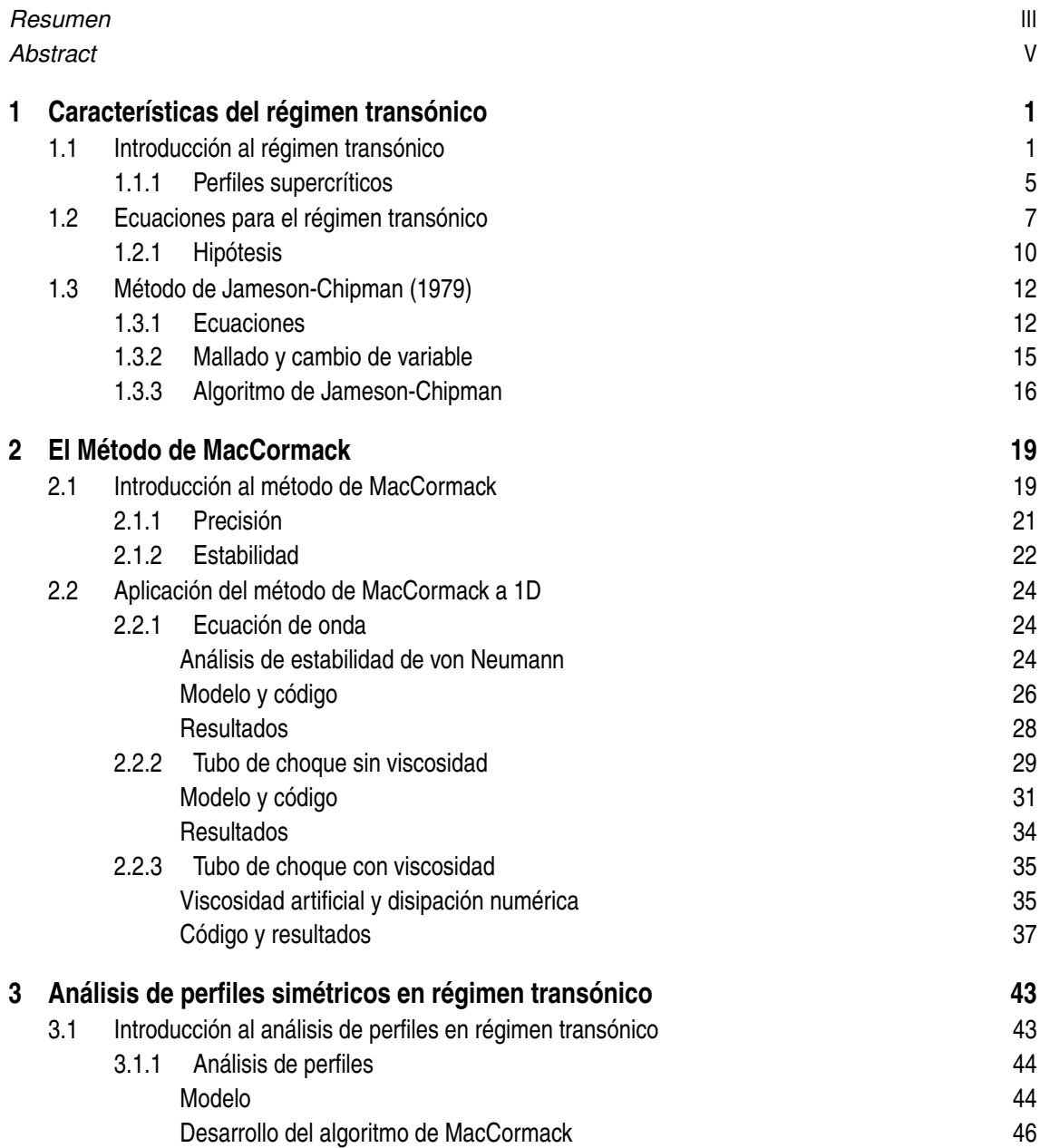

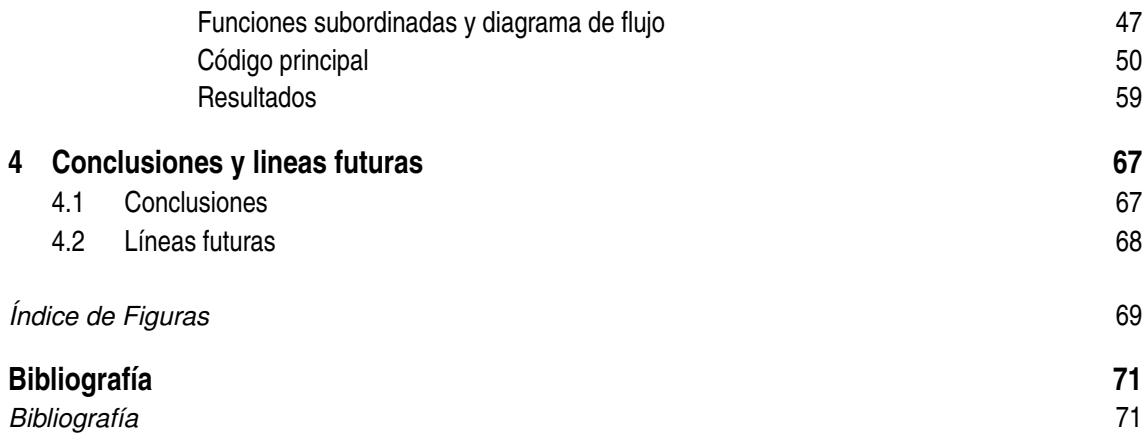

## <span id="page-16-0"></span>**1 Características del régimen transónico**

### **1.1 Introducción al régimen transónico**

E l régimen transónico se caracteriza por la coexistencia en las inmediaciones de los perfiles aerodinámicos de regiones de flujo supersónico y de flujo subsónico.

Dicha coexistencia de flujos subsónico y supersónico se debe a que la velocidad del fluido es la suma de la velocidad propia más la velocidad de perturbación inducida por el perfil. Cuando la velocidad de vuelo *M*<sup>∞</sup> es cercana a la unidad, la expansión del fluido que se produce en el extradós provoca que se alcancen velocidades locales supersónicas.

Teóricamente el flujo supersónico podría desacelerarse por medio de un proceso isentrópico. Sin embargo, la desaceleración de este flujo se produce por medio de ondas de choque.

Las ondas de choque son concebidas como una discontinuidad en las soluciones de las ecuaciones de Euler y, físicamente, consisten en una acumulación de ondas de compresión que se fusionan dando lugar a una región muy delgada del espacio en la que se produce un gradiente acusado de las magnitudes fluidas que implica un incremento de la entropía.

Las ondas de compresión son aquellas que transmiten la información de perturbaciones en el campo fluido propagándose a la velocidad del sonido. Los gradientes de las magnitudes fluidas que tienen lugar a través de una onda de compresión son pequeños y no existe adición de calor, lo cual implica que las irreversibilidades que se producen son despreciables y por tanto el proceso se puede considerar isentrópico.

$$
a^2 = \left(\frac{dp}{d\rho}\right)_s
$$

Donde *a* es la velocidad del sonido, *p* es la presión, ρ es la densidad y *s* es la entropía.

La velocidad del sonido es una medida directa de la compresibilidad de un fluido, siendo su valor infinito para un fluido incompresible.

Las variaciones que sufre un fluido al atravesar una onda de choque son tales que producen una disminución de su velocidad y se produce un aumento de la presión, temperatura y entropía.

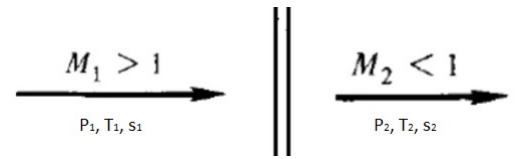

**Figura 1.1** Esquema de una onda de choque normal (Anderson [11]).

La aparición de ondas de choque conlleva un aumento de la resistencia aerodinámica, conocida como resistencia de onda, como consecuencia del aumento de presiones en la dirección longitudinal. La presencia de ondas de choque también provocan la desestabilización del perfil mediante la aparición de momentos por las diferencias de presión así como pueden llegar a provocar el desprendimiento de la capa límite si el gradiente de presiones es muy elevado.

El valor del Mach de vuelo a partir del cual coexisten regiones subsónicas y supersónicas se denomina Mach crítico, *Mcr*, y corresponde al valor de *M*<sup>∞</sup> para el que se tiene el primer punto sónico en el perfil.

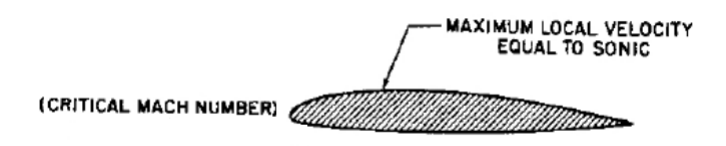

**Figura 1.2** Campo fluido en un perfil que se mueve a  $M_{cr}$  (Mason [19]).

El valor del *Mcr* es aquel para el que el coeficiente de presiones mínimo, *Cpmin*, es igual a:

$$
C p = \frac{2}{\gamma M_{\infty}^2} \left[ \left( \frac{1 + \frac{\gamma - 1}{2} M_{\infty}^2}{\frac{\gamma - 1}{2}} \right)^{\frac{\gamma}{\gamma - 1}} - 1 \right]
$$

Que es el valor del coeficiente de presiones asociado a un Mach local igual a la unidad, donde γ = *cp*/*c<sup>v</sup>* es el cociente entre los calores específicos a presión y volumen constante respectivamente. El desarrollo de la expresión del Cp para un Mach local unidad se realiza en (Barrero, Meseguer, Sanz y Pérez-Saborid [3]).

Para este trabajo se van a considerar perfiles que se desplazan con un *M*<sup>∞</sup> comprendido entre 0.7 y 1, aunque existen casos en los que el régimen transónico está presente tanto a velocidades subsónicas bajas como supersónicas elevadas.

A continuación se presenta la evolución de un perfil típico (un perfil simétrico con un espesor el 10% de la cuerda y un ángulo de ataque pequeño) a través del régimen transónico (Barrero, Meseguer, Sanz y Pérez-Saborid [3]). Los valores numéricos del Mach pueden oscilar dependiendo del perfil, pero la evolución de perfiles a través del régimen transónico sigue las mismas pautas.

Para Mach de vuelo en torno a 0.75 comienza a desarrollarse en el extradós del perfil una región de flujo supersónico por la expansión del fluido, que se desacelera en una onda de choque normal. A medida que aumenta el Mach de vuelo la onda de choque se desplaza hacia atrás, aumentando el tamaño de la región supersónica, así como, la velocidad alcanzada en la misma.

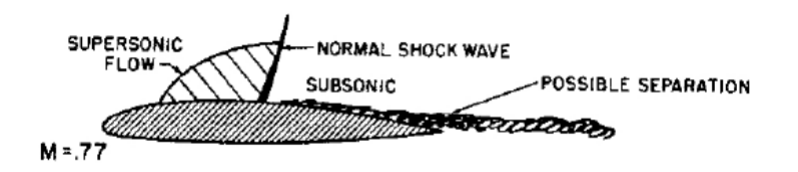

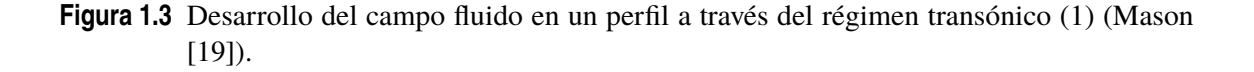

A medida que el Mach se sigue incrementando pueden aparecer regiones supersónicas en el intradós del perfil, siendo las ondas de choque de menor intensidad que en el extradós.

Para números de Mach en torno a 0.8-0.85 se alcanza el Mach de divergencia, valor para el que la onda de choque atraviesa el punto de máxima curvatura del perfil, se desplaza hacia el borde de salida y obtiene suficiente intensidad (Mach local de la región supersónica  $\approx 1.3$ ) para provocar el desprendimiento de la capa límite, aumentando en gran medida la resistencia. La readherencia de la capa límite es posible mientras que la burbuja de recirculación no alcance el borde de salida.

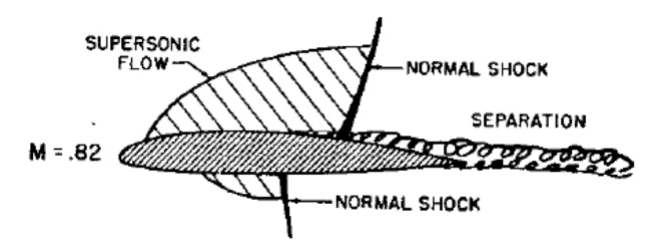

**Figura 1.4** Desarrollo del campo fluido en un perfil a través del régimen transónico (2) (Mason  $[19]$ ).

Cuando el Mach local de la región supersónica alcanza el valor de  $\approx 1.3$  y ya que la capa límite debe presentar una zona subsónica, debido a la condición de no resbalamiento, la velocidad del fluido en contacto con el perfil debe ser nula, el gradiente de presiones se propaga aguas arriba por la capa límite provocando su recrecimiento y la aparición de sucesivas ondas de choque oblicuas delante de la onda de choque normal. La intensidad de dichas ondas oblicuas se ve disminuida a medida que se encuentran más alejadas de la onda de choque normal.

Finalmente la onda de choque alcanza el borde de salida del perfil para un Mach entre 0.9-1 y una vez el Mach de vuelo supera la velocidad del sonido se produce una onda de choque desprendida en el borde de ataque del perfil. Dicha onda de choque desprendida provoca un aumento considerable de

la resistencia aerodinámica y tiende a atenuarse empleando perfiles con borde de ataque puntiagudo, lo cual tiene como consecuencia que dicha onda desprendida se adhiera como una onda de choque oblicua en la que la resistencia es menor.

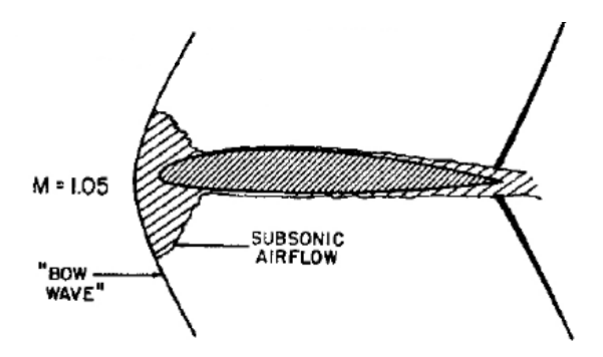

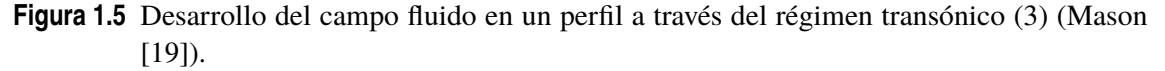

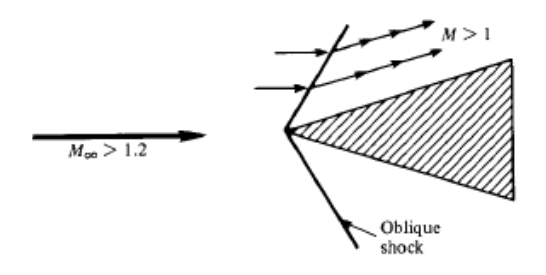

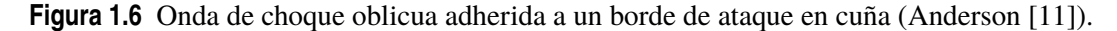

Como se ha mencionado, las ondas de choque pueden producir la separación de la capa límite, lo cuál suele ocurrir cuando estas son de elevada intensidad. Se muestran a continuación imágenes de las ondas de choque en el extradós de un perfil con la capa límite adherida y desprendida.

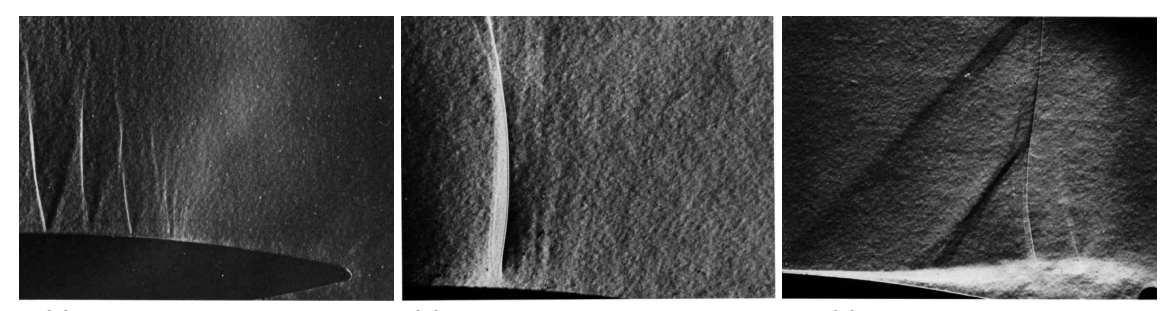

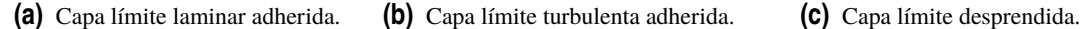

**Figura 1.7** Imágenes de interacción de ondas de choque con la capa límite en el extradós de perfiles. En (a) se muestran múltiples ondas de choque normales, en (b) una única onda de choque normal de mayor intensidad y en (c) una onda de choque normal, antecedida por ondas de choque oblicuas, con la intensidad suficiente para separar la capa límite (Van Dyke [9]).

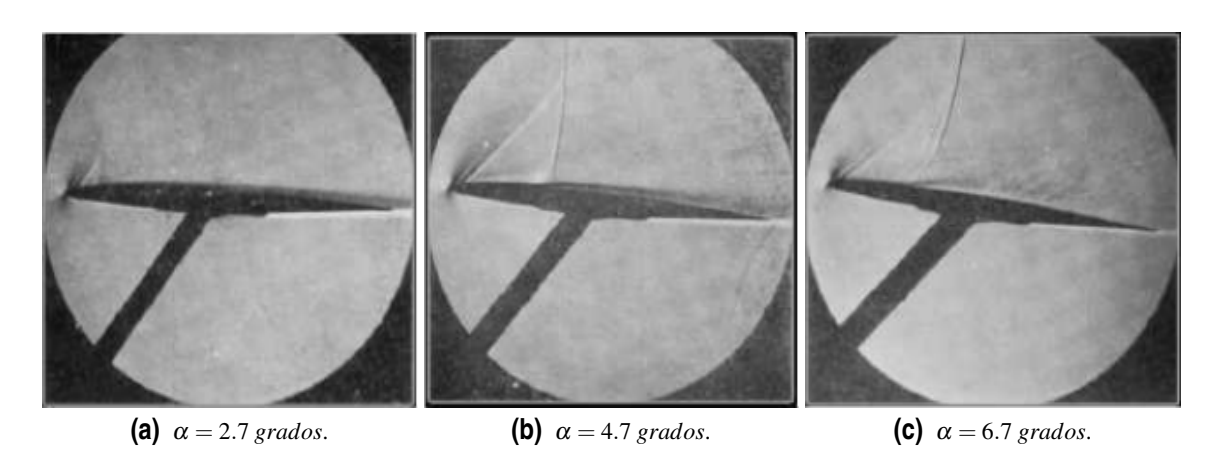

<span id="page-20-0"></span>El ángulo de ataque de la geometría también afecta a la distribución de presiones sobre el perfil, lo que modifica la posición de las ondas de choque y su intensidad.

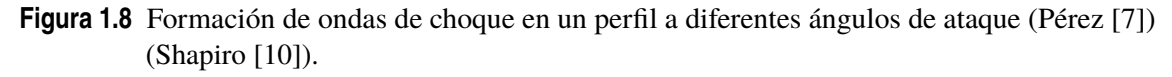

La obtención de resultados analíticos sobre el régimen transónico se ve obstaculizada por los efectos viscosos, que se extienden más allá de la capa límite como consecuencia de su interacción con la onda de choque. Esto provoca que la utilización de un modelo potencial no sea viable, y si se emplea, realizando las hipótesis necesarias, los resultados obtenidos sean de poca relevancia.

Es por ello que para analizar el régimen transónico se debe recurrir a métodos numéricos. Sin embargo, la coexistencia de regiones subsónicas y supersónicas hacen que el análisis del régimen transónico sea de elevada complejidad, ya que en primera instancia la frontera entre dichas regiones no es conocida. A esto se le suma la imposibilidad de simplificar el problema por medio del principio de superposición al ser las ecuaciones que lo gobiernan de tipo no lineal y la dificultad que introduce la interacción previamente mencionada entre onda de choque y capa límite.

#### **1.1.1 Perfiles supercríticos**

Las características del régimen transónico y la variabilidad de las mismas dependiendo del número de Mach provocan que sea necesario diseñar perfiles aerodinámicos específicamente pensados para mitigar el efecto de las variaciones de las distribuciones de presiones en extradós e intradós por la aparición, así como por el desplazamiento, de ondas de choque. Dichos perfiles son los denominados supercríticos, los cuales están diseñados para volar a Mach superior al crítico.

Los perfiles supercríticos ofrecen una mejora en la eficiencia en vuelo transónico, están diseñados para retrasar el Mach de divergencia y presentan un volumen elevado para soportar cargas estructurales y almacenar combustible. Se diseñan con el objetivo de mitigar el efecto de las ondas de choque, lo cual se consigue mediante una distribución de presiones adecuada. Para ello, es necesario reducir el Mach local delante de la onda de choque, disminuyendo la sustentación.

A la hora de atrasar el valor del Mach de divergencia de la resistencia los perfiles supercríticos son muy sensibles a la posición del pico de succión así como a la posición de la onda de choque y

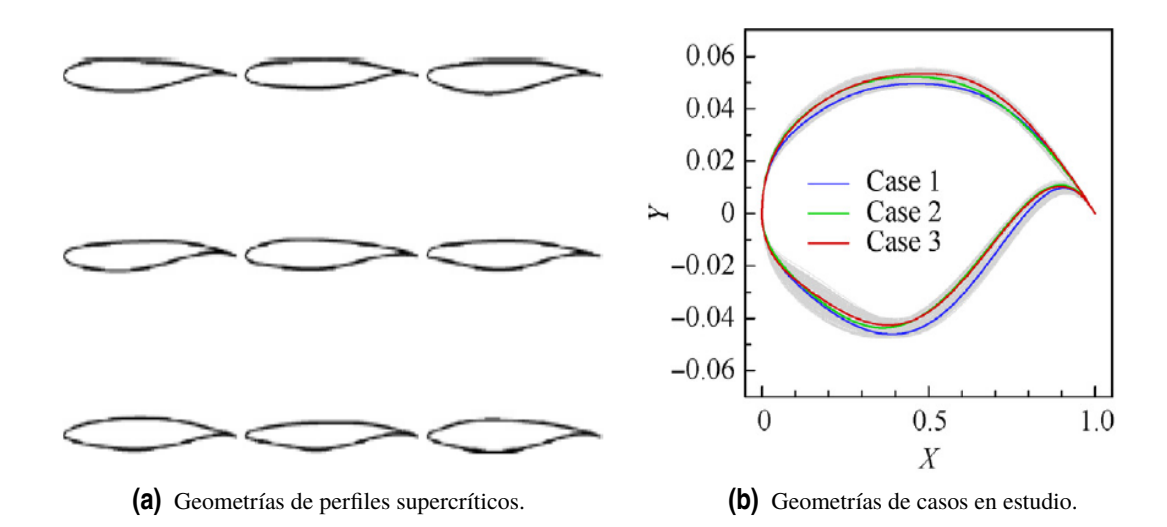

**Figura 1.9** Imágenes de geometrías típicas de perfiles supercríticos (a), así como de 3 geometrías especificas de las que se muestran sus datos en la siguiente figura (b) (Runze, Yufei y Haixin [8]).

su intensidad.

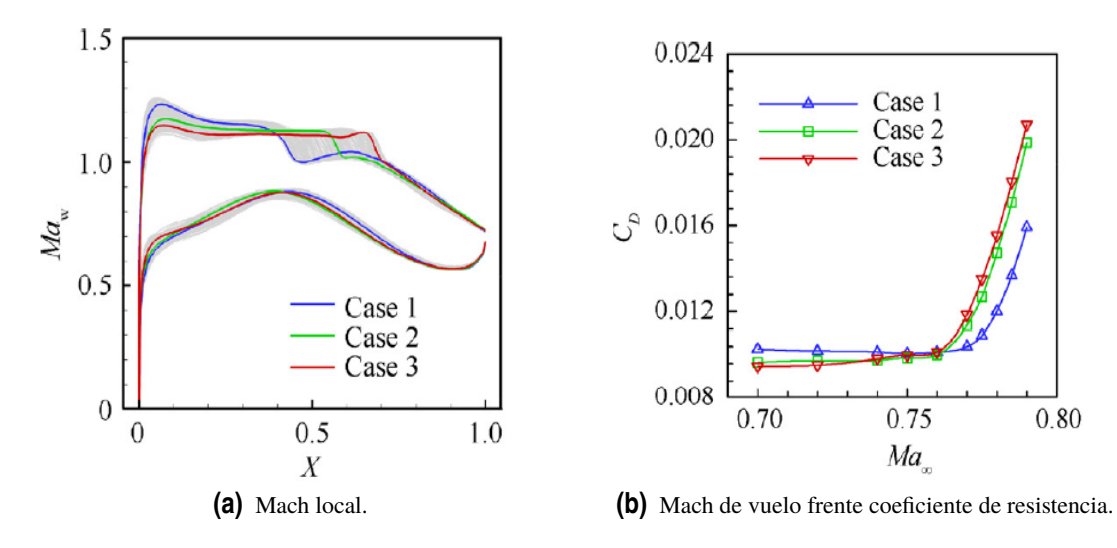

**Figura 1.10** Gráficas representativas de valores asociados a los perfiles de la figura (1.8-b) en las que se aprecia el adelanto en la posición de la onda de choque y el atraso del Mach de divergencia que caracteriza a los perfiles transónicos (Runze, Yufei y Haixin [8]).

Como se puede observar en la figura (1.10), un pico de succión grande y el desplazamiento de la onda de choque hacia el borde de ataque del perfil favorecen que se retrase el Mach de divergencia. Asimismo, el adelanto de la onda de choque da lugar a la aparición de gradientes favorables de presión posteriores a la discontinuidad, que hacen que la capa límite se mantenga adherida.

Los perfiles supercríticos han permitido un gran desarrollo de la aviación en el entorno del régimen transónico, donde se ha conseguido obtener un máximo de la relación entre el Mach de Vuelo y el coeficiente de resistencia (*M*∞/Cd), hito especialmente importante en el ámbito comercial.

### <span id="page-22-0"></span>**1.2 Ecuaciones para el régimen transónico**

En lo que respecta a este trabajo, se va a partir de las ecuaciones de Navier-Stokes y por medio de una serie de hipótesis se obtendrán las ecuaciones de Euler utilizadas en una serie de problemas a resolver con el método de MacCormack. Posteriormente en un análisis del desarrollo de Jameson-Chipman se realizarán hipótesis adicionales para la obtención de las ecuaciones que se emplean en el estudio de perfiles simétricos en régimen transónico.

Las ecuaciones de Navier-Stokes describen con precisión los movimientos de fluidos compresibles, viscosos y newtonianos. Se presentan a continuación (Barrero y Pérez-Saborid [4]):

$$
\frac{\partial \rho}{\partial t} + \nabla \cdot (\rho \mathbf{v}) = 0 \tag{1.1}
$$

$$
\rho \frac{\partial \mathbf{v}}{\partial t} + \rho \mathbf{v} \cdot \nabla \mathbf{v} = -\nabla p + \nabla \cdot \overline{\overline{t}} + \rho \mathbf{f}_m
$$
\n(1.2)

$$
\rho \frac{\partial e}{\partial t} + \rho \mathbf{v} \cdot \nabla e = -p \nabla \cdot \mathbf{v} + \nabla \cdot (K \nabla T) + \overline{\tau}' : \nabla \mathbf{v} + Q_r + Q_q \tag{1.3}
$$

La ecuación 1.1 es la ecuación de continuidad o de conservación de masa, la 1.2 es la ecuación de conservación de cantidad de movimiento y la ecuación 1.3 es la ecuación de energía. Donde ρ es la densidad, *v* es el vector velocidad, *t* es el tiempo, *p* es la presión, *f<sup>m</sup>* es el vector de fuerzas másicas, *e* es la energía interna, *K* es la conductividad térmica, *T* es la temperatura y *Q<sup>r</sup>* y *Q<sup>q</sup>* son los calores por radiación y reacción química.

El término  $\tau'$  que aparece en las ecuaciones es el tensor de esfuerzos viscosos, que se define como:

$$
\tau'_{ij} = 2\mu\gamma_{ij} + \left(\mu_v - \frac{2}{3}\mu\right)\nabla\cdot\mathbf{v}\partial_{ij}
$$
 (1.4)

$$
\gamma_{ij} = \frac{1}{2} \left( \frac{\partial v_i}{\partial x_j} + \frac{\partial v_j}{\partial x_i} \right) \tag{1.5}
$$

A continuación se procede a realizar una adimensionalización de las ecuaciones que permita obtener resultados por semejanza física en función de una serie de números adimensionales (Barrero y Pérez-Saborid [4]).

Para ello se va a modificar la ecuación de la energía por medio de la ecuación de estado y se eliminan de esta los términos de calor por radiación y reacción química ya que se supone que no hay adición de calor por estos medios.

$$
e - e_{ref} = c_v (T - T_{ref}) \tag{1.6}
$$

Donde  $c<sub>v</sub>$  es el calor específico a volumen constante. Se obtiene así la ecuación de energía en función de la Temperatura.

$$
\rho c_{\nu} \frac{\partial T}{\partial t} + \rho c_{\nu} \mathbf{v} \cdot \nabla T = -p \nabla \cdot \mathbf{v} + \nabla \cdot (K \nabla T) + \overline{\overline{t}}^{\prime} : \nabla \mathbf{v}
$$
\n(1.7)

Considerando las siguientes variables adimensionales:

$$
\bar{x} = \frac{x}{L_0}
$$
\n
$$
\bar{t} = \frac{t}{t_0}
$$
\n
$$
\bar{p} = \frac{p}{p_0}
$$
\n
$$
\bar{p} = \frac{p}{p_0}
$$
\n
$$
\bar{p} = \frac{p}{p_0}
$$
\n
$$
\bar{r} = \frac{T}{T_0}
$$
\n
$$
\bar{p} = \frac{p}{p_0}
$$
\n
$$
\bar{r} = \frac{T}{T_0}
$$
\n
$$
\bar{r} = \frac{K}{K_0}
$$
\n
$$
\bar{p} = \frac{\mu}{\mu_0}
$$
\n
$$
\bar{\mu} = \frac{\mu}{\mu_0}
$$
\n
$$
\bar{\mu} = \frac{\mu}{\mu_0}
$$

Se procede a adimensionalizar las ecuaciones.

$$
\frac{\rho_0}{t_0} \frac{\partial \bar{\rho}}{\partial \bar{t}} + \frac{\rho_0 v_0}{L_0} \bar{\nabla} \cdot (\bar{\rho} \bar{\mathbf{v}}) = 0
$$
\n
$$
\frac{\rho_0 v_0}{t_0} \bar{\rho} \frac{\partial \bar{\mathbf{v}}}{\partial \bar{t}} + \frac{\rho_0 v_0^2}{L_0} \bar{\rho} \bar{\mathbf{v}} \cdot \bar{\nabla} \bar{\mathbf{v}} = -\frac{p_0}{L_0} \bar{\nabla} \bar{\rho} + \frac{\mu_0 v_0}{L_0^2} \bar{\nabla} \cdot \bar{\bar{\mathbf{v}}} + \rho_0 |\mathbf{f}_{m0}| \cdot \bar{\rho} \bar{\mathbf{f}}_m
$$
\n
$$
\frac{\rho_0 c_v T_0}{t_0} \bar{\rho} \frac{\partial \bar{T}}{\partial \bar{t}} + \frac{\rho_0 v_0 c_v T_0}{L_0} \bar{\rho} \bar{\mathbf{v}} \cdot \bar{\nabla} \bar{T} = -\frac{p_0 v_0}{L_0} \bar{\rho} \bar{\nabla} \cdot \bar{\mathbf{v}} + \frac{K_0 T_0}{L_0^2} \bar{\nabla} \cdot (\bar{K} \bar{\nabla} \bar{T}) + \frac{\mu_0 v_0^2}{L_0^2} \bar{\bar{\mathbf{v}}} \cdot \bar{\nabla} \bar{\mathbf{v}}
$$

Agrupando términos y simplificando:

$$
\frac{L_0}{v_0 t_0} \frac{\partial \bar{\rho}}{\partial \bar{t}} + \bar{\nabla} \cdot (\bar{\rho} \bar{\mathbf{v}}) = 0
$$
\n
$$
\frac{L_0}{v_0 t_0} \bar{\rho} \frac{\partial \bar{\mathbf{v}}}{\partial \bar{t}} + \bar{\rho} \bar{\mathbf{v}} \cdot \bar{\nabla} \bar{\mathbf{v}} = -\frac{p_0}{\rho_0 v_0^2} \bar{\nabla} \bar{\rho} + \frac{\mu_0}{\rho_0 v_0 L_0} \bar{\nabla} \cdot \bar{\vec{\tau}} + \frac{L_0 |\mathbf{f}_{m0}|}{v_0^2} \cdot \bar{\rho} \mathbf{f}_{m}.
$$
\n
$$
\frac{L_0}{v_0 t_0} \bar{\rho} \frac{\partial \bar{T}}{\partial \bar{t}} + \bar{\rho} \bar{\mathbf{v}} \cdot \bar{\nabla} \bar{T} = -\frac{p_0}{\rho_0 c_v T_0} \bar{\rho} \bar{\nabla} \cdot \bar{\mathbf{v}} + \frac{K_0}{\rho_0 c_v v_0 L_0} \bar{\nabla} \cdot (\bar{K} \bar{\nabla} \bar{T}) + \frac{\mu_0 v_0}{\rho_0 c_v T_0 L_0} \bar{\vec{\tau}}' : \bar{\nabla} \bar{\mathbf{v}}
$$

En estas ecuaciones aparecen una serie de números adimensionales. Están conformados por magnitudes con dimensiones que se simplifican y poseen un remarcado sentido físico. Las siguientes definiciones han sido extraídas de (Barrero y Pérez-Saborid [4]).

• Número de Strouhal,  $St = \frac{L_0}{v_0 t}$  $\frac{L_0}{v_0 t_0}$ : cociente entre variaciones locales por no estacionariedad en un tiempo característico *t*<sup>0</sup> y las variaciones convectivas asociadas a un tiempo de residencia típico  $\frac{L_0}{v_0}$ .

- Número de Euler,  $Eu = \frac{p_0}{q_0}$  $\frac{p_0}{\rho_0 v_0^2} = \frac{1}{\gamma M_0^2}$ : indica la influencia de la compresibilidad del fluido.
- Número de Froude,  $Fr^2 = \frac{v_0^2}{gL_0}$ : representa la importancia de las fuerzas de inercia frente a las gravitatorias. También es el cociente entre el tiempo que tarda la gravedad en realizar un cambio en la componente vertical de la velocidad del fluido y el tiempo de residencia de las partículas.
- Número de Reynolds,  $Re = \frac{\rho_0 v_0 L_0}{\mu_0}$  $\frac{v_{0}L_{0}}{\mu_{0}}$ : cociente entre las fuerzas de inercia o convectivas y viscosas.
- Número de Prandtl,  $Pr = \frac{\mu_0 c_p}{K_0}$  $\frac{u_0 c_p}{K_0}$ : indica la importancia relativa entre la difusión viscosa o de cantidad de movimiento y la difusión de calor.
- Número de Peclet,  $Pe = Re \cdot Pr = \frac{\rho_0 c_p v_0 L_0}{K_0}$  $\frac{p^{v_0 L_0}}{K_0}$ : representa la relación entre la convección de energía interna y el calor recibido por conducción.
- $\bullet$   $\frac{p_0}{p_0T_0}$  $\frac{p_0}{\rho_0 T_0 c_v}$  = γ − 1: relación entre el trabajo de compresión y la convección de energía interna.
- $\bullet$   $\frac{\mu_0 v_0}{\rho_0 c_0 I_0}$  $\frac{\mu_0 \nu_0}{\rho_0 c_v L_0 T_0} \simeq \frac{1}{Re}$ *v*<sub>0</sub><sup>*v*<sub>0</sub></sub> : Relación entre la energía disipada por viscosidad y la convección de</sup> energía interna.

A partir de estos números adimensionales y por medio de un análisis de órdenes de magnitud junto con la aplicación de las hipótesis a realizar se va a llevar cabo la simplificación de las ecuaciones.

Se va a considerar que el valor del tiempo característico  $t_0 = \frac{L_0}{\mathbf{v}_0}$  $\frac{L_0}{\mathbf{v}_0}$ . La longitud,  $L_0$ , esta referida a la cuerda del perfil, por lo que es del orden de los metros,  $L_0 \sim 10^0$ . La velocidad,  $\mathbf{v}_0$ , es la velocidad de vuelo, que al tratarse de régimen transónico será cercana a la velocidad del sonido, la cuál pese a variar con la presión y densidad, se mantiene del mismo orden de magnitud,  $\mathbf{v}_0 \sim a \sim 10^2$ . El valor de la presión,  $p_0$ , y de la densidad,  $\rho_0$ , se corresponden con los valores atmosféricos a nivel del mar, por lo que  $p_0$  ∼ 10<sup>5</sup> y la densidad  $\rho_0$  ∼ 10<sup>0</sup>. El valor de la gravedad, *g*, se considera constante e igual a 9.81, por lo que *g* ∼ 10<sup>1</sup>. El valor de la viscosidad dinámica,  $\mu_0$ , depende de la temperatura pero varía dentro del mismo orden de magnitud  $\mu_0 \sim 10^{-5}$ . El orden de magnitud del calor específico a presión constante y a volumen constante es *c<sup>p</sup>* ∼ *c<sup>v</sup>* ∼ 10<sup>3</sup> . El valor de la conductividad térmica del aire, *K*<sub>0</sub> es del orden de *K*<sub>0</sub> ∼ 10<sup>-2</sup>. Por último, el valor de la temperatura, *T*<sub>0</sub>, se corresponde con el de la atmósfera a nivel del mar, por lo que  $T_0 \sim 10^2$ .

A partir de estas estimaciones se puede analizar el valor de los números adimensionales y la influencia de los diferentes términos en las ecuaciones.

• *St* ∼ *O*(1), de forma que el tiempo característico es del orden que el tiempo de residencia de las partículas.

- <span id="page-25-0"></span>• *Eu* ∼ *O*(1), por lo que los efectos de compresibilidad del fluido son aprecibles.
- *Fr*<sup>2</sup> ∼ 10<sup>3</sup> , lo cual implica que el término de las fuerzas másicas es despreciable con respecto a las de inercia
- *Re* ∼ 10<sup>7</sup> , y por ello las fuerzas viscosas se desprecian frente a las de inercia (a excepción de en la capa límite, donde las fuerzas de viscosidad son relevantes).
- *Pr*  $\sim$  *O*(1), para gases ideales se tiene que *Pr*  $\simeq$  0.71
- *Pe* ∼ *Re* ∼ 10<sup>7</sup> , de forma que el calor que recibe el fluido por conducción se puede despreciar frente a los términos de convección de energía interna.

• 
$$
\frac{p_0}{\rho_0 T_0 c_v} \sim O(1)
$$

 $\bullet$   $\frac{\mu_0 \mathbf{v}_0}{\rho_0 c L_0}$  $\frac{\mu_0 \mathbf{v}_0}{\rho_0 c_v L_0 T_0}$  ∼ 10<sup>-7</sup>, por lo que se puede despreciar la disipación por viscosidad.

Por lo que finalmente se obtienen las ecuaciones de Euler adimensionalizadas:

$$
St \cdot \frac{\partial \bar{\rho}}{\partial \bar{t}} + \bar{\nabla} \cdot (\bar{\rho} \bar{\mathbf{v}}) = 0 \tag{1.8}
$$

$$
St \cdot \bar{\rho} \frac{\partial \bar{\mathbf{v}}}{\partial \bar{t}} + \bar{\rho} \bar{\mathbf{v}} \cdot \bar{\nabla} \bar{\mathbf{v}} = -Eu \cdot \bar{\nabla} \bar{p}
$$
(1.9)

$$
St \cdot \bar{\rho} \frac{\partial \bar{T}}{\partial \bar{t}} + \bar{\rho} \bar{\mathbf{v}} \cdot \bar{\nabla} \bar{T} = -\frac{p_0}{\rho_0 c_v T_0} \bar{p} \bar{\nabla} \cdot \bar{\mathbf{v}}
$$
(1.10)

#### **1.2.1 Hipótesis**

A continuación se explican las hipótesis que se han de emplear para el análisis de los perfiles.

Se considera que los perfiles aerodinámicos empleados son cuerpos fuselados o esbeltos, es decir, cuerpos con la dimensión longitudinal, que sigue la dirección de movimiento del fluido, mucho mayor a su dimensión transversal. Además se va a considerar que el ángulo de ataque de los perfiles es pequeño. El hecho de considerar cuerpos esbeltos y bajos ángulos de ataque implica que estos perturban poco la corriente incidente, por lo que si se define una variable cualquiera  $\phi = \phi_{\infty} + \phi'$ , donde φ<sup>∞</sup> es el valor de la variable a una distancia lejana aguas arriba del perfil tal que el flujo no esté perturbado y  $\phi'$  es el valor de perturbación de la variable producida por la presencia del perfil, se puede considerar que la perturbación producida por el perfil es mucho menor que el valor de la variable no perturbada  $\phi_{\infty} \gg \phi'$ .

También se va a considerar que la capa límite se encuentra adherida en todo momento y que los esfuerzos viscosos se encuentran confinados en ella. Al considerar la capa límite adherida y estar estudiándose régimen transónico, hay que tener en cuenta no solo los gradientes adversos de presión que se generan en el extradós por la distribución normal de presiones sobre el perfil, sino también los gradientes de presión que generan las ondas de choque y que como ya se mencionó anteriormente pueden provocar el desprendimiento. Sin embargo, se puede considerar que los gradientes adversos de presión producidos por las ondas de choque no son capaces de provocar el desprendimiento de la capa límite si el salto que sufren las variables a través de la onda de choque es suficientemente pequeño. Las ondas de choque caracterizadas por esta condición se conocen como ondas de choque débiles y en ellas la variación de las variables es tan pequeña como para que el aumento que se produce de la entropía sea despreciable y se pueda considerar isentropía en el flujo. Como se verá a continuación, la condición necesaria para que una onda de choque sea débil, y por tanto el flujo sea isentrópico, está relacionada con el Mach local anterior a la onda de choque.

Para entender la hipótesis de flujo isentrópico es necesario remitirse a la expresión que define el salto de entropía a través de una onda de choque (Barrero, Meseguer, Sanz y Pérez-Saborid [3]).

$$
s_2 - s_1 = c_p \ln\left(\left(1 + \frac{2\gamma}{\gamma + 1} \left(M_1^2 - 1\right)\right) \left(\frac{2 + (\gamma - 1)M_1^2}{(\gamma + 1)M_1^2}\right)\right) - R\ln\left(1 + \frac{2\gamma}{\gamma + 1} \left(M_1^2\right)\right) \tag{1.11}
$$

Donde se tiene que para el flujo transónico, debido a la hipótesis de pequeñas perturbaciones,  $M_1^2 \approx 1$  y  $(M_1^2 - 1) \ll 1$  por lo que se puede simplificar la expresión anterior y se obtiene:

$$
\frac{s_2 - s_1}{R} \approx \frac{2\gamma}{3(\gamma + 1)^2} (M_1^2 - 1)^3
$$

Por lo que al ser  $(M_1^2 - 1)^3 \ll 1$  y al ser el coeficiente que lo multiplica del orden unidad, se tiene que la variación de entropía a través de la onda de choque es aproximadamente cero y por lo tanto el flujo es isentrópico. A efectos prácticos se va a considerar que  $(M_1^2 - 1)^3 \ll 1$  para  $M_1$  ≤ 1.3.

Si además se considera que inicialmente todas las partículas tienen la misma entropía, debido a que esta no varía; el flujo será homentrópico y barótropo (la densidad se puede expresar como función de la presión).

La hipótesis de irrotacionalidad queda justificada por la consideración de flujo barótropo y por el confinamiento de los efectos viscosos en la capa límite. En definitiva, un flujo irrotacional es aquel en el que su vorticidad es cero. Físicamente, la vorticidad es proporcional a la velocidad angular con que giran las partículas fluidas, por lo que para provocar una variación en el giro de las partículas es necesario que el momento resultante que actúa sobre ellas sea no nulo.

Si se establece un sistema de referencia ligado a las partículas fluidas, las cuales se consideran esferas, las fuerzas de presión que actúan sobre las partículas son normales a su superficie, por lo que la resultante de los momentos de presión es cero. Las fuerzas de viscosidad presentan una componente tangencial en la superficie de la partícula, por lo que su momento resultante sería no nulo, pero al no considerarse, no hay variación de la vorticidad. Por último, las fuerzas aparentes que afectan a la partícula cuando se considera un sistema de referencia centrado en ella también son nulas por la hipótesis de barotropía. Por lo que de esta manera queda demostrado que el flujo de estudio es irrotacional (Gordillo y Riboux [5]).

## <span id="page-27-0"></span>**1.3 Método de Jameson-Chipman (1979)**

El método de Jameson y Chipman trabaja con un sistema de ecuaciones en 2D en el que se realizan las hipótesis de flujo isentrópico, irrotacional y no viscoso, las cuales como se ha demostrado en el apartado anterior se pueden aplicar al flujo en estudio. Estas ecuaciones se presentan en forma conservativa empleando como variables la densidad y las componentes longitudinal y normal de la velocidad (Jameson y Chipman [6]).

El método se basa en la transformación del sistema de ecuaciones a un sistema de coordenadas variable con el tiempo, rectilíneo y estirado que se adapta a la geometría del perfil mientras que se mantiene la forma conservativa de las ecuaciones (Jameson y Chipman [6]).

#### **1.3.1 Ecuaciones**

Se parte de las ecuaciones de Euler adimensionales y se trabaja con ellas aplicando las hipótesis de flujo isentrópico e irrotacional. Se ha considerado que St=1 y se ha escrito la ecuación de la energía en función de la entropía para aplicar la hipótesis de forma simple.

$$
\frac{\partial \bar{\rho}}{\partial \bar{t}} + \bar{\nabla} \cdot (\bar{\rho} \bar{\mathbf{v}}) = 0 \tag{1.12}
$$

$$
\bar{\rho}\frac{\partial\bar{\mathbf{v}}}{\partial\bar{t}} + \bar{\rho}\bar{\mathbf{v}}\cdot\bar{\nabla}\bar{\mathbf{v}} = -\frac{1}{\gamma M_{\infty}^2}\bar{\nabla}\bar{p}
$$
\n(1.13)

$$
\frac{D\bar{s}}{D\bar{t}} = 0\tag{1.14}
$$

Donde el operador  $\frac{D}{Dt}$  denota una derivada sustancial que se define para una variable cualquiera  $\phi$  tal que  $\frac{D\phi}{Dt} = \frac{\partial \phi}{\partial t} + \mathbf{v} \cdot \nabla \phi$  (Barrero y Pérez-Saborid [4]).

A partir de la ecuación de estado para la entropía se tiene:

$$
ds = dh - \frac{1}{\rho} \, dp \tag{1.15}
$$

Donde *h* denota a la entalpía. Considerando isentropía en la ecuación:

$$
dh = \frac{1}{\rho} \, dp
$$

A continuación se define la entalpía de remanso.

$$
h_0 = h + \frac{u^2 + v^2}{2} = c_p T + \frac{u^2 + v^2}{2}
$$
\n(1.16)

Donde *u* y *v* denotan a las componentes longitudinales y normal de la velocidad respectivamente. Es necesario para poder introducir la entalpía en las ecuaciones (1.12)-(1.13) llevar a cabo su adimensionalización.

$$
\gamma = \frac{c_p}{c_v} \quad ; \quad Rg = c_p - c_v \quad \to \quad c_p = Rg\left(\frac{\gamma}{\gamma - 1}\right)
$$

Empleando la ecuación de los gases ideales y la relación anterior:

$$
\frac{p}{\rho} = RgT\tag{1.17}
$$

$$
h_0 = \frac{\gamma}{\gamma - 1} \frac{p}{\rho} + \frac{u^2 + v^2}{2}
$$
 (1.18)

Se continúa realizando ahora la adimensionalización, por la que se obtiene:

$$
h_0 = \frac{\gamma}{\gamma - 1} \frac{p_{\infty} \bar{p}}{\rho_{\infty} \bar{p}} + U_{\infty}^2 \frac{\bar{u}^2 + \bar{v}^2}{2}
$$

De la ecuación de isentropía se tiene:

$$
\left(\frac{p}{p_{\infty}}\right) = \left(\frac{\rho}{p_{\infty}}\right)^{\gamma} \qquad \bar{p} = \bar{\rho}^{\gamma} \tag{1.19}
$$

Usando esta expresión así como la definición de la velocidad del sonido:

$$
h_0 = \frac{a_{\infty}^2}{\gamma-1}\; \bar{\rho}^{(\gamma-1)} + U_{\infty}^2 \frac{\bar{u}^2 + \bar{v}^2}{2}
$$

Por lo que finalmente se obtiene la entalpía de remanso adimensional:

$$
\bar{h_0} = \frac{h_0}{U_{\infty}^2} = \frac{\bar{\rho}^{(\gamma - 1)}}{(\gamma - 1)M_{\infty}^2} + \frac{\bar{u}^2 + \bar{v}^2}{2}
$$
\n(1.20)

Una vez determinada la expresión adimensional de todas las variables que participan en las ecuaciones se procede a desarrollarlas a partir de la expresión (1.12) y (1.13).

$$
\frac{\partial \bar{\rho}}{\partial \bar{t}} + \frac{\partial (\bar{\rho}\bar{u})}{\partial \bar{x}} + \frac{\partial (\bar{\rho}\bar{v})}{\partial \bar{y}} = 0
$$
  

$$
\bar{\rho}\frac{\partial \bar{u}}{\partial \bar{t}} + \bar{\rho}\left(\bar{u}\frac{\partial \bar{u}}{\partial \bar{x}} + \bar{v}\frac{\partial \bar{u}}{\partial \bar{y}}\right) = -\frac{1}{\gamma M_{\infty}^2} \frac{\partial \bar{\rho}}{\partial \bar{x}}
$$
  

$$
\bar{\rho}\frac{\partial \bar{v}}{\partial \bar{t}} + \bar{\rho}\left(\bar{u}\frac{\partial \bar{v}}{\partial \bar{x}} + \bar{v}\frac{\partial \bar{v}}{\partial \bar{y}}\right) = -\frac{1}{\gamma M_{\infty}^2} \frac{\partial \bar{\rho}}{\partial \bar{y}}
$$

Para los flujos irrotacionales se cumple la siguiente expresión:

$$
\frac{\partial \bar{u}}{\partial \bar{x}} = \frac{\partial \bar{v}}{\partial \bar{y}} \quad ; \quad \frac{\partial \bar{u}}{\partial \bar{y}} = \frac{\partial \bar{v}}{\partial \bar{x}} \tag{1.21}
$$

Por lo que se pueden transformar los segundos términos del primer miembro de las ecuaciones de conservación de cantidad de movimiento.

$$
\frac{\partial \bar{\rho}}{\partial \bar{t}} + \frac{\partial (\bar{\rho}\bar{u})}{\partial \bar{x}} + \frac{\partial (\bar{\rho}\bar{v})}{\partial \bar{y}} = 0
$$

$$
\bar{\rho}\frac{\partial \bar{u}}{\partial \bar{t}} + \bar{\rho}\left(\frac{\partial \left(\frac{\bar{u}^2}{2}\right)}{\partial \bar{x}} + \frac{\partial \left(\frac{\bar{v}^2}{2}\right)}{\partial \bar{x}}\right) + \frac{1}{\gamma M_{\infty}^2} \frac{\partial \bar{\rho}}{\partial \bar{x}} = 0
$$

$$
\bar{\rho}\frac{\partial \bar{v}}{\partial \bar{t}} + \bar{\rho}\left(\frac{\partial \left(\frac{\bar{u}^2}{2}\right)}{\partial \bar{y}} + \frac{\partial \left(\frac{\bar{v}^2}{2}\right)}{\partial \bar{y}}\right) + \frac{1}{\gamma M_{\infty}^2} \frac{\partial \bar{\rho}}{\partial \bar{y}} = 0
$$

Dividiendo las ecuaciones de cantidad de movimiento por la densidad adimensional, el segundo y tercer término se pueden reescribir.

$$
\begin{aligned}\n\left(\frac{\partial\left(\frac{\vec{u}^2}{2}\right)}{\partial\bar{\phi}} + \frac{\partial\left(\frac{\vec{v}^2}{2}\right)}{\partial\bar{\phi}}\right) &= \frac{\partial}{\partial\bar{\phi}}\left(\frac{\vec{u}^2 + \vec{v}^2}{2}\right) \\
\frac{1}{\vec{\rho}}\frac{\partial\bar{p}}{\partial\bar{\phi}} &= \frac{\partial\bar{h}}{\partial\bar{\phi}} \quad ; \quad \frac{1}{\gamma M_{\infty}^2}\bar{h} = \frac{1}{\gamma M_{\infty}^2}\frac{\gamma}{(\gamma - 1)}\frac{\vec{p}}{\vec{\rho}} = \frac{\vec{p}^{(\gamma - 1)}}{(\gamma - 1)M_{\infty}^2}\n\end{aligned}
$$

Aplicando ahora la definición obtenida para la entalpía de remanso adimensional y escribiendo el sistema de ecuaciones de forma vectorial (Jameson y Chipman [6]):

$$
\frac{\partial}{\partial \bar{t}} \begin{pmatrix} \bar{\rho} \\ \bar{u} \\ \bar{v} \end{pmatrix} + \frac{\partial}{\partial \bar{x}} \begin{pmatrix} \bar{\rho} \bar{u} \\ \bar{h}_0 \\ 0 \end{pmatrix} + \frac{\partial}{\partial \bar{y}} \begin{pmatrix} \bar{\rho} \bar{v} \\ 0 \\ \bar{h}_0 \end{pmatrix} = 0 \tag{1.22}
$$

<span id="page-30-0"></span>Ecuaciones en las que es necesario introducir la condición de impenetrabilidad en la superficie del perfil. A partir de este punto, se considerará que las variables con las que se trabaja son adimensionales sin necesidad de reflejarlo en la notación por medio de una barra superior.

#### **1.3.2 Mallado y cambio de variable**

El mallado que se emplea en el método de Jameson-Chipman, es tal que aguas arriba y aguas abajo de la geometría se extiende una gran distancia, del orden de 30 o 50 cuerdas del perfil, y en las direcciones normales al movimiento del flujo también se extiende hasta distancias similares. La importancia de considerar límites tan lejanos se debe a que las perturbaciones producidas en el régimen transónico por las ondas de choque se pueden propagar distancias muy grandes, por lo que alejar dichos límites permite aplicar condiciones de contorno sin modificar las simulaciones, especialmente cuando los tiempos de simulación son elevados (Jameson y Chipman [6]).

En cuanto a la discretización del mallado se tiene que, en la dirección de movimiento del flujo, desde una distancia de una cuerda antes del borde de ataque del perfil y hasta el borde de salida del mismo, la separación entre puntos debe ser  $\leq 0.02$ . En la dirección normal al movimiento del fluido, desde la superficie del perfil hasta una distancia de 0.2 cuerdas de este, la separación entre puntos debe ser  $\leq 0.02$ . En las zonas lejanas del perfil la malla se encuentra estirada hacia los extremos, para lo que se ha empleado una ley sinusoidal.

Cabe destacar que debido a que se están analizando perfiles simétricos solo es necesario realizar la simulación de la mitad superior o inferior del dominio fluido.

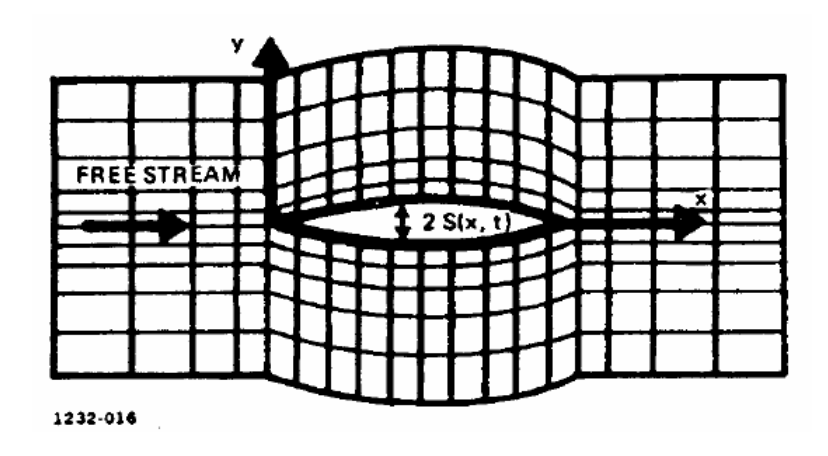

**Figura 1.11** Mallado del método de Jameson y Chipman (Jameson y Chipman [6]).

En el modelo que realizan Jameson y Chipman [6], estos, emplean un perfil de arco de circunferencia simétrico. Como se puede observar la malla se adapta a la geometría del perfil, que queda definida por la función S(x,t), deformándola en la zona vertical del mismo, lo cual puede dificultar la aplicación de condiciones de contorno. La geometría para el perfil que se emplea es tal que su espesor varía en el tiempo lentamente hasta alcanzar el espesor final, con lo que las derivadas temporales se pueden adaptar a los cambios de geometría hasta alcanzar el régimen estacionario. Debido a la deformación de la malla previamente mencionada, los autores realizan un cambio de variable y una segunda manipulación de las ecuaciones.

<span id="page-31-0"></span>El cambio de variable que se realiza es tal que:

$$
X = x, \qquad Y = y - S(x, t), \qquad T = t
$$

Este cambio permite eliminar la deformación introducida por el perfil en la malla y en su lugar se obtiene una malla rectangular, en la que se pueden aplicar las condiciones de contorno de manera sencilla. También se obtiene una modificación de las ecuaciones a emplear por medio de la aplicación de la regla de la cadena para el cambio de variables (Pérez [7]).

$$
\Phi(x, y, t) = \phi(X, Y, T)
$$
\n
$$
\frac{\partial \Phi}{\partial x} = \frac{\partial \phi}{\partial X} - S_x \frac{\partial \phi}{\partial Y}
$$
\n
$$
\frac{\partial \Phi}{\partial y} = \frac{\partial \phi}{\partial Y}
$$
\n
$$
\frac{\partial \Phi}{\partial t} = \frac{\partial \phi}{\partial T} - S_t \frac{\partial \phi}{\partial Y}
$$

Obteniéndose:

$$
\frac{\partial}{\partial T}\begin{pmatrix} \rho \\ u \\ v \end{pmatrix} + \frac{\partial}{\partial X}\begin{pmatrix} \rho u \\ h_0 \\ 0 \end{pmatrix} + \frac{\partial}{\partial Y}\begin{pmatrix} \rho(v - S_x u - S_t) \\ -S_x h_0 - S_t u \\ h_0 - S_t v \end{pmatrix} = 0
$$

Donde, por medio de manipulación, se pueden modificar las expresiones anteriores para escribirse de forma más compacta y estructurada (Jamson y Chipman [6]):

$$
\frac{\partial}{\partial T}\begin{pmatrix} \rho \\ u + S_x v \\ v \end{pmatrix} + \frac{\partial}{\partial X}\begin{pmatrix} \rho u \\ h_0 - S_t v \\ 0 \end{pmatrix} + \frac{\partial}{\partial Y}\begin{pmatrix} \rho(v - S_x u - S_t) \\ 0 \\ h_0 - S_t v \end{pmatrix} = 0 \tag{1.23}
$$

Con la condición de impenetrabilidad sobre la superficie del perfil, que se puede escribir como:

$$
v - S_x u - S_t = 0 \quad ; \quad Y = 0, \ X \in [0,1] \tag{1.24}
$$

Estas son las ecuaciones que se resolverán a la hora del estudio de perfiles simétricos en el régimen transónico, que como se puede observar están en forma conservativa.

#### **1.3.3 Algoritmo de Jameson-Chipman**

En cuanto al esquema que realizan los autores para la resolución del sistema de ecuaciones, estos emplean un algoritmo de tipo predictor-corrector similar al Runge-Kutta en el que se realiza una predicción del valor de las variables por medio de diferencias finitas centradas y posteriormente se realiza una corrección de dicho valor empleando valores calculados por medio de diferencias finitas a partir de los valores de predicción de las variables.

Denotando por U al primer término de las ecuaciones (1.23), F al segundo y G al tercero (MacCormack [1]):

$$
U_{i,j}^{(0)} = U_{i,j}^n \tag{1.25}
$$

$$
U_{i,j}^{(k)} = U_{i,j}^n - \alpha_k \Delta t \left( \frac{D_0}{\Delta x} F_{i,j}^{(k-1)} + \frac{D_0}{\Delta y} G_{i,j}^{(k-1)} \right)
$$
(1.26)

$$
U_{i,j}^{n+1} = U_{i,j}^{(k_f)} \tag{1.27}
$$

Donde α*<sup>k</sup>* es un coeficiente que depende del número de pasos predictor-corrector que se realicen y equivale a α*<sup>k</sup>* = 1 (*k <sup>f</sup>* +1)−*k* ; ∆*h* denota el paso entre valores de la variable genérica *h* y el operador *D*0 ∆*h* equivale a la diferencia finita centrada en la dirección definida por la variable *v*.

De acuerdo a los autores para las condiciones del problema bajo estudio el esquema empleado se muestra inestable con un solo paso corrector, pero presenta estabilidad cuando se usan dos pasos correctores y se usa un paso temporal no mayor que dos veces condición de Courant-Friedrichs-Levy (CFL).

$$
\Delta t \leqslant \frac{2}{\frac{|u|}{\Delta x} + \frac{|v|}{\Delta y} + c\sqrt{\frac{1}{\Delta x^2} + \frac{1}{\Delta y^2}}}
$$
(1.28)

# <span id="page-34-0"></span>**2 El Método de MacCormack**

## **2.1 Introducción al método de MacCormack**

Existen una gran cantidad de algoritmos matemáticos para resolver sistemas de ecuaciones no<br>lineales y diferenciales, pero en este trabajo se va a emplear principalmente el desarrollado lineales y diferenciales, pero en este trabajo se va a emplear principalmente el desarrollado por el profesor Robert W. MacCormack debido a la sencillez que presenta a la hora de aplicarlo.

Como ya se ha comentado anteriormente las ecuaciones que se han de emplear son las ecuaciones de Euler en forma conservativa para 2 dimensiones (MacCormack [1]):

$$
\frac{\partial U}{\partial t} + \frac{\partial F}{\partial x} + \frac{\partial G}{\partial y} = 0
$$
 (2.1)

Donde:

$$
U = \begin{pmatrix} \rho \\ \rho u \\ \rho v \\ e \end{pmatrix}, \qquad F = \begin{pmatrix} \rho u \\ \rho u^2 + p \\ \rho u v \\ (e + p) u \end{pmatrix}, \qquad G = \begin{pmatrix} \rho v \\ \rho v u \\ \rho v^2 + p \\ (e + p) v \end{pmatrix}
$$

Con *e* definida como la energía interna por unidad de volumen. La ecuación (2.1) equivale a las ecuaciones (1.8)-(1.10) en forma dimensional.

El método de MacCormack consta de dos pasos, uno predictor y otro corrector, en el primero de ellos se estima el valor de las variables tras un intervalo de tiempo *dt* aproximando las derivadas espaciales por medio de diferencias finitas progresivas, mientras que, en el segundo se ajusta dicho valor a partir de aproximar las diferencias espaciales por diferencias finitas regresivas en las que se emplean los valores de las variables obtenidos en el primer paso (MacCormack [1]).

Después de cada uno de los pasos del método es necesario imponer las correspondientes condiciones de contorno.

Es posible intercalar el uso de diferencias progresivas y regresivas en el paso predictor usando las correspondientes diferencias opuestas en el paso corrector. Esta práctica evita la aparición de direcciones espaciales preferentes por lo que resulta aconsejable.

Debido al procedimiento de dos pasos predictor-corrector el método de MacCormack tiene precisión de segundo orden sin necesidad del uso de derivadas segundas con respecto al tiempo, lo cual provocaría que la dificultad de la implementación del método incrementara notablemente al tener que considerar una gran cantidad de términos adicionales.

Considerando un dominio discretizado en las direcciones *x* e *y*, se pueden definir las diferencias finitas progresiva ( *<sup>D</sup>* + *<u>D<sup>+</sup></u></sup></sub>)* y regresiva ( $\frac{D^{-}}{\partial h}$ ∂*h* ) para discretizaciones no equiespaciadas (MacCormack [1]).

$$
\frac{D^{+}}{\Delta x}\phi = \frac{\phi_{i,j+1} - \phi_{i,j}}{\Delta x_j} \quad ; \quad \frac{D^{-}}{\Delta x}\phi = \frac{\phi_{i,j} - \phi_{i,j-1}}{\Delta x_j} \tag{2.2}
$$

$$
\frac{D^+}{\Delta y}\phi = \frac{\phi_{i+1,j} - \phi_{i,j}}{\Delta y_i} \quad ; \quad \frac{D^-}{\Delta y}\phi = \frac{\phi_{i,j} - \phi_{i-1,j}}{\Delta y_i} \tag{2.3}
$$

Para obtener las diferencias finitas en mallas equiespaciadas, solamente cambiaría el denominador, que pasaría a tener un valor constante ∂x o ∂y. También se ha de tener en cuenta que los valores de los pasos en los denominadores a pesar de tener la misma notación no representan lo mismo, ya que en las diferencias progresivas el operador genérico ∂*h* denota la variación entre el punto (*i*, *j*) e (*i*, *j* +1) o (*i*+1, *j*), mientras que en las diferencias regresivas ∂*h* es la variación entre el punto (*i*, *j*) e  $(i, j - 1)$  o  $(i - 1, j)$ .

El algoritmo de dos pasos predictor-corrector que implementa MacCormack es el siguiente (MacCormack [1]):

$$
p: \quad U_{i,j}^{\overline{n+1}} = U_{i,j}^n - \Delta t \left( \frac{D^+}{\Delta x} F_{i,j}^n + \frac{D^+}{\Delta y} G_{i,j}^n \right) \tag{2.4}
$$

$$
c: \quad U_{i,j}^{n+1} = \frac{1}{2} \left( U_{i,j}^n + U_{i,j}^{\overline{n+1}} - \Delta t \left( \frac{D^-}{\Delta x} F_{i,j}^{\overline{n+1}} + \frac{D^-}{\Delta y} G_{i,j}^{\overline{n+1}} \right) \right) \tag{2.5}
$$

Para simplificar la forma en la que se ha de implementar el método en el código y escribir el algoritmo de forma más intuitiva se van a agrupar las derivadas espaciales en un único término que define el valor de la derivada temporal (Anderson [2]).

$$
\left(\frac{\partial U}{\partial t}\right)_{i,j}^n = \left(\frac{D^+}{\Delta x}F_{i,j}^n + \frac{D^+}{\Delta y}G_{i,j}^n\right)
$$

$$
\left(\frac{\overline{\partial U}}{\partial t}\right)_{i,j}^{n+1} = \left(\frac{D^-}{\Delta x}F_{i,j}^{\overline{n+1}} + \frac{D^-}{\Delta y}G_{i,j}^{\overline{n+1}}\right)
$$
Expandiendo el término  $U_{i,j}^{n+1}$  del paso corrector se obtienen las expresiones para los pasos predictor-corrector que se han implementado en los códigos.

$$
p: \quad U_{i,j}^{\overline{n+1}} = U_{i,j}^n - \Delta t \left(\frac{\partial U}{\partial t}\right)_{i,j}^n \tag{2.6}
$$

$$
c: \quad U_{i,j}^{n+1} = U_{i,j}^n + -\frac{\Delta t}{2} \left( \left( \frac{\partial U}{\partial t} \right)_{i,j}^n + \left( \frac{\overline{\partial U}}{\partial t} \right)_{i,j}^{n+1} \right) \tag{2.7}
$$

#### **2.1.1 Precisión**

El análisis de precisión del método se realiza mediante una expansión de Taylor de una variable genérica φ en una dimensión de las diferencias finitas empleadas para las derivadas espaciales, el resultado es igualmente válido para más dimensiones.

El desarrollo en Taylor en torno a un punto cualquiera *i* es:

$$
\phi_{i-1} = \phi_i - \partial x \left( \frac{\partial \phi}{\partial x} \right)_i + \frac{\partial x^2}{2} \left( \frac{\partial^2 \phi}{\partial x^2} \right)_i - \frac{\partial x^3}{6} \left( \frac{\partial^3 \phi}{\partial x^3} \right)_i + \dots
$$
  

$$
\phi_i = \phi_i
$$
  

$$
\phi_{i+1} = \phi_i + \partial x \left( \frac{\partial \phi}{\partial x} \right)_i + \frac{\partial x^2}{2} \left( \frac{\partial^2 \phi}{\partial x^2} \right)_i + \frac{\partial x^3}{6} \left( \frac{\partial^3 \phi}{\partial x^3} \right)_i + \dots
$$

Empleando las variables desarrolladas por Taylor en las definiciones de las diferencias finitas se obtiene su precisión.

$$
\frac{D^+}{\Delta x}\phi = \frac{\phi_{i+1} - \phi_i}{\Delta x} = \left(\frac{\partial \phi}{\partial x}\right)_i + \frac{\partial x}{2}\left(\frac{\partial^2 \phi}{\partial x^2}\right)_i + \frac{\partial x^3}{6}\left(\frac{\partial^3 \phi}{\partial x^3}\right)_i + \dots
$$

$$
\frac{D^-}{\Delta x}\phi = \frac{\phi_i - \phi_{i-1}}{\Delta x} = \left(\frac{\partial \phi}{\partial x}\right)_i - \frac{\partial x}{2}\left(\frac{\partial^2 \phi}{\partial x^2}\right)_i + \frac{\partial x^3}{6}\left(\frac{\partial^3 \phi}{\partial x^3}\right)_i - \dots
$$

Por lo que se obtiene que las diferencias finitas progresiva y regresiva son de primer orden de precisión. Sin embargo, cuando estas se emplean en el método de MacCormack, aparecen ambas sumadas y divididas por dos, como se puede observar en la ecuación (2.7).

$$
\frac{1}{2}\left(\frac{D^+}{\Delta x} + \frac{D^-}{\Delta x}\right)\phi = \frac{\phi_{i+1} - \phi_{i-1}}{2\Delta x} = \left(\frac{\partial\phi}{\partial x}\right)_i + \frac{\partial x^3}{6}\left(\frac{\partial^3\phi}{\partial x^3}\right)_i + \dots
$$
(2.8)

Por lo que se obtiene que la precisión final del algoritmo es de segundo orden y equivale a la expresión de las derivadas finitas centradas (MacCormack [1]).

#### **2.1.2 Estabilidad**

La estabilidad es uno de los aspectos fundamentales de todo método numérico y se puede estudiar por medio de un análisis de von Neumann, que consiste en determinar el crecimiento de una componente de Fourier arbitraria,  $c_j e^{i(k_x jx + k_y jy + k_z jz)}$ , cuando se aplica un algoritmo a unas ecuaciones (MacCormack [1]).

El procedimiento comienza expresando la condición inicial como una expansión de Fourier y, ya que cada término de dicha expansión es independiente de los demás por linealidad, solo es necesario centrarse en una de las componentes (se usa una sola dimensión por simplicidad, pudiendo extenderse el procedimiento a más dimensiones).

$$
u_i^0 = \sum_j c_j e^{ik_j x_i} \quad ; \quad v_i^0 = c_j^0 e^{ik_j x_i}
$$

Se aplica el algoritmo bajo estudio para calcular el valor de la componente en el instante (*n*+1)∆*t* a partir de su valor en el instante *n*∆*t* y mediante manipulación se puede expresar el valor en (*n*+1)∆*t* como el valor en *n*∆*t* multiplicado por un coeficiente *G<sup>j</sup>* que se denomina factor de amplificación numérica.

$$
v_i^{n+1} = G_j v_i^n = (G_j)^n v_i^0
$$

Por lo que a partir de esta expresión se puede determinar el valor en cualquier instante a partir de la condición inicial dada y se puede analizar la estabilidad en función del crecimiento de *G<sup>j</sup>* .

- $||(G_j)^n|| > 1$ : el método es inestable.
- $\left| \left| (G_j)^n \right| \right| = 1$ : el método es neutralmente estable.
- $\left| \left| (G_j)^n \right| \right|$  < 1: el método es estable.

El método de MacCormack presenta estabilidad en una dimensión cuando el paso temporal satisface la condición de Courant-Friedrichs-Levy (CFL) (MacCormack [1]).

$$
\Delta t \leq \frac{\Delta x}{|u| + c} \quad \longleftarrow \quad |u| + c = |A| \quad ; \quad A = \frac{\partial F}{\partial U} \tag{2.9}
$$

En el caso de dos o más dimensiones no existe prueba alguna de la estabilidad del método, pero el uso de la condición CFL se suele emplear dando buenos resultados. Para el caso bidimensional que atañe a este proyecto:

$$
\Delta t \leq \frac{1}{\frac{|u|}{\Delta x} + \frac{|v|}{\Delta y} + c\sqrt{\frac{1}{\Delta x^2} + \frac{1}{\Delta y^2}}}
$$
(2.10)

Es necesario remarcar que la utilización de diferencias finitas progresivas y regresivas alternadas entre sí presenta un inconveniente con respecto al uso de las diferencias centradas. El empleo de diferencias centradas permite obtener resultados con convergencia de la solución del orden del cero máquina sin necesidad de introducir disipación artificial, mientras que la alternancia de las diferencias en el método de MacCormack presenta una pseudo inestabilidad que imposibilita la convergencia por debajo del error de truncamiento si no se usa disipación artificial (MacCormack [1]).

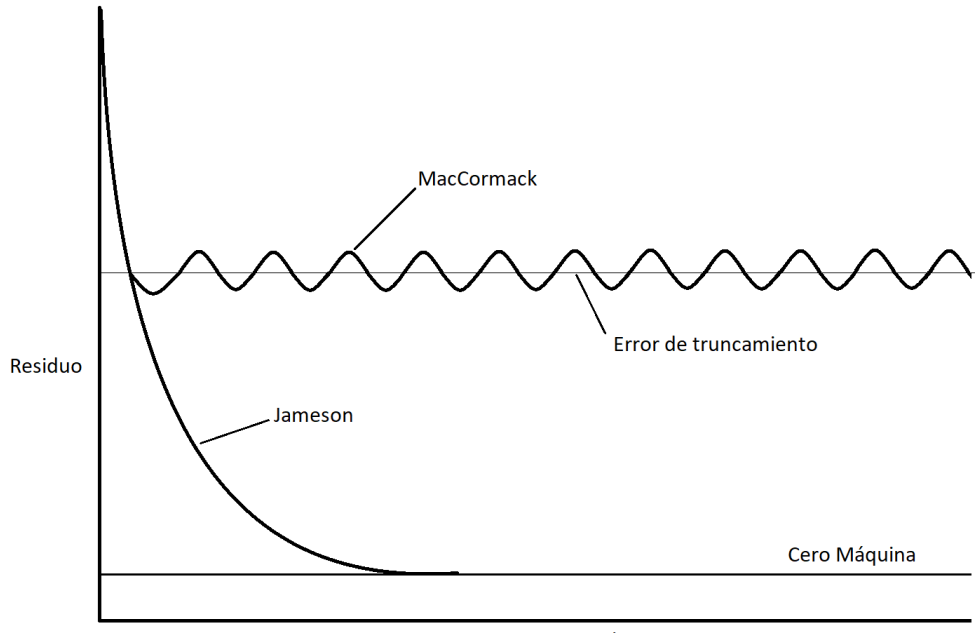

Pasos Temporales

**Figura 2.1** Convergencia residual basada en (MacCormack [1]).

# **2.2 Aplicación del método de MacCormack a 1D**

En este apartado se va a aplicar el problema de MacCormack a dos problemas sencillos con el objetivo de familiarizarse con el algoritmo. Primero se va a estudiar la ecuación de onda, ecuación de la cual existe una solución analítica para poder comparar resultados. En este caso se va a realizar un análisis de estabilidad de von Neumann y se va a observar la propagación de una condición inicial.

Posteriormente se va a analizar la propagación de una onda de choque en un tubo mediante la imposición de unas condiciones iniciales. Para este caso se han de emplear las ecuaciones de Euler en 1D.

#### **2.2.1 Ecuación de onda**

La ecuación de onda modela la propagación de ondas en un medio unidimensional y se escribe como:

$$
\frac{\partial u}{\partial t} + c \frac{\partial u}{\partial x} = 0 \tag{2.11}
$$

Donde el parámetro *c* se conoce como parámetro de onda.

#### **Análisis de estabilidad de von Neumann**

En primer lugar se lleva a cabo el análisis de estabilidad de von Neumann para el método de MacCormack aplicado a la ecuación de onda.

Se desarrolla la condición inicial  $u_i^0$  por medio de una expansión de Fourier y se toma una componente de la expansión para analizar su evolución.

$$
u_i^0 = \sum_j c_j e^{ik_j x_i}
$$
  

$$
v_i^0 = c_j^0 e^{ik_j x_i} \quad ; \quad v_i^n = c_j^n e^{ik_j x_i}
$$

Se procede a continuación a aplicar el algoritmo de MacCormack a la ecuación, donde se ha hecho uso del esquema (2.4)-(2.5) y se ha desarrollado el termino  $u_i^{\overline{n+1}}$  en el paso corrector.

$$
u_i^{\overline{n+1}} = u_i^n - c \frac{\Delta t}{\Delta x} (u_{i+1}^n - u_i^n)
$$
  

$$
u_i^{n+1} = \frac{1}{2} \left( u_i^n + u_i^n - c \frac{\Delta t}{\Delta x} (u_{i+1}^n - u_i^n) - c \frac{\Delta t}{\Delta x} \left( u_i^n - c \frac{\Delta t}{\Delta x} (u_{i+1}^n - u_i^n) - \left( u_{i-1}^n - c \frac{\Delta t}{\Delta x} (u_i^n - u_{i-1}^n) \right) \right) \right)
$$

A continuación se sustituye la variable por la componente de Fourier a estudiar en la segunda de las expresiones.

$$
v_i^{n+1} = \frac{1}{2} \left( 2v_i^n - c \frac{\Delta t}{\Delta x} (c_j e^{ik_j(x + \Delta x)} - v_i^n) - c \frac{\Delta t}{\Delta x} \left( v_i^n - c \frac{\Delta t}{\Delta x} (c_j e^{ik_j(x + \Delta x)} - v_i^n) - c_j e^{ik_j(x - \Delta x)} + c \frac{\Delta t}{\Delta x} (v_i^n - c_j e^{ik_j(x - \Delta x)}) \right) \right)
$$

Ahora se procede a sacar  $v_i^n$  como coeficiente que multiplica al resto de la ecuación haciendo uso de su definición.

$$
v_i^{n+1} = \frac{1}{2}v_i^n \left(2 - c\frac{\Delta t}{\Delta x}(e^{ik_j\Delta x} - 1) - c\frac{\Delta t}{\Delta x}\left(1 - c\frac{\Delta t}{\Delta x}(e^{ik_j\Delta x} - 1) - e^{-ik_j\Delta x} + c\frac{\Delta t}{\Delta x}(1 - e^{-ik_j\Delta x})\right)\right)
$$

Haciendo uso de la fórmula de Euler para números complejos.

$$
e^{ix} = \cos(x) + i \operatorname{sen}(x) \tag{2.12}
$$

Se obtiene:

$$
v_i^n = \frac{1}{2} v_i^n \left( 2 - c \frac{\Delta t}{\Delta x} \left( \cos(k_j \Delta x) + i \operatorname{sen}(k_j \Delta x) - 1 + 1 - \cos(k_j \Delta x) + i \operatorname{sen}(k_j \Delta x) + \right. \\ + c \frac{\Delta t}{\Delta x} (1 - \cos(k_j \Delta x) + i \operatorname{sen}(k_j \Delta x) - \cos(k_j \Delta x) + 1 - i \operatorname{sen}(k_j \Delta x)) \right) \bigg) =
$$
  
= 
$$
v_i^n \left( 1 - c \frac{\Delta t}{\Delta x} \left( i \operatorname{sen}(k_j \Delta x) + c \frac{\Delta t}{\Delta x} (1 - \cos(k_j \Delta x)) \right) \right)
$$

Y a partir de la expresión obtenida podemos definir el factor de amplificación numérica por paso para el método de MacCormack aplicado a la ecuación de onda.

$$
G_j = 1 - c \frac{\Delta t}{\Delta x} \left( i \operatorname{sen}(k_j \Delta x) + c \frac{\Delta t}{\Delta x} (1 - \cos(k_j \Delta x)) \right) =
$$
  
= 1 - \left( c \frac{\Delta t}{\Delta x} \right)^2 (1 - \cos(k\_j \Delta x)) - i c \frac{\Delta t}{\Delta x} \operatorname{sen}(k\_j \Delta x)   
 
$$
||G_j|| = 1 + \left( c \frac{\Delta t}{\Delta x} \right)^4 (1 - \cos(k_j \Delta x))^2 - 2 \left( c \frac{\Delta t}{\Delta x} \right)^2 (1 - \cos(k_j \Delta x)) + \left( c \frac{\Delta t}{\Delta x} \right)^2 \operatorname{sen}^2(k_j \Delta x)
$$

Haciendo uso de la relación:

$$
1+cos^{2}(k_{j}\Delta x)-2cos(k_{j}\Delta x)+sen^{2}(k_{j}\Delta x)=2(1-cos(k_{j}\Delta x))
$$

Por lo que finalmente se obtienen los siguientes resultados:

• Si 
$$
c \frac{\Delta t}{\Delta x} = 1 \longrightarrow ||G_j|| = 1 + 2(1 - \cos(k_j \Delta x)) - 2(1 - \cos(k_j \Delta x)) = 1
$$
 Establishidad neutral.

• Si 
$$
c \frac{\Delta t}{\Delta x} \lesssim 1 \longrightarrow ||G_j|| = 1 + (\lesssim 1)2(1 - \cos(k_j \Delta x)) - 2(1 - \cos(k_j \Delta x)) = 1
$$
 Establish

El resultado denota que el paso temporal que se tome debe satisfacer la condición CFL, ∆*t* ⩽ *c*∆*x*

#### **Modelo y código**

Como ya se ha mencionado anteriormente, se va a estudiar la propagación de ondas según la ecuación (2.11), que tiene como solución analítica, *u*(*x*,*t*) = *g*(*x*−*c*(*t* −*t inicial*))), para dos casos. En el primero de ellos se considera la propagación de un escalón unitario, en el segundo caso se ha considerado la propagación de un pulso sinusoidal y de una onda sinusoidal.

En primer lugar se ha llevado a cabo una modificación de las variables, se han definido  $\xi = \frac{\lambda}{2}$  $rac{x}{2\pi}y$ el tiempo como  $t_0 = \frac{t}{2}$  $\frac{t}{2\pi}$  (en los códigos se ha mantenido la notación del tiempo como *t*).

Posteriormente se ha creado una malla unidimensional equiespaciada y se han aplicado condiciones de contorno en ambos extremos de la malla. En el punto inicial se han impuesto los valores deseados de las funciones sinusoidales o del escalón unitario, mientras que en la zona final de la malla se ha impuesto que el valor del último punto se calcule por medio de diferencias finitas regresivas de segundo orden (MacComack [1]).

$$
\frac{D^{--}}{\Delta x^2} \phi = \frac{3\phi_i - 4\phi_{i-1} + \phi_{i-2}}{2\Delta x}
$$
 (2.13)

Como condición inicial se considera que los puntos de la malla no están perturbados por las ondas y pulsos que se imponen y posteriormente evolucionan. En el código también cabe la posibilidad de establecer como condición inicial que el pulso unitario comience desde la mitad de la malla o que los puntos partan de una distribución sinusoidal para el segundo caso.

A continuación se muestra el código empleado que recoge los 2 casos.

#### LinearWave.m

```
clear all, close all, clc
2
3 %Variables
4 L=2*pi; tf=2; c=1;
5
  %Mesh
```

```
7 ximin=0; ximax=1; Nxi=500;
8 xi=linspace(ximin,ximax,Nxi);
9 hxi=(ximax-ximin)/Nxi;
_{10} ht=0.9*hxi/c;
11 Nt=ceil(tf/ht);
12
13 %Initial conditions
14 \text{ % } u(1:Nxi)=heaviside(1/2-xi)+1/2*heaviside(xi-1/2); %Pulso unitario se
      inicia en mitad de la malla
15 u(1:Nxi)=zeros(1,Nxi); %Puntos de malla imperturbados
16 % u(1:Nxi)=sin(xi*L); %Distribución sinusoidal de puntos de malla
17 u_(1:Nxi)=zeros(1,Nxi); %Predicted values inicialization
18
19 %Derivatives Matrix
20 PD=sparse(Nxi,Nxi);
21 CD=sparse(Nxi,Nxi);
2223 for j=2:Nxi-1
24 PD(j, j) = -1/hxi;25 PD(i, j+1)=1/hxi;26 CD(j, j) =1/hxi;27 CD(j, j-1) = -1/hxi;28 end
29
30 PD(Nxi,Nxi)=3/(2*hxi); PD(Nxi,Nxi-1)=-2/hxi; PD(Nxi,Nxi-2)=1/(2*hxi);
31 CD(Nxi,Nxi)=3/(2*hxi); CD(Nxi,Nxi-1)=-2/hxi; CD(Nxi,Nxi-2)=1/(2*hxi);
32
33 %Equations
34 for k=1:Nt
35 t=k*ht;
36
37 %Prediction term
38 Pu = (-c * PD * u')';39
40 %Prediction value
41 u_=u+Pu*ht;42
43 %Boundary Conditions
\frac{44}{10} % u_(1)=1; \frac{1}{20} %Pulso unitario
45 % u_(1)=sin(2*pi*t+pi); %Onda sinusoidal
46 if t<=1 %Pulso sinusoidal
47 u_-(1) = \sin(-2\pi i t);48 else
49 u_-(1)=0;50 end
51
52
53 %Correction term
54 Cu=(-c*CD*u_)';
55
```

```
56 %Final value
57 u=u+1/2*(Pu+Cu)*ht;58
59 %Boundary Conditions
60 % u(1)=1; \text{W}Pulso unitario
61 % u(1)=sin(2*pi*t+pi); %Onda sinusoidal
62 if t<=1 %Pulso sinusoidal
63 u(1) = sin(-2*pi*t);64 else
65 u(1)=0;66 end
67
68
69 plot(xi,u,'LineWidth',1.5)
70 axis([0 1 -2 2])
71 pause(0.001)
72 end
73
74 hold on
75 plot(xi,sin(xi*L-c*(t*2*pi)),'r','LineWidth',0.2) %Solución analítica
76 legend('Solución numérica','Solución analítica')
```
# **Resultados**

En el caso del escalón unitario se ha realizado una simulación con un tiempo final,  $t_0 = 0.75$ , lo que equivale a 1.5π segundos y se ha desplazado una distancia de 0.75 en  $\xi$ , lo que equivale a 1.5π metros.

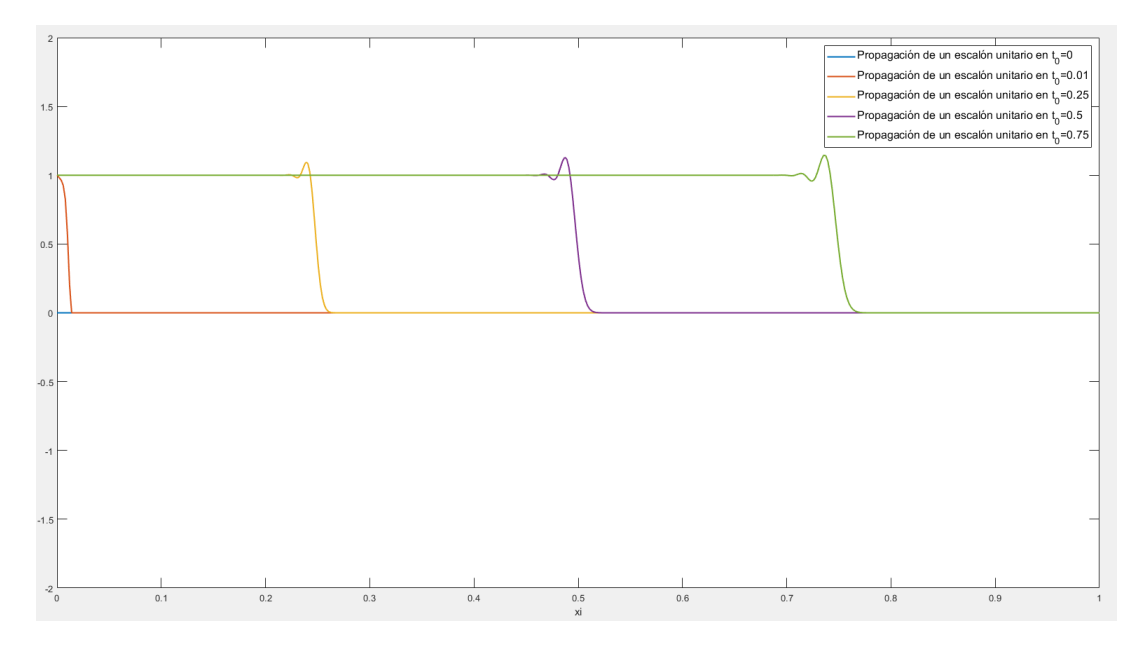

**Figura 2.2** Propagación de un escalón unitario en 5 instantes de tiempo  $t_0 = 0/0.01/0.25/0.5/0.75$ .

En el resultado se obtiene una sobreoscilación típica de los métodos numéricos cuando existen discontinuidades. En este caso, esta oscilación se atenúa rápidamente. El valor máximo de *u* que se obtiene en la sobreoscilación es, *u* = 1.1438, por lo que la sobreoscilación alcanza un 14.38% del valor de la discontinuidad.

Para el caso sinusoidal se ha simulado un tiempo  $t_0 = 1.25$ , obteniéndose propagaciones del pulso/onda iguales que para el escalón unitario como cabe de esperar.

En este caso además se han comparado los resultados con la solución analítica de la ecuación, que sería *u*(*x*,*t*) = *sin*(*x*−*c*(*t*)), y que se puede expresar también en las variables empleadas en el  $\text{código}, \, u(\xi, t_0) = \sin(\xi \cdot 2\pi - c(t_0 \cdot 2\pi)).$ 

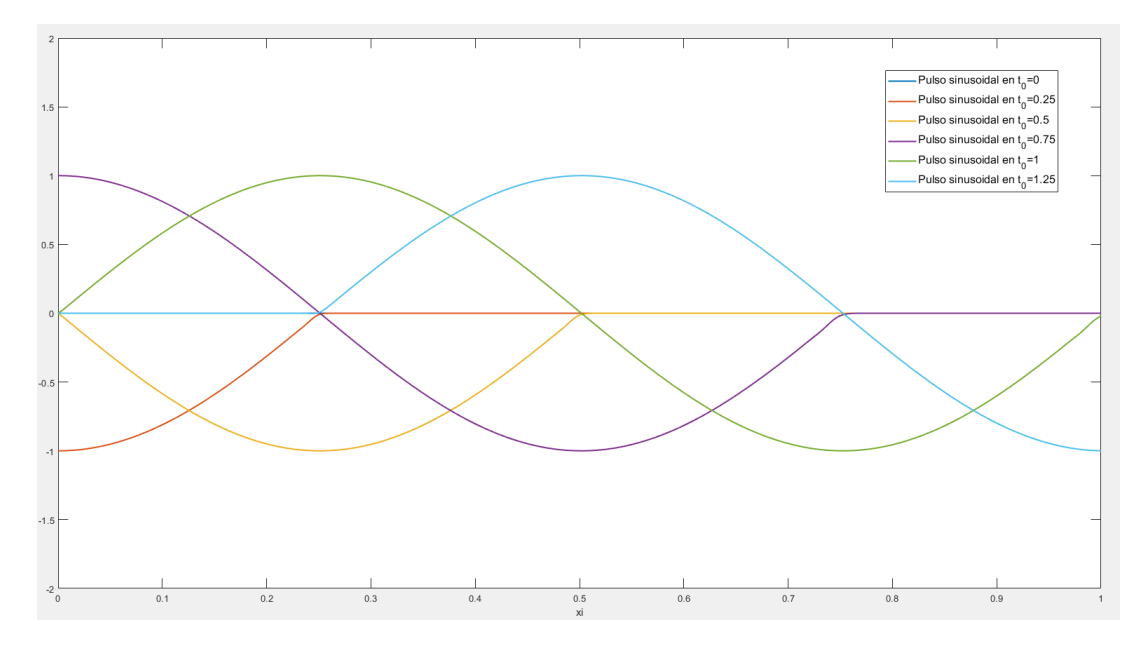

**Figura 2.3** Propagación de un pulso sinusoidal en 5 instantes de tiempo  $t_0 = 0.25/0.5/0.75/1/1.25$ .

Como se puede observar, la solución numérica se adapta perfectamente a la solución analítica y en el caso del pulso sinusoidal la sobreoscilación que se obtiene en la discontinuidad es prácticamente inexistente.

#### **2.2.2 Tubo de choque sin viscosidad**

Un tubo de choque es un problema unidimensional en el que se parte de una condición inicial tal que existen dos regiones en reposo ( $u = 0$ ) con valores diferentes de presión y densidad separadas por un diafragma. En un instante *t* = *t*<sup>0</sup> el diafragma desaparece y se produce una onda de presión, un conjunto de ondas de expansión y una discontinuidad de contacto (MacCormack [1]).

Las ondas de expansión se desplazan en sentido contrario a la onda de choque, es decir, hacia la zona de presiones elevadas, y cuando el fluido las atraviesa decae el valor de la presión y densidad del fluido y se acelera en sentido contrario al de avance de las ondas. Se ha de remarcar que las ondas de expansión son un proceso isentrópico, donde los gradientes que sufren las variables son suficientemente pequeños como para no provocar aumentos de la entropía significativos.

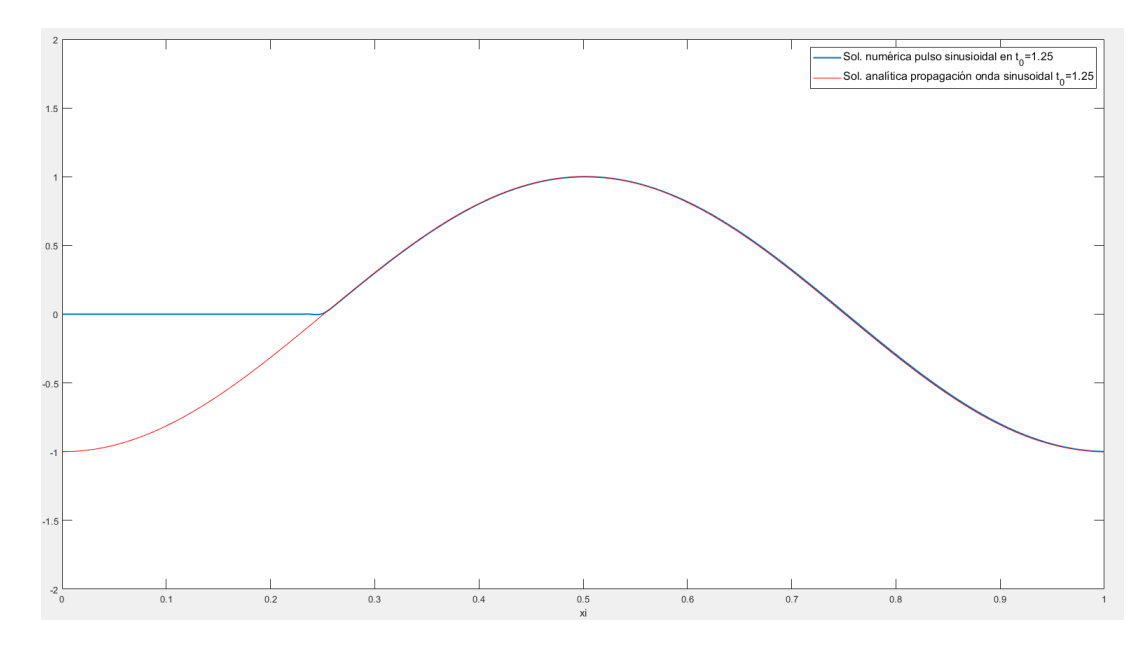

**Figura 2.4** Comparativa de resultados numéricos para la propagación de un pulso escalón en un tiempo  $t_0 = 1.25$  frente a la solución analítica para la propagación de una onda sinusoidal en un tiempo  $t_0 = 1.25$ .

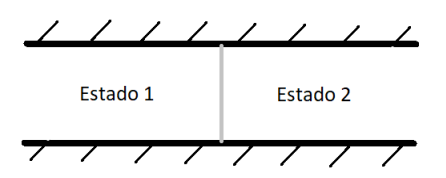

**Figura 2.5** Esquema de la condición inicial del tubo de choque.

La onda de choque se propaga hacia la zona de menores presiones y a través de ella se produce un incremento de presión y de densidad, así como el flujo se acelera en la dirección de propagación de la onda. También aparece una discontinuidad de contacto derivada de la diferencia inicial de densidades, a través de la cuál se incrementa la densidad, que se desplaza en el mismo sentido que la onda de choque con una velocidad inferior.

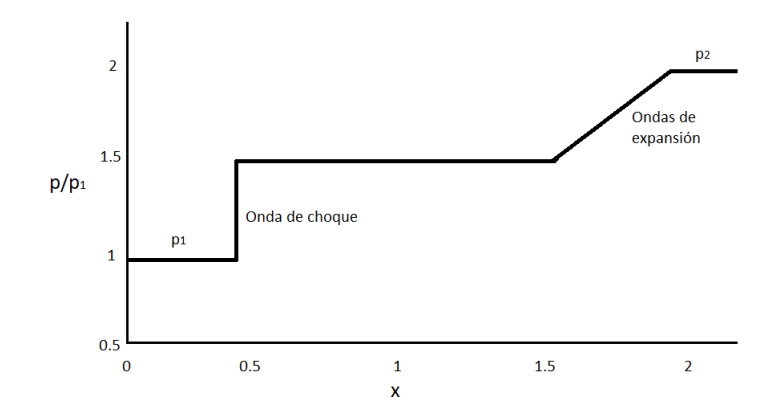

**Figura 2.6** Resultado analítico para la presión basado en (MacCormack [1]).

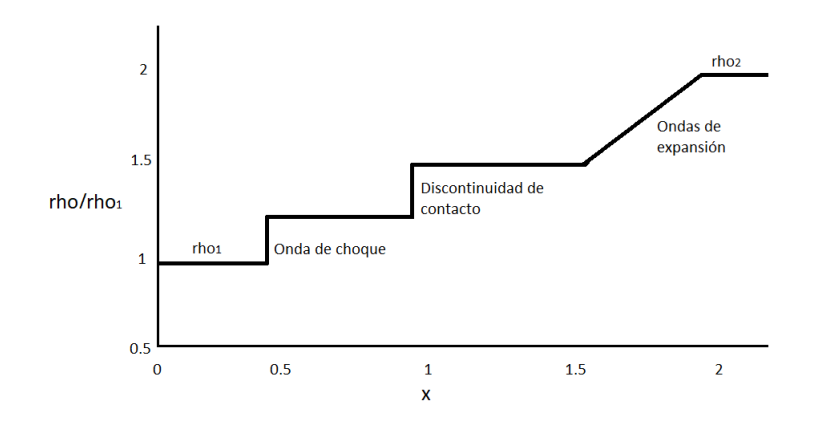

**Figura 2.7** Resultado analítico para la densidad basado en (MacCormack [1]).

#### **Modelo y código**

El problema se ha modelado mediante las ecuaciones de Euler en una dimensión, donde se ha trabajado con la densidad, la velocidad y la energía interna como variables. La presión se ha calculado en función de la densidad y la energía interna por medio de relaciones para gases perfectos (MacCormack [1]).

$$
\frac{\partial U}{\partial t} + \frac{\partial F}{\partial x} = 0 \tag{2.14}
$$

Donde:

$$
U = \begin{pmatrix} \rho \\ \rho u \\ e \end{pmatrix}, \qquad F = \begin{pmatrix} \rho u \\ \rho u^2 + p \\ (e + p)u \end{pmatrix}
$$

Y la presión se expresa en función del resto de variables como:

$$
p = (\gamma - 1)\rho \left(\frac{e}{\rho} - \frac{1}{2}u^2\right)
$$
 (2.15)

Los valores de presión y densidad que se muestran están adimensionalizados con respecto a valores de referencia.

Se ha realizado un mallado equiespaciado y se han impuesto condiciones de contorno en los extremos, las cuales han sido impuestas en la densidad, presión y velocidad. Debido a que es necesario imponer las condiciones de contorno después de cada paso del algoritmo, es necesario actualizar el valor de la presión tanto en el paso predictor como en el corrector, en vez de actualizar su valor únicamente tras cada paso corrector.

Las condiciones de contorno que se han impuesto en los extremos es que las variables conserven sus condiciones iniciales, por lo que el programa no soporta intervalos de tiempo en los que las onda de choque o de expansión llegan hasta los extremos de la malla.

Como condiciones iniciales se ha impuesto que las variables en la zona derecha del tubo tengan el doble del valor de sus recíprocas del lado izquierdo, a excepción de la velocidad, que es igual a cero para que la configuración parta de un estado de reposo.

# ShockTube.m

```
1 clear all, close all, clo
2
3 %Constants
4 gamma=1.4;
5 rho_ref=1.225; % Kg/m^3
6 P_ref=101300; % N/m^2
 7
8 %Shock tube mesh
9 xmin=0; xmax=2; Nx=401;
10 x=linspace(xmin,xmax,Nx);
11 Nt=230;
12
13 %Variables
14 rho=zeros(1,Nx);P = zeros(1,Nx);_{16} u=zeros(1,Nx);17 e=zeros(1,Nx);hx=(xmax-xmin)/Nx;19
20 %Incitial conditions
_{21} % rho(1:200)=1; rho(201:Nx)=2;
22 rho(1:Nx)=heaviside(1-hx-x)+2*heaviside(x-1+hx); %rho = densidad/
      densidad_ref
23 % P(1:200)=1; P(201:Nx)=2;
24 P(1:Nx)=heaviside(1-hx-x)+2*heaviside(x-1+hx); \%P = Presión/Presión_ref
25 \text{ u}(1:Nx)=0; %u=velocidad (m/s)
_{26} e(1:Nx)=(P)./(gamma-1); %e = energía total por unidad de volumen (J/m<sup>-3</sup>)
27 \text{ c}(1:Nx) = \sqrt{\text{sqrt}}(\text{gamma}*(P./rho));28
29 %Derivatives Matrix
30 PD=sparse(Nx,Nx);
31 CD=sparse(Nx,Nx);
32
33 for j=2:Nx-1
34 PD(j, j) = -1/hx;35 PD(j,j+1)=1/hx;
36 CD(j, j) = 1/hx;37 CD(j,j-1)=-1/hx;
38 end
39
40 %Equations
```

```
41 for k=1:Nt
42
43 %Time step
44 mod_u = max(abs(u));45 ht=0.9*hx/(\text{mod}_u+\text{max}(\text{abs}(c)));
46
47 %Prediction terms
48 Prho = -(rho.*(PD*u')'+u.*(PD*rho'));
_{49} Pu = -1./(rho).*((u.*Prho)+2*rho.*u.*(PD*u')'+ ...
50 +u.^2.*(PD*rho')'+(PD*P')');
51 Pe = -( (e+P) . * (PD*u')' + u. * (PD*e')' + u. * (PD*p')');
52
53 %Prediction values
54 rho_=rho+Prho*ht;
55 \qquad u_=u+Pu*ht;56 \qquad e=e+Pe*ht;
P_=[gamma-1]*rho_.*(e_./(rho_-)-1/2*u_-.^2);58
59 %Boundary conditions
60 rho_-(1)=1; rho_-(Nx)=2;
61 P_-(1)=1; P_-(Nx)=2;
62 u_-(1)=0; u_-(Nx)=0;
63
64 %Corrector terms
65 Crho = -(rho_.*(CD*u_')'+u_.*(CD*rho_')');
66 \text{Cu} = -1.7(\text{rho}).*( (u_{-} * \text{Crho}) + 2 * \text{rho}_{-} * u_{-} * (\text{CD}*u_{-}'))' + ...67 + u_.^2.*(CD*rho_')'+(CD*P_')');
68 Ce = -( (e_{+}P_{-}) \cdot * (CD * u_{-})' + u_{-} \cdot * (CD * e_{-})' + u_{-} \cdot * (CD * P_{-})');
69
70 %Final values
r_1 rho=rho+1/2*(Prho+Crho)*ht;
v_1 u=u+1/2*(Pu+Cu)*ht;
73 e=e+1/2*(Pe+Ce)*ht;
P=(\text{gamma-1})*rho.*(\text{e.}/(\text{rho})-1/2*u.^2);75 c=sqrt(gamma*(P./rho));
76
77 %Boundary conditions
78 rho(1)=1; rho(Nx)=2;
P(1)=1; P(Nx)=2;
^{80} u(1)=0; u(Nx)=0;
81
_{82} figure(1)
_{83} \qquad \qquad \text{subplot}(2,1,1)84 plot(x,P,'LineWidth',1.5)
85 ylabel('P/P_{ref}')
86 title('No viscosidad artificial')
87 subtitle('Presion')
88 subplot(2,1,2)89 plot(x,rho,'LineWidth',1.5)
90 ylabel('Rho/Rho_{ref}')
```

```
91 subtitle('Densidad')
92 pause(0.005)
93 end
```
#### **Resultados**

Como se puede observar en la imagen el modelo capta con una precisión adecuada la onda de choque, la discontinuidad de contacto y las ondas de expansión. Se observa su desarrollo y desplazamiento por el tubo a lo largo de unos pasos temporales, partiendo de la condición inicial. En la zona previa a la interacción con las ondas de expansión y con la onda de choque los valores de las variables son los de la condición inicial, mientras que una vez el fluido es alcanzado por dichas ondas, recibe la información referente a la perturbación y se adapta a ella modificando sus valores de presión y densidad.

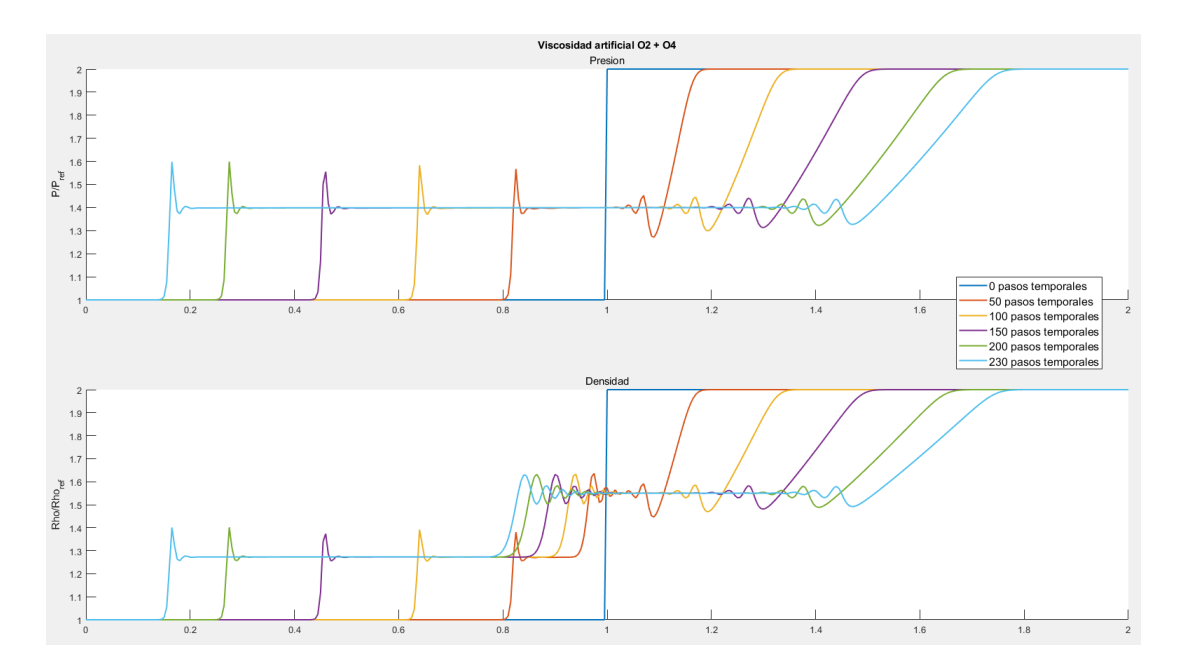

**Figura 2.8** Resultados numéricos para el tubo de choque no viscoso desde la condición hasta 230 pasos temporales posteriores (de forma que no se alcancen los extremos del tubo).

Tal como se ha comentado anteriormente, las ondas de expansión son un proceso isentrópico, a diferencia de las ondas de choque, lo cual se puede apreciar en la variación mucho mas suave y gradual que sufren las variables.

En cuanto a sobreoscilaciones, la más destacada es la que se produce tras el paso de la onda de choque, que es donde se encuentra la mayor discontinuidad. En esta zona la presión alcanza un valor, *p* = 1.5982, teniéndose una sobreoscilación de un 49.92% con respecto al salto de valores en la magnitud. También se puede observar que tras la discontinuidad de contacto y las ondas de expansión, las sobreoscilaciones, a pesar de ser menores, se extienden una distancia mayor por lo que sería conveniente disminuir o eliminar estos fenómenos.

#### **2.2.3 Tubo de choque con viscosidad**

En este apartado se va a analizar el problema del tubo de choque considerando la adición de términos de viscosidad artificial a las ecuaciones de Euler.

#### **Viscosidad artificial y disipación numérica**

Cuando una ecuación diferencial es resuelta por medio de métodos numéricos, las soluciones obtenidas presentan cierto error con respecto a la solución exacta de dicha ecuación. Se puede considerar también que la solución numérica es la solución exacta de una nueva expresión que sea la ecuación originalmente considerada sumándole el error de truncamiento, expresado como una expansión en Taylor. Esta nueva expresión, es la ecuación de la solución numérica (Anderson [2]).

$$
\frac{\partial U}{\partial t} + \frac{\partial F}{\partial x} + \frac{\partial G}{\partial y} = 0
$$
  

$$
\frac{\partial U}{\partial t} + \frac{\partial F}{\partial x} + \frac{\partial G}{\partial y} = A \frac{\partial^2 U}{\partial h^2} + B \frac{\partial^3 U}{\partial h^3} + \dots
$$
  
*Ec. modified*

Donde *A* y *B* son coeficientes y *h* es una variable que puede tomar el valor de x,y o z. El hecho realizar esta consideración radica en que si se observa la solución obtenida como la solución exacta de la nueva expresión en la que se incluye la ecuación original y el error, en vez de como la solución con error de la ecuación original, el análisis de cada uno de los términos del error aporta información sobre el comportamiento de la solución.

Las derivadas de orden par de la ecuación de una solución numérica presentan un comportamiento similar al que provoca la viscosidad en el caso de las ecuaciones de Navier-Stokes, es decir, presentan efectos disipativos que tienden a suavizar las diferencias de valores de las variables. Por esta razón, a estos términos se les denomina viscosidad artificial, sin embargo, esta disipación no está relacionada con la viscosidad y es un fenómeno puramente numérico.

La viscosidad artificial como fenómeno disipativo conlleva una disminución de la precisión en la solución encontrada, pero también conlleva un aumento de la estabilidad de la solución.

Por otra parte, las derivadas de orden impar de la ecuación de una solución numérica introducen lo que se conoce como dispersión numérica, que provoca la aparición de oscilaciones que acompañan a ondas o discontinuidades (como las que se observaron en el apartado anterior). Este fenómeno, al igual que el anterior, es de naturaleza numérica.

Los coeficientes que multiplican a cada uno de los términos anteriores modelan el comportamiento de la solución y el primer término que se encuentra en el error indica el comportamiento de la solución numérica. Si este término es una derivada de orden par el comportamiento será disipativo y si es de orden impar el comportamiento sera disperso.

Puede darse el caso de que el algoritmo que se emplea proporcione una solución numérica que no sea estable para un problema determinado (como puede ser un flujo que atraviesa una onda de choque) ya que la disipación propia de la solución se presente insuficiente. Aquí es donde entra en

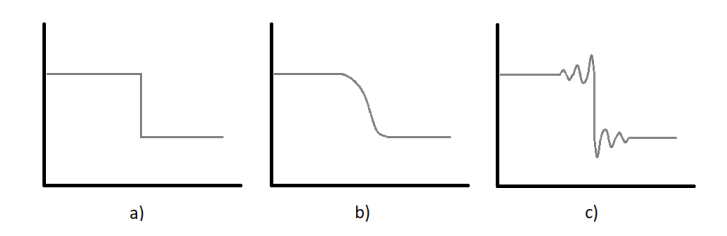

**Figura 2.9** Esquemas ilustrativos de disipación numérica (b) y dispersión numérica (c) para una discontinuidad (a).

juego la adición externa de viscosidad artificial.

La adición externa de viscosidad artificial permite, como se ha mencionado anteriormente, aumentar la estabilidad en detrimento de la precisión, lo cual puede posibilitar a un algoritmo converger a una solución de un problema que de otra forma no podría, con la respectiva disminución de precisión.

En este trabajo se van a emplear dos modelos diferentes para añadir viscosidad artificial. En el primero de ellos se usará un término simple en derivadas segundas en el que se multiplica dicha derivada por un coeficiente (Pérez [7]).

$$
S_{i,j}^t = \mu \left( \frac{\partial^2 U_{i,j}^t}{\partial x^2} + \frac{\partial^2 U_{i,j}^t}{\partial y^2} \right) \tag{2.16}
$$

Al parámetro  $\mu$  se le han asignado valores del orden de 10 $^{-6}$ , valores que suele tomar la viscosidad, pero hay que recordar que este término no tiene significado físico. Las derivadas segundas se calculan por medio de diferencias centradas de segundo orden (MacCormack [1]):

$$
\frac{D_{00}}{\Delta h^2} \phi = \frac{\frac{\phi_{i+1} - \phi_i}{\Delta h_j} - \frac{\phi_i - \phi_{i-1}}{\Delta h_{j-1}}}{\frac{1}{2} (\Delta h_j + \Delta h_{j-1})} \quad ; \quad \frac{D_{00}}{\Delta h^2} \phi = \frac{\phi_{i+1} - 2\phi_i + \phi_{i-1}}{\Delta h^2} \tag{2.17}
$$

La primera expresión es para derivadas segundas en mallas no equiespaciadas, y la segunda para mallas equiespaciadas. Los pasos están considerados con respecto al punto progresivo, ∆*h<sup>j</sup>* =  $h_{j+1} - h_j$ .

El segundo modelo consiste en un término disipativo de cuarto orden que se emplea frecuentemente al usar el método de MacCormack. En este se emplean una serie de diferencias finitas multiplicadas por dos parámetros (Anderson [2]).

$$
S_{i,j}^t = \frac{C_x |p_{i+1,j}^t - 2p_{i,j}^t + p_{i-1,j}^t|}{p_{i+1,j}^t + 2p_{i,j}^t + p_{i-1,j}^t} (U_{i+1,j}^t - 2U_{i,j}^t + U_{i-1,j}^t) + \frac{C_y |p_{i,j+1}^t - 2p_{i,j}^t + p_{i,j-1}^t|}{p_{i,j+1}^t + 2p_{i,j}^t + p_{i,j-1}^t} (U_{i,j+1}^t - 2U_{i,j}^t + U_{i,j-1}^t)
$$
(2.18)

En el que los parámetros *C<sup>x</sup>* y *C<sup>y</sup>* suelen tomar valores entre 0.01 y 0.03.

#### **Código y resultados**

Las condiciones empleadas son las mismas que para el caso del tubo de choque sin viscosidad, con la única diferencia siendo la adición de esta.

Se han llevado a cabo 3 simulaciones con los modelos anteriores. En la primera de ellas se ha empleado el modelo de viscosidad artificial de segundo orden, en el segundo modelo se ha empleado el término de cuarto orden y en la última simulación se han combinado ambos modelos a modo de sumatorio de términos.

Se insertan a continuación los bloques de código que presentan variación con respecto al caso no viscoso y entre los propios casos viscosos.

#### Bloques código viscosidad

```
1 %%% Viscosidad artificial 2<sup>o</sup> Orden %%%
2 %Constants
3 gamma=1.4;
4 rho_ref=1.225; % Kg/m^3
5 P_ref=101300; % N/m^2
6 nu=1e-6;
7
8 %Derivatives Matrix
9 PD=sparse(Nx,Nx);
10 CD=sparse(Nx,Nx);
11 SD=sparse(Nx,Nx);
12
13 for j=2:Nx-1
14 PD(j, j) =-1/hx;
15 PD(j, j+1)=1/hx;
16 CD(j, j) =1/hx;17 CD(j,j-1)=-1/hx;
_{18} SD(j,j-1)=1/(hx<sup>-2</sup>);
19 SD(j,j) =-2/(hx<sup>-2</sup>);
20 SD(j, j+1)=1/(hx^2);21 end
2223 %Prediction terms
Prho = -(rho.*(PD*u')'+u.*(PD*rho')');25 Pu = -1./(rho).*((u.*Prho)+2*rho.*u.*(PD*u')'+u.^2.*(PD*rho')'+(PD*P
          ')');
26 Pe = -( (e+P) . * (PD*u')' + u. * (PD*e')' + u. * (PD*p')');
27 Vrho = nu*((SD*rho')');
28 Vu = nu * ((SD * u')');
29 Ve = nu*((SD*e'));
30
```

```
31 %Prediction values
32 rho_=rho+Prho*ht+Vrho;
33 \text{ u} = u + Pu * ht + Vu;34 \qquad e=e+Pe*ht+Ve;
P_=(gamma-1)*rho_.*(e_./(rho_-)-1/2*u_-.^2);36
37 %Corrector terms
38 Crho = -(rho_.*(CD*u_')'+u_.*(CD*rho_')');39 Cu = -1./(rho_-, *((u_-, *Crho)+2*rho_-, *u_-, *(CD*u_+'))'+u_-,^2.*(CD*rho_-'))'+(CD*P_')');
40 Ce = -( (e_{+}P_{}) \cdot * (CD * u_{-})' + u_{-} \cdot * (CD * e_{-})' + u_{-} \cdot * (CD * P_{-})');
41 Vrho_{=} = \nu * ((SD *rho_{})');42 Vu = nu*((SD*u_{'})');
43 \text{Ve}_{-} = \text{nu} * ((\text{SD} * \text{e}_{-})');
44
45 %Final values
46 rho=rho+1/2*(Prho+Crho)*ht+Vrho_;
47 u=u+1/2*(Pu+Cu)*ht+Vu;
48 e=e+1/2*(Pe+Ce)*ht+Ve_;
P=(\text{gamma-1})*rho.*(\text{e.}/(\text{rho})-1/2*u.^2);50 c = sqrt(gamma*(P./rho));
51
52
53 %%% Viscosidad artificial 4^{\circ} Orden %%%
54 %Constants
55 gamma=1.4;
56 rho_ref=1.225; % Kg/m^3
57 P_ref=101300; % N/m^2
58 nu=0.3;
59
60 %Derivatives Matrix
61 PD=sparse(Nx,Nx);
62 CD=sparse(Nx,Nx);
63 SD=sparse(Nx,Nx);
64 SSD=sparse(Nx,Nx);
65
66 for j=2:Nx-1
67 PD(j, j) =-1/hx;
68 PD(j, j+1)=1/hx;69 CD(j, j) =1/hx;70 CD(j,j-1)=-1/hx;
71 SD(j, j-1)=1;
72 SD(j,j) =-2;
SD(j, j+1)=1;74 SSD(j, j-1)=1;75 SSD(j, j) =2;76 SSD(j, j+1)=1;77 end
78
79 SSD(1,1)=1; SSD(Nx,Nx)=1; %Se toman dichos valores en los extremos para
```

```
80 %que nose obtenga una indeterminación 0/0.
81
82 %Prediction terms
83 Prho = -(\text{rho.}*(PD*u')'+u.*(PD*rho'));
84 Pu = -1./(rho).*((u.*Prho)+2*rho.*u.*(PD*u')'+u.^2.*(PD*rho')'+(PD*P
           ')');
85 Pe = -( (e+P) . * (PD * u')' + u . * (PD * e')' + u . * (PD * P')');
86 Vrho = nu*(abs((SD*P')').*(SD*rho')')./((SSD*P')');
87 \text{ Vu} = \text{nu}*(\text{abs}((SD*P')),*(SD*u'))/((\text{SSD*P'}));
88 Ve = nu*(abs((SD*P')). *(SD*e'))./((SDP*P'));
89
90 %Prediction values
91 rho_=rho+Prho*ht+Vrho;
92 u_=u+Pu*ht+Vu;
93 e_=e+Pe*ht+Ve;
P_=(gamma-1)*rho_.*(e_./(rho_-)-1/2*u_-.^2);0596 %Corrector terms
97 Crho = -(rho_*.*(CD*u_-'))'_{+u_*.*(CD*rho_-')');
98 Cu = -1./(rho_>).*((u_*.rCrho)+2*rho_.*u_.*(CD*u_*)')+u_*.2.*(CD*rho_*)'+(CD*P_')');
99 Ce = -((e_{-}+P_{-}).*(CD*u_{-})'+u_{-}.*(CD*e_{-})'+u_{-}.*(CD*p_{-})');
100 Vrho_ = \nu * (\text{abs}((SD * P_ '))'.*(SD * rho_ '))'.((SSD * P_ '))';101 Vu = nu*(abs((SD*P.^{\prime})^{\prime}).*(SD*u.^{\prime})^{\prime})./((SSD*P.^{\prime})^{\prime});102 Ve_ = \nu * (abs((SD * P_{'})') . * (SD * e_{'})') . / ((SSD * P_{'})');
103
104 %Final values
105 rho=rho+1/2*(Prho+Crho)*ht+Vrho_;
106 u=u+1/2*(Pu+Cu)*ht+Vu;
_{107} e=e+1/2*(Pe+Ce)*ht+Ve :
108 P=(\text{gamma-1})*rho.*(\text{e}./(\text{rho})-1/2*u.^2);_{109} c=sqrt(gamma*(P./rho));
```
Para el caso de viscosidad artificial como la suma de ambos modelos solo hay que realizar la suma del cálculo de cada una de las viscosidades en el cálculo de las variables.

Se procede ahora a analizar los resultados obtenidos para los tres modelos, donde únicamente se ha representado el instante final del análisis, ya que la adición de la viscosidad artificial no afecta a la velocidad de propagación en principio (la onda aparece en una posición ligeramente adelantada con respecto al caso del tubo de choque no viscoso porque el análisis se ha realizado por número de iteraciones y el paso temporal es ligeramente mayor en los casos con viscosidad).

Para el caso de la viscosidad artificial de 4º orden, el valor del parámetro que se ha empleado es 0.3. Se han llevado a cabo análisis con valores superiores que 0.3 que producían una reducción mayor de las sobreoscilaciones, pero se ha optado por mantenerse dentro del rango de valores que se proporciona en (Anderson [2]), debido a que no se posee experiencia en el ámbito.

Como se puede observar a simple vista de las gráficas, la adición de viscosidad artificial ha reducido tanto el tamaño de las sobreoscilaciones como la distancia que estas se extienden, siendo

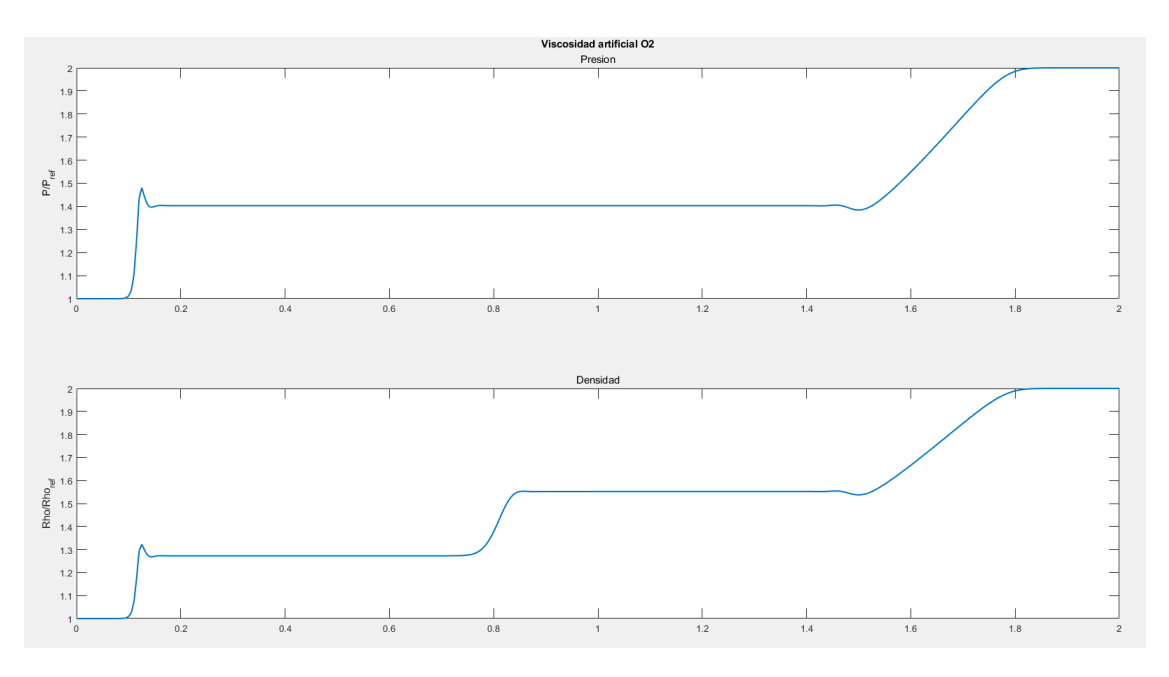

Figura 2.10 Resultados numéricos para el tubo de choque con viscosidad artificial de 2<sup>°</sup> Orden.

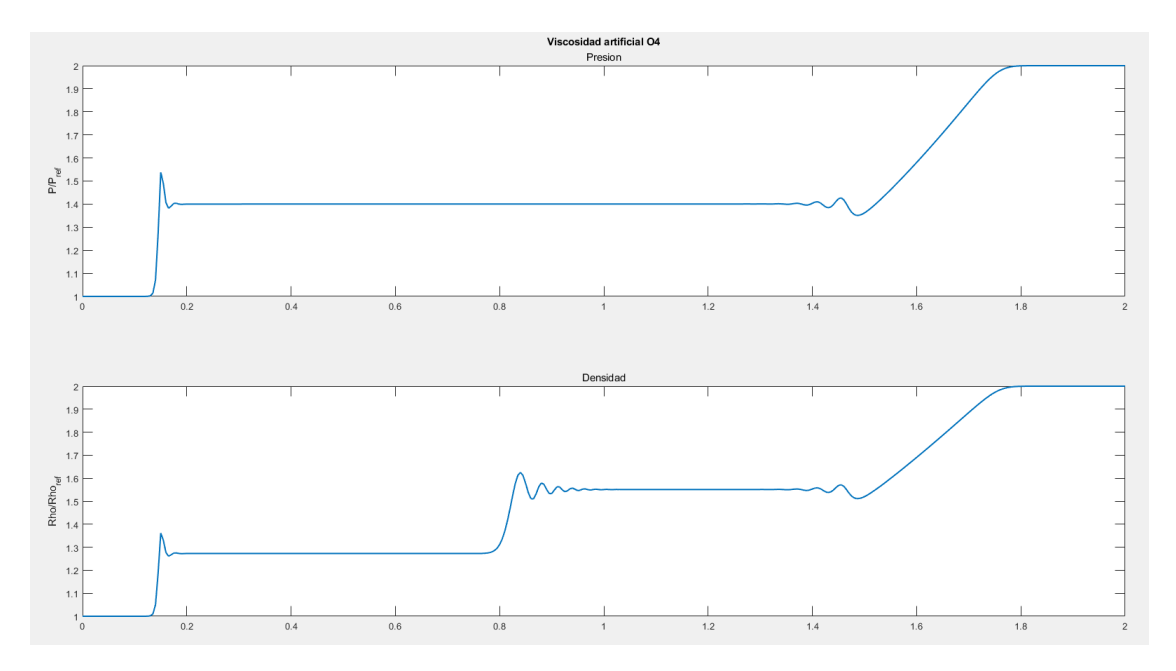

**Figura 2.11** Resultados numéricos para el tubo de choque con viscosidad artificial de 4<sup>°</sup> Orden.

los resultados más apreciables cuando se suman ambos términos de viscosidad artificial, como es lógico. También se aprecia que los gradientes de las ondas de choque y de la discontinuidad de contacto siguen siendo bastante acusados, permitiendo localizar correctamente su posición.

A continuación se van a comparar los valores de las sobreoscilaciones obtenidas para cada modelo, así como la precisión, considerando el caso no viscoso como la solución exacta.

Se tiene que el resultado que ofrece una mayor reducción de las sobreoscilaciones es el modelo con ambos términos viscosos. Como se puede observar a partir de los valores de la tabla (2.1), se produce una gran mejoría en la estabilidad de la solución, mientras que la precisión apenas se ve afectada.

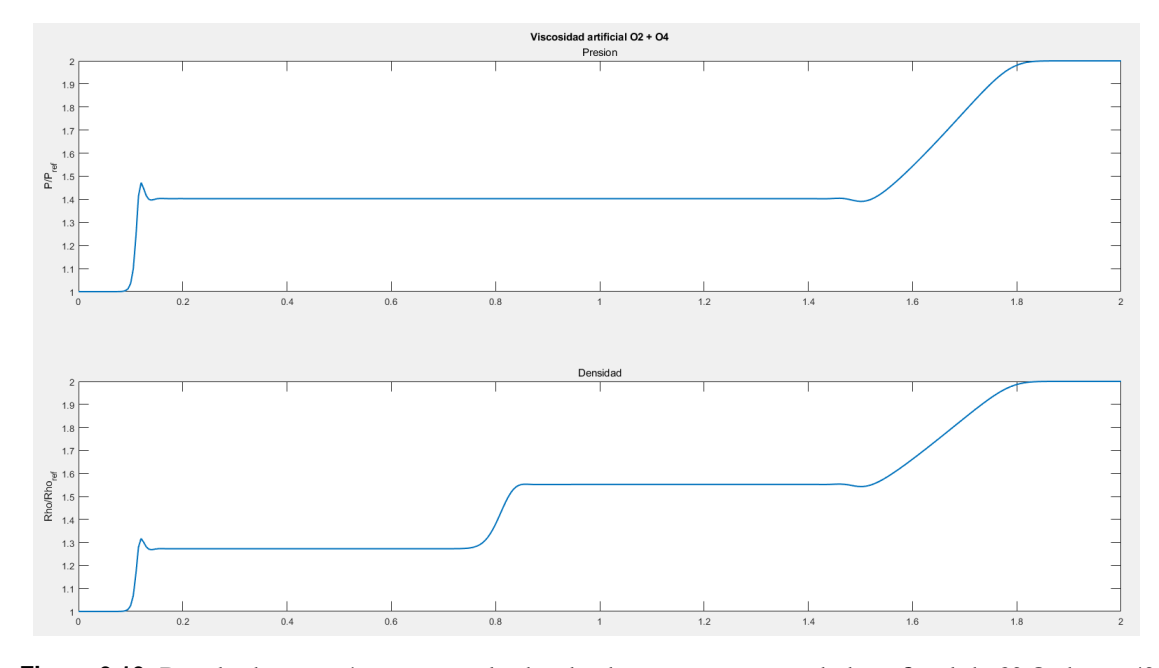

**Figura 2.12** Resultados numéricos para el tubo de choque con viscosidad artificial de 2º Orden + 4º Orden.

**Tabla 2.1** Comparativa sobreoscilación y precisión del tubo de choque.

| Tipo viscosidad                               | $\frac{p}{p_{ref}}$<br>P máx. en sobreoscilación / | Sobreoscilación | Precisión |
|-----------------------------------------------|----------------------------------------------------|-----------------|-----------|
| No viscoso                                    | 1.5982                                             | $49.92\%$       |           |
| Viscosidad $2^{\circ}$ orden                  | 1.4803                                             | $19.24\%$       | $99.73\%$ |
| Viscosidad $4^{\circ}$ orden                  | 1.5380                                             | $34.37\%$       | $99.90\%$ |
| Viscosidad $2^{\circ}$ + 4 <sup>o</sup> orden | 14727                                              | $17.35\%$       | $99.73\%$ |

# **3 Análisis de perfiles simétricos en régimen transónico**

# **3.1 Introducción al análisis de perfiles en régimen transónico**

Este capítulo constituye el propósito principal del trabajo, en él se va a analizar un modelo de<br>perfil biparabólico, con espesor variable en el tiempo, a diferentes Mach de vuelo, para obtener perfil biparabólico, con espesor variable en el tiempo, a diferentes Mach de vuelo, para obtener una visión de las variaciones que sufre el flujo a su paso.

Como se mencionó en el capítulo 1, las hipótesis que se van a emplear son: corriente poco perturbada por los perfiles (por ser esbeltos y el ángulo de ataque nulo), capa límite adherida con los esfuerzos viscosos confinados en ella y flujo isentrópico e irrotacional.

Estas hipótesis permiten hacer uso de las ecuaciones empleadas por Jameson y Chipman (ecuaciones de Euler en condiciones de isentropía e irrotacionalidad en variables adimensionales)(Jameson y Chipman [6]):

$$
\frac{\partial}{\partial T}\left(u+S_{x}v\right)+\frac{\partial}{\partial X}\left(h_{0}-S_{t}v\right)+\frac{\partial}{\partial Y}\left(\begin{matrix}\rho(v-S_{x}u-S_{t})\\0\\h_{0}-S_{t}v\end{matrix}\right)=0
$$
\n(3.1)

Sujetas a la condición de contorno de impenetrabilidad sobre la superficie del perfil.

$$
v - S_x u - S_t = 0 \quad ; \quad Y = 0, \ X \in [0, 1] \tag{3.2}
$$

El esquema que se va a emplear para la obtención de soluciones es el de MacCormack. A la hora de su implementación se ha tenido en cuenta un comentario que realizan Jameson y Chipman en su artículo sobre el problema en estudio, en el que explican como el algoritmo que emplean ellos (1.25)-(1.27) se vuelve inestable cuando se lleva a cabo un solo paso corrector.

#### **3.1.1 Análisis de perfiles**

## **Modelo**

Para obtener resultados sobre el flujo alrededor de los perfiles se resuelven las ecuaciones (3.1) sujetas a la condición de impenetrabilidad (3.2) en variables adimensionales. Es necesario definir también unas condiciones iniciales, una malla en cuyos límites aplicar un conjunto de condiciones de contorno además de la condición de impenetrabilidad y la adición de viscosidad artificial para estabilizar la solución.

Como condición inicial del problema se tiene que el perfil se inicializa como una placa plana y a medida que pasa el tiempo modifica su geometría aumentando el espesor hasta su valor final. Esta condición se deriva de la hipótesis de flujo homentrópico y la condición de impenetrabilidad.

Para cumplir la hipótesis de homentropía todas las partículas deben poseer la misma entropía inicialmente. Por su parte, la condición de impenetrabilidad exige que la velocidad normal a la superficie del perfil sea nula sobre esta. Si se considera un perfil con espesor desde el inicio, por impenetrabilidad, las componentes de la velocidad sobre su superficie variarían a lo largo de la misma, lo cual imposibilitaría que tuvieran la misma energía a no ser que se parta de una solución para el campo fluido alrededor del perfil, lo cual es el propio objetivo de la sección. También se podría imponer la condición de contorno sobre las velocidades y forzar a partir del valor de estas la homentropía modificando la densidad, pero se pueden producir discontinuidades en los valores que no aseguran la convergencia de la solución.

Es por ello que se necesita emplear un perfil que evoluciona a partir de una placa plana. Esto posibilita que se fijen valores uniformes para las variables en todo el dominio fluido. Se toma que la densidad tiene valor unidad,  $\rho_0 = 1$ , la componente horizontal de la velocidad también tiene valor unidad,  $u_0 = 1$ , y la componente vertical de la velocidad es nula,  $v_0 = 0$ , con lo cual se cumple homentropía e impenetrabilidad.

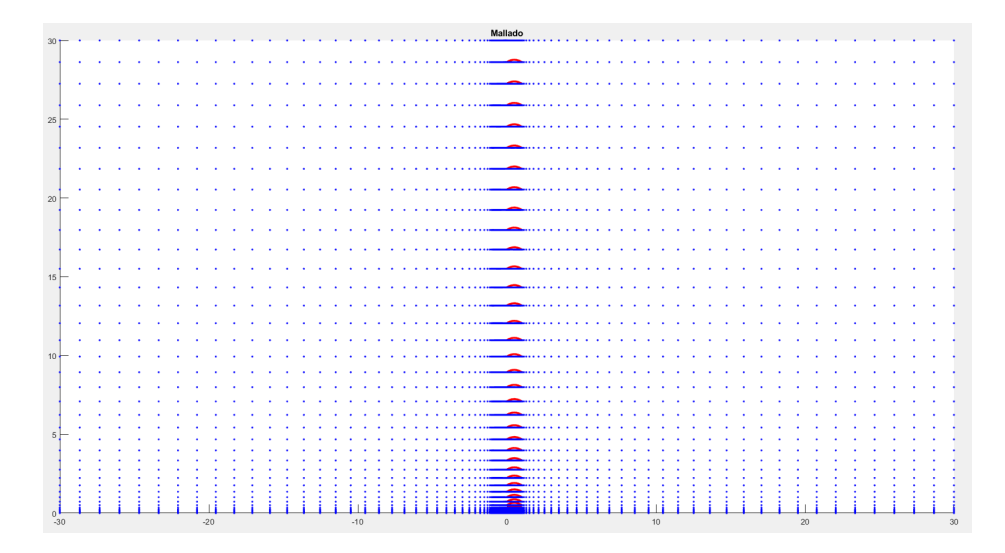

**Figura 3.1** Mallado empleado.

El mallado que se emplea cumple con las características definidas por (Jameson y Chipman [6]). En la dirección de la corriente se lleva a cabo un mallado uniforme con un paso de 0.02 (101 puntos) desde una distancia de una cuerda aguas arriba del borde de ataque hasta el borde de salida. Desde una cuerda aguas arriba del borde de ataque hasta 30 cuerdas aguas arriba se estira la malla por medio de una distribución de puntos sinusoidal de tal manera que los puntos están más separados cuanto mayor es la distancia al perfil. Desde el borde de salida hasta 30 cuerdas aguas abajo se usa la misma distribución anterior. En la dirección normal a la corriente se ha empleado una malla equiespaciada desde el plano de simetría del perfil (Y=0) hasta *Y* = 0.2 con un paso de 0.0067 (31 puntos). A partir de dicho límite hasta una distancia de 30 cuerdas se estira la malla con una función sinusoidal.

En las figuras se ha representado tanto el mallado previo a la realización del cambio de variable, *Y* = *y*−*S*(*x*,*t*), como el mallado obtenido tras el cambio.

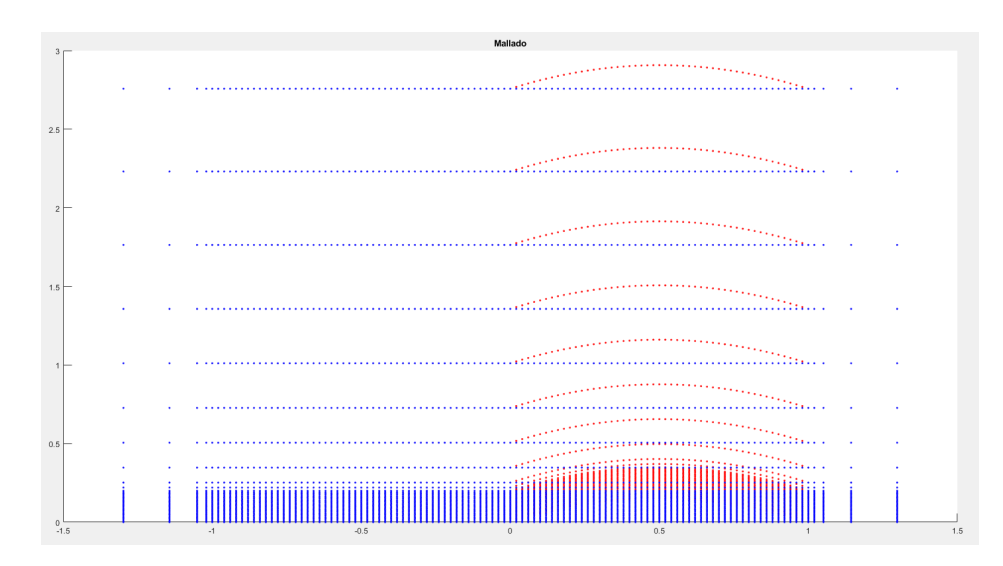

**Figura 3.2** Detalle del mallado en el entorno del perfil.

Las grandes distancias que abarca el mallado permite que se puedan imponer las condiciones de contorno sin que estas afecten al flujo en el entorno del perfil. Las condiciones de contorno han de ser impuestas en cada uno de los límites de la malla y para cada límite se emplean tres condiciones, de acuerdo a las tres ecuaciones de las que consta el sistema (Anderson [2]).

En los límites superior e izquierdo se han impuesto condiciones de flujo imperturbado, es decir las variables han mantenido su valor de la condición inicial.

$$
\rho_{i,1} = \rho_0
$$
  
\n
$$
\rho_{end,j} = \rho_0
$$
  
\n
$$
u_{i,1} = u_0
$$
  
\n
$$
u_{end,j} = u_0
$$
  
\n
$$
v_{i,1} = v_0
$$
  
\n
$$
v_{end,j} = v_0
$$

El límite derecho se ha considerado que podría ser perturbado, por lo que se han aproximado los valores de los puntos en función de los anteriores al igual que se realiza en [].

$$
\rho_{i,end} = 2\rho_{i,end-1} - \rho_{i,end-2} \qquad u_{i,end} = 2u_{i,end-1} - u_{i,end-2} \qquad v_{i,end} = 2v_{i,end-1} - v_{i,end-2}
$$

El límite inferior es necesario separarlo en las zonas en las que no hay perfil y la zona en la que se encuentra el perfil, ya que las condiciones a aplicar son diferentes.

Para las secciones anterior y posterior al perfil se aproxima el valor de la densidad en función de los puntos adjuntos y se aplican condiciones de simetría a las velocidades, por las cuales, la derivada de la velocidad horizontal con respecto a *Y* debe ser nula y la velocidad vertical debe ser nula.

$$
\rho_{1,(\notin perfil)} = 2\rho_{2,(\notin perfil)} - \rho_{3,(\notin perfil)}
$$
  
\n
$$
\frac{\partial u_{1,(\notin perfil)}}{\partial Y} = 0 \longrightarrow u_{1,(\notin perfil)} = u_{2,(\notin perfil)}
$$
  
\n
$$
v_{1,(\notin perfil)} = 0
$$

Por último, en la superficie del perfil se aproxima el valor de la densidad, se aplican condiciones de simetría y la condición de impenetrabilidad.

$$
\rho_{1,(\in perfil)} = 2\rho_{2,(\in perfil)} - \rho_{3,(\in perfil)}
$$

$$
\frac{\partial u_{1,(\in perfil)}}{\partial Y} = 0 \longrightarrow u_{1,(\in perfil)} = u_{2,(\in perfil)}
$$

$$
v_{1,(\in perfil)} = S_x u_{1,(\in perfil)} + S_t
$$

En el problema en estudio la estabilidad de la solución no puede ser alcanzada sin la adición de viscosidad artificial, ya que la viscosidad implícita de los algoritmos se presenta insuficiente. La adición de viscosidad artificial se ha realizado, al igual que en el caso del tubo de choque, por medio de los términos de 2º y 4º orden que aparecen en (2.16) y (2.18).

Los valores de los parámetros del término viscoso de 4º orden oscilan entre 0.01 y 0.3, mientras que el parámetro que se emplea en el término viscoso de 2<sup>º</sup> orden es del orden de  $10^{-6}$ .

De esta forma queda definido el conjunto de ecuaciones y condiciones de contorno e iniciales a emplear en el análisis.

#### **Desarrollo del algoritmo de MacCormack**

El algoritmo de MacCormack presenta una gran similitud con el algoritmo empleado por Jameson-Chipman. En el algoritmo de MacCormack se hace uso de un paso dividido en predictor-corrector, mientras que en el de Jameson se hace uso de un solo paso corrector pero con diferencia central, lo que equivale al paso dividido en dos de MacCormack.

El algoritmo de Jameson como se comentó en el apartado (2.1) es capaz de converger al cero máquina sin necesidad de añadir viscosidad artificial, mientras que con MacCormack no es posible (MacCormack [1]). Este hecho implica que si el propio algoritmo de Jameson, con adición de viscosidad artificial, no es capaz de estabilizarse para el problema en estudio con un solo paso, el algoritmo de MacCormack tampoco lo conseguirá (Jameson y Chipman [6]). Es por ello que se ha desarrollado una modificación del código de MacCormack en la que se han realizado 2 pasos predictor-corrector para conseguir la estabilidad.

El esquema de MacCormack modificado es el siguiente:

$$
\left(\frac{\partial U}{\partial t}\right)_{i,j}^{(1)} = \left(\frac{D^+}{\Delta x}F_{i,j}^{(0)} + \frac{D^+}{\Delta y}G_{i,j}^{(0)}\right)
$$

$$
\left(\frac{\partial U}{\partial t}\right)_{i,j}^{(2)} = \left(\frac{D^-}{\Delta x}F_{i,j}^{(1)} + \frac{D^-}{\Delta y}G_{i,j}^{(1)}\right)
$$

$$
\left(\frac{\partial U}{\partial t}\right)_{i,j}^{(3)} = \left(\frac{D^+}{\Delta x}F_{i,j}^{(2)} + \frac{D^+}{\Delta y}G_{i,j}^{(2)}\right)
$$

$$
\left(\frac{\partial U}{\partial t}\right)_{i,j}^{(4)} = \left(\frac{D^-}{\Delta x}F_{i,j}^{(3)} + \frac{D^-}{\Delta y}G_{i,j}^{(3)}\right)
$$

$$
U_{i,j}^{(0)} = U_{i,j}^n \tag{3.3}
$$

$$
U_{i,j}^{(k)} = U_{i,j}^n - \frac{\Delta t}{k} \left( \sum_k \left( \frac{\partial U}{\partial t} \right)_{i,j}^{(k)} \right)
$$
(3.4)

$$
U_{i,j}^{n+1} = U_{i,j}^{(4)} \tag{3.5}
$$

Donde *k* es un parámetro que toma los valores,  $k = 1,2,3,4$ .

#### **Funciones subordinadas y diagrama de flujo**

El el programa principal en el que se ha llevado a cabo el análisis de los perfiles intervienen dos funciones subordinadas al mismo. Estas funciones solamente se ven afectadas por la estructura de la malla que se emplea y por la geometría del perfil a analizar, por lo que se pueden emplear independientemente del algoritmo que se use para resolver las ecuaciones.

La primera de ellas es la función de mallado. Esta función recibe como entradas el número de puntos de la malla estirada, de la malla en el perfil en la dirección de la corriente y del entorno del perfil en la dirección normal a la corriente y devuelve dos vectores que proporcionan las coordenadas según la dirección del flujo y según la dirección normal de este.

Mesh.m

```
1 function [Hx,Hy] = Mesh(x,Nx,y,Ny,Ntheta)2
3 theta=linspace(0,pi/2,Ntheta);
4
5 Hx=zeros(1,2*Ntheta+2*Nx-1);
6 Hy=zeros(1,Ntheta+Ny);
7
8 \text{ Hx}(1:\text{Ntheta}) =-1.02-28.98*(1-sin(theta));
9 Hx(Ntheta+1:Ntheta+Nx-1) = 1inspace(-1,-0.02,Nx-1);
10 Hx(Ntheta+Nx:Ntheta+2*Nx-1) =x;
11 Hx(Ntheta+2*Nx:2*Ntheta+2*Nx-1) =1.02+28.98*(1-cos(theta));
12
13 Hy(1:Ny) =y;
14 Hy(Ny+1:Ny+Ntheta) =0.22+29.78*(1-cos(theta));
15
16 end
```
La segunda función que se emplea se encarga de modelar la geometría del perfil en función del tiempo. Para ello, recibe como entradas el tiempo, la distribución de puntos y tres parámetros y devuelve la geometría y sus derivadas espaciales y temporales como un vector de puntos.

En este bloque, la ecuación del perfil se encuentra multiplicada por una tangente hiperbólica de un parámetro ε multiplicado por el tiempo, de forma que el perfil evoluciona lentamente desde una placa plana hasta que en el instante de tiempo  $t = \frac{4}{5}$  $\frac{4}{\varepsilon}$ , la geometría puede considerarse muy próxima a la final.

$$
S = S(x) \tan h(\varepsilon t) \tag{3.6}
$$

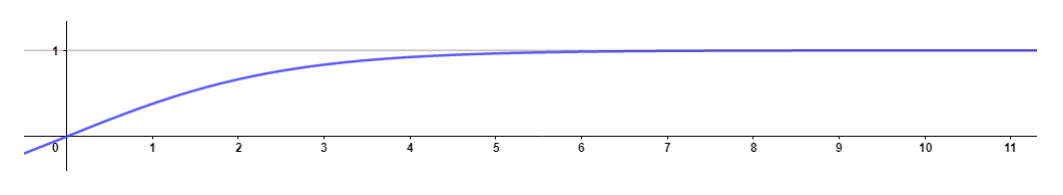

**Figura 3.3** Grafica de tanh( $\varepsilon t$ ) con  $\varepsilon = 0.4$ .

Están presentes en el bloque las ecuaciones de perfiles biparabólicos así como las de perfiles NACA simétricos de 4 dígitos.

# Airfoil.m

```
1 function [Sx_vec,St_vec,Sxt_vec,S]=Airfoil(x,t,Nx,Ntheta,z,kappa,epsilon
     )
2
3 Sx_vec =zeros(1,2*Ntheta+2*Nx-1);
4 St_vec =zeros(1,2*Ntheta+2*Nx-1);
```

```
5 Sxt_vec=zeros(1,2*\text{Ntheta}+2*\text{Nx}-1);6
7 if z=18 S =2*kappa*x.*(1-x)*tanh(epsilon);
9 Sx =2*kappa*(1-2*x)*tanh(epsilon*t);
10 St =2*kappa*x.*(1-x)*(1-tanh(\text{epsilon}t).^2);11 Sxt=2*kappa*(1-2*x)*(1-tanh(epsilon*t).<sup>2</sup>2);
12
13 Sx_vec(Ntheta+Nx:Ntheta+2*Nx-1) =Sx;
14 St_vec(Ntheta+Nx:Ntheta+2*Nx-1) =St;
15 Sxt_vec(Ntheta+Nx:Ntheta+2*Nx-1)=Sxt;
16 else
17 S = kappa/0.2*(0.2969*sqrt(x) - 0.126*x - 0.3516*x.<sup>2</sup> + 0.2843*x.<sup>2</sup> -
            0.1036*x.^4)*tanh(epsilon*1);
18 Sx =kappa/0.2*(0.2969./(2*sqrt(x)) - 0.126 - 2*0.3516*x + 3*0.2843*x
           .^2 - 4*0.1036*x.^3)*tanh(epsilon*);19 St =kappa/0.2*(0.2969*sqrt(x) - 0.126*x - 0.3516*x.^2 + 0.2843*x.^3 -
            0.1036*x.<sup>2</sup>4)*(1-tanh(epsilon*t).<sup>2</sup>2);
20 Sxt=kappa/0.2*(0.2969./(2*sqrt(x)) - 0.126 - 2*0.3516*x + 3*0.2843*x
           .^2 - 4*0.1036*x.^3)*(1-tanh(epsilon*t).^2);
21
22 ba=1e-4;
23
24 Sx_vec(Ntheta+Nx:Ntheta+2*Nx-1) =Sx;
25 Sx_vec(Ntheta+Nx) = \frac{1}{25} = \frac{1}{25} = \frac{1}{25} = \frac{1}{25} = \frac{1}{25} = \frac{1}{25} = \frac{1}{25} = \frac{1}{25} = \frac{1}{25} = \frac{1}{25} = \frac{1}{25} = \frac{1}{25} = \frac{1}{25} = \frac{1}{25} = \frac{1}{25} = 0.126 - 2*0.3516*ba + 3*0.2843*ba.^2 - 4*0.1036*ba.^3)*tanh(epsilon*t);
26 St_vec(Ntheta+Nx:Ntheta+2*Nx-1) =St;
27 Sxt_vec(Ntheta+Nx:Ntheta+2*Nx-1)=Sxt;
28 Sxt_vec(Ntheta+Nx) =kappa/0.2*(0.2969./(2*sqrt(ba)) -
           0.126 - 2*0.3516*ba + 3*0.2843*ba.^2 - 4*0.1036*ba.^3)*(1-tanh(
           epsilon*t).^2);
29 end
30
31 end
```
Para organizar el código principal de una forma estructurada se ha realizado un diagrama de flujo de los bloques de los que está compuesto, lo que permite que se puedan realizar variaciones del mismo de un modo sencillo.

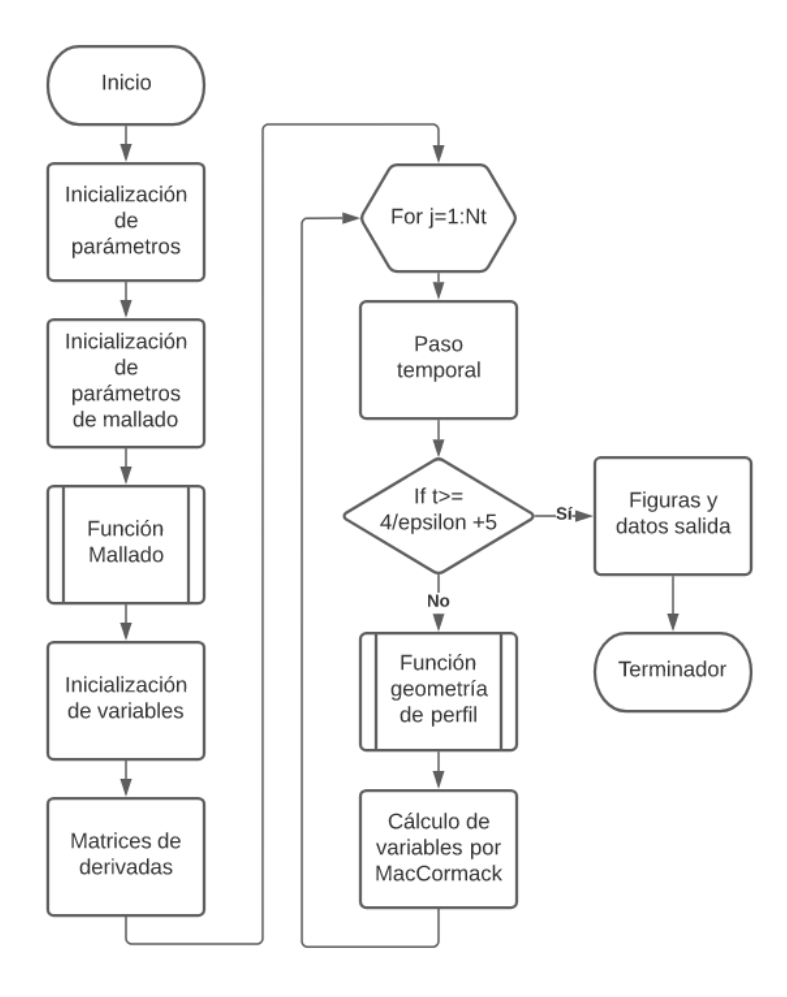

**Figura 3.4** Diagrama de flujo del programa principal.

# **Código principal**

Las variables se han escrito de forma matricial de modo que la fila (i) de una celda indica su posición en el eje *Y* y la columna (j) de la celda indica su posición en el eje *X*.

Por la forma en la que se han definido las variables es necesario definir dos tipos de matrices de derivadas. Para realizar derivadas en *X* es necesario operar con las variables de una misma fila y diferentes columnas, por lo se deben crear las matrices de derivadas horizontales de tamaño: dimensión fila · dimensión fila, y multiplicarlas con la matriz de la variable por detrás. En el caso de la matriz de derivadas verticales, tendrían que tener tamaño: dimensión columna · dimensión columna, y multiplicarlas con la matriz de la variable por delante para actuar sobre las columnas de la misma.

La intervención de la entalpía y la presión en las ecuaciones y la expresión de la viscosidad, hacen necesario que se actualicen sus valores en cada paso predictor-corrector.

Los resultados que se analizan en el código son el Mach, por medio del cual se puede ubicar la onda de choque, el coeficiente de presión y el coeficiente de resistencia de onda.

En este apartado se presenta el código empleado para el método de MacCormack modificado usando términos de viscosidad artificial de 4º orden, ya que es el que ha proporcionado los resultados más estables y con menor dispersión. El tiempo de computación para una malla de 11300 puntos como la que se tiene, un perfil biparabólico y un tiempo  $t = \frac{4}{\varepsilon} + 5$  es del orden de 1 minuto.

El código presenta una modificación para poder emplear un mallado más refinado en el caso de analizar perfiles NACA, pero no se ha alcanzado la convergencia con la distribución del mallado y la ley de evolución temporal del perfil empleados.

Para perfiles biparabólicos se ha comprobado la convergencia del algoritmo para espesores del 40% de la cuerda del perfil, valor suficientemente elevado.

#### AirfoilAnalysis.m

```
clear all, close all, clc
2
3 tp=1; %1 para perfil biparabólico, distinto a 1 para NACA
4 kappa=0.1; %Espesor del perfil
5 epsilon=0.4; %Coeficiente de modificación de geometría con el tiempo, el
       perfil tendrá la geometría impuesta en el tiempo t=4/epsilon
6 M_inf=0.85;
7 gamma=1.4;
s Cx=0.2; Cy=0.2;
\alpha10 %Mallado
11 if tp==1
12 xmin=0; xmax=1; Nx=51; %Variables de concentración de mallado
x=linspace(xmin,xmax,Nx);
14 ymin=0; ymax=0.2; Ny=31;
15 y=linspace(ymin, ymax, Ny);
16 Nt=10000; Ntheta=35;
17 else
18 xmin=0; xmax=1; Nx=301;
19 x=1inspace(xmin, xmax, Nx);
20 ymin=0; ymax=0.2; Ny=151;
21 y=linspace(ymin,ymax,Ny);
22 Nt=1000000; Ntheta=35;
23 end
24
25 [Hx,Hy] = Mesh(x,Nx,y,Ny,Ntheta);
2627 Lx=length(Hx);
28 Ly=length(Hy);
2930 %Inicialización de variables
31
32 rho=ones(Ly,Lx);
33 P=rho.^gamma;
34 c=sqrt(gamma*(P./rho));
35 \text{ u=ones(Ly,Lx)};
36 v = zeros(Ly, Lx);
```

```
37
_{38} h0=((rho.^(gamma-1))/((gamma-1)*M_inf^2)+(u.^2+v.^2)/2);
39 \text{ M} = (\text{sqrt}(u.^2+v.^2))./(1/M_inf*sqrt(P./rho));
40
h(x(1:Lx-1)=Hx(2:Lx)-Hx(1:Lx-1);42 hy(1:Ly-1)=Hy(2:Ly)-Hy(1:Ly-1);
43
44 %Matrices de Derivadas
45 PDx =sparse(Lx,Lx);46 CDx =sparse(Lx,Lx);
47 PDy =sparse(Ly,Ly);
48 CDy =sparse(Ly,Ly);
49 SDx =sparse(Lx,Lx);
50 SSDx=sparse(Lx,Lx);
51 SDy =sparse(Ly,Ly);
52 SSDy=sparse(Ly,Ly);
53
54 for j=2:Lx-1 %Las matrices PDx y CDx tienen la
     primera y ultima columna de 0 ya que
55 CDx(j,j) =1/hx(j-1); %se le aplicará la condición de
         contorno
56 CDx(j-1,j)=-1/hx(j-1);57
58 PDx(j,j) =-1/hx(j);
59 PDX(j+1,j)=1/hx(j);60
61 SDx(j,j) = -2;62 SDx(j+1, j)=1;63 SDx(j-1,j)=1;64
65 SSDx(i, i) = 2;66 SSDx(i+1, i)=1;67 SSDx(j-1, j)=1;68 end
69
70 for j=2:Ly-1 %Las matrices PDy y CDy tienen la
     primera y ultima fila de 0 ya que
71 PDy(j,j) =-1/hy(j); %se le aplicará la condición de
         contorno
72 PDy(j, j+1)=1/hy(j);
73
74 CDy(j, j) = 1/hy(j-1);75 CDy(j,j-1)=-1/hy(j-1);
76
77 SDy(j,j) =-2;
78 SDy(j,j+1)=1;
79 SDy(j,j-1)=1;
80
SSDy(j, j) = 2;s_2 SSDy(j, j+1)=1;
```

```
83 SSDy(j, j-1)=1;84 end
85
86 SSDx(1,1)=1; SSDx(end,end)=1; SSDy(1,1)=1; SSDy(end,end)=1; %Al ser election
       denominador tiene que ser distinto de 0 para que no de error
87
88 t=0;
89
90 for j=1:Nt91
92 %time step
93 mod_u=max(max(abs(u))); mod_v=max(max(abs(v)));
p_{94} ht=0.9/(mod_u/min(hx)+mod_v/min(hy)+max(max(c))*sqrt(1/(min(hx)^2)
          +1/(\min(hy)^{-2}));
95
96 t=t+ht;
0798 if imag(t)>099 msg='números imaginarios';
_{100} error(msg)
101 end
102
103
104 if t>=4/epsilon+7
105 figure(1)
106 contourf(Hx,Hy,M,[0 0.3 0.4 0.5 0.6 0.7 0.8 0.9 1.0 1.1 1.2 1.3 1.5
          1.7])
107 % axis([-0.5,1.5,0,2])
108 axis([-2,2,0,2])
109 ylabel('y/c')110 \mathbf{xlabel}('x/c')111 colorbar('eastoutside')
112 title('Número de Mach local')
113
114 figure(2)
115 contour(Hx,Hy,M,[0 0.3 0.4 0.5 0.6 0.7 0.8 0.9 1.0 1.1 1.2 1.3 1.5
          1.7],'LineWidth',2,'ShowText','on')
116 % axis([-0.5,1.5,0,2])
117 \quad \text{axis}([ -2, 2, 0, 2])118 ylabel('y/c')119 xlabel('x/c')120 colorbar('eastoutside')
121 title<sup>('Número de Mach local')</sup>
122
123 Cp(1:Nx) = (P(1,Ntheta+Nx:Ntheta+2*Nx-1)-P(end,1))/(1/2*rho(end,1)*u
          (end,1)^{-2};_{124} figure(3)
125 plot(x, Cp, 'LineWidth', 1.5)
126 title('Coeficiente de Presión')
127 ylabel('Cp')
```

```
128 xlabel('x/c')129 ax = gca;
130 ax. YDir = 'reverse';
131
132 disp('Coeficiente de resistencia de onda')
133 Cd_w = trapz(Hx(1,Ntheta+Nx:Ntheta+2*Nx-1),((P(1,Ntheta+Nx:Ntheta+2*
          Nx-1)-P(\text{end},1)/(1/2*rho(\text{end},1)*u(\text{end},1)^2) ...
134 .* (Sx(Ntheta+Nx:Ntheta+2*Nx-1))./sqrt(Sx(Ntheta+Nx:Ntheta+2*Nx-1)
              .^2+1))
135 break
136 end
137
138 [Sx,St,Sxt,S]=Airfoil(x,t,Nx,Ntheta,tp,kappa,epsilon);
139
140 %Prediction terms 1
141 Prho1= - ((rho.*u)*PDx + PDy*(rho.*(v - (St + u.*Sx))));
142 Pv1 = - (PDy * (h0 - v.*St));143 Pu1 = - (v.*Sxt + Sx.*Pv1 + (h0 - St.*v)*PDx);144 Vrho1= Cx*abs((P*SDx))./(P*SSDx).*(rho*SDx) + Cy*abs((SDy*P))./(SSDy*P).*(SDy*rho);
145 Vv1 = Cx * abs((P * SDx))./(P * SSDx) * (v * SDx) + Cy * abs((SDy * P))./(SSDy*P)
          .*(SDy*v);
146 Vu1 = Cx * abs((P * SDx))./(P * SSDx).*(u*SDx) + Cy * abs((SDy * P))./(SSDy*P)
          .*(SDy*u);
147
148 %Prediction values 1
149 rho<sub>1</sub>= rho + Prho1*ht + Vrho1;
150 v_1 = v + Py1*ht + Vv1;u_1 = u + Pu1*ht + Vu1;152
153 %Boundary conditions
154 rho_1(:,1)=1; rho_1(Ly,:)=1; rho_1(2:end-1,end)=2*rho_1(2:end-1,end)
          -1)-rho_1(2:end-1,end-2);
155 v_1(:,1)=0; v_1(Ly,:)=0; v_1(2:end-1,end)=2*v_1(2:end-1,end-1)-v_1(2:
          end-1,end-2);
156 u_1:(:,1)=1; u_1(Ly,:)=1; u_1(2:end-1,end)=2*u_1(2:end-1,end-1)-u_1(2:end-1,end-2);
157
158 rho_1(1,2:Ntheta+Nx-1)=2*rho_1(2,2:Ntheta+Nx-1)-rho_1(3,2:Ntheta+Nx
          -1); rho_1(1,Ntheta+2*Nx:end)=2*rho_1(2,Ntheta+2*Nx:end)-rho_1(3,
          Ntheta+2*Nx:end);
v_1(1,2:Ntheta+Nx-1)=0; v_1(1,Ntheta+2*Nx:end)=0;
160 u_1(1,2:Ntheta+Nx-1)=u_1(2,2:Ntheta+Nx-1); u_1(1,Ntheta+2*Nx:end)=
          u_1(2,Ntheta+2*Nx:end);
161
162 rho_1(1,Ntheta+Nx:Ntheta+2*Nx-1)=2*rho_1(2,Ntheta+Nx:Ntheta+2*Nx-1)-
          rho_1(3,Ntheta+Nx:Ntheta+2*Nx-1);
163 u_1(1,Ntheta+Nx:Ntheta+2*Nx-1)=u_1(2,Ntheta+Nx:Ntheta+2*Nx-1);
v_1(1,Ntheta+Nx:Ntheta+2*Nx-1)=Sx(Ntheta+Nx:Ntheta+2*Nx-1).*u_1(1,Ntheta+Nx:Ntheta+2*Nx-1) + St(Ntheta+Nx:Ntheta+2*Nx-1);
```

```
165
h_6 h0_1 = ((rho_1.^(gamma-1))/((gamma-1)*M_inf^2)+(u_1.^2+v_1.^2)/2);P_1 = rho_1 \cdot \text{gamma};168
169
170 %Correction terms 1
171 Crho2= - ((rho_1.*u_1)*CDx + CDy*(rho_1.*(v_1 - (St + u_1.*Sx))));
172 Cv2 = - (CDy * (h0_1 - v_1. *St));
173 Cu2 = - (v_1.*Sxt + Sx.*Cv2 + (h0_1 - St.*v_1)*CDx);
174 Vrho2= Cx * abs((P_1 * SDx))./(P_1 * SSDx).*(rho_1*SDx) + Cy*abs((SDy*P_1)
          )./(SSDy*P_1).*(SDy*rho_1);
175 Vv2 = Cx * abs((P_1 * SDx))./(P_1 * SSDx).*(v_1 * SDx) + Cy * abs((SDy * P_1))./(SSDy*P_1).*(SDy*v_1);176 Vu2 = Cx * abs((P_1 * SDx))./(P_1 * SSDx) * (u_1 * SDx) + Cy * abs((SDy * P_1))./(SSDy*P_1).*(SDy*u_1);177
178 %Correction values 1
179 rho_2= rho + 1/2*(Prho1 + Crho2)*ht + Vrho2;
180 v_2 = v + 1/2*(Pv1 + Cv2)*ht + Vv2;181 u_2 = u + 1/2*(Pu1 + Cu2)*ht + Vu2;182
183 %Boundary conditions
184 rho_2(:,1)=1; rho_2(Ly,:)=1; rho_2(2:end-1,end)=2*rho_2(2:end-1,end
          -1)-rho_2(2:end-1,end-2);185 v_2(:,1)=0; v_2(Ly,:)=0; v_2(2:end-1,end)=2*v_2(2:end-1,end-1)-v_2(2:
          end-1,end-2);
u_2(:,1)=1; u_2(Ly,:)=1; u_2(2:end-1,end)=2*u_2(2:end-1,end-1)-u_2(2:end-1,end-2);
187
188 rho_2(1,2:Ntheta+Nx-1)=2*rho_2(2,2:Ntheta+Nx-1)-rho_2(3,2:Ntheta+Nx
          -1); rho_2(1,Ntheta+2*Nx:end)=2*rho_2(2,Ntheta+2*Nx:end)-rho_2(3,
          Ntheta+2*Nx:end);
v_2(1,2:Ntheta+Nx-1)=0; v_2(1,Ntheta+2*Nx:end)=0;
190 u_2(1,2:Ntheta+Nx-1)=u_2(2,2:Ntheta+Nx-1); u_2(1,Ntheta+2*Nx:end)=
          u_2(2,Ntheta+2*Nx:end);
191
192 rho_2(1,Ntheta+Nx:Ntheta+2*Nx-1)=2*rho_2(2,Ntheta+Nx:Ntheta+2*Nx-1)-
          rho_2(3,Ntheta+Nx:Ntheta+2*Nx-1);
193 u_2(1,Ntheta+Nx:Ntheta+2*Nx-1)=u_2(2,Ntheta+Nx:Ntheta+2*Nx-1);
v_2(1,Ntheta+Nx:Ntheta+2*Nx-1)=Sx(Ntheta+Nx:Ntheta+2*Nx-1).*u_2(1,
          Ntheta+Nx:Ntheta+2*Nx-1) + St(Ntheta+Nx:Ntheta+2*Nx-1);
195
_{196} h0_2=((rho_2.^(gamma-1))/((gamma-1)*M_inf^2)+(u_2.^2+v_2.^2)/2);
197 P_2=rho_2.^gamma;
198
199 %Prediction terms 2
200 Prho3= - ((rho_2.*u_2)*PDx + PDy*(rho_2.*(v_2 - (St + u_2.*Sx)))));201 Pv3 = - (PDy*(h0_2 - v_2.*St));202 Pu3 = - (v_2.*Sxt + Sx.*Fv3 + (h0_2 - St.*v_2)*FDx);
```

```
203 Vrho3= Cx*abs((P_2*SDx))./(P_2*SSDx).*(rho_2*SDx) + Cy*abs((SDy*P_2)
          )./(SSDy*P_2).*(SDy*rho_2);
204 Vv3 = Cx*abs((P_2*SDx))./(P_2*SSDx).*(v_2*SDx) + Cy*abs((SDy*P_2))./(SSDy*P_2).*(SDy*v_2);205 Vu3 = Cx * abs((P_2 * SDx))./(P_2 * SSDx) * (u_2 * SDx) + Cy * abs((SDy * P_2))./(SSDy*P_2).*(SDy*u_2);
206
207 %Prediction values 2
208 rho_3= rho + 1/3*(Prho1 + Crho2 + Prho3)*ht + Vrho3;v_2 = v + 1/3*(Pv1 + Cv2 + Pv3)*ht + Vv3;210 u_3 = u + 1/3*(Pu1 + Cu2 + Pu3)*ht + Vu3;211
212 %Boundary conditions
213 rho_3(:,1)=1; rho_3(Ly,:)=1; rho_3(2:end-1,end)=2*rho_3(2:end-1,end
          -1)-rho_3(2:end-1,end-2);v_23(:,1)=0; v_3(Ly, :)=0; v_3(2:end-1, end)=2*v_3(2:end-1, end-1)-v_3(2:end-1,end-2);
u_2<sub>215</sub> u_3(:,1)=1; u_3(Ly,:)=1; u_3(2:end-1,end)=2*u_3(2:end-1,end-1)-u_3(2:
          end-1,end-2);
216
217 rho_3(1,2:Ntheta+Nx-1)=2*rho_3(2,2:Ntheta+Nx-1)-rho_3(3,2:Ntheta+Nx
          -1); rho_3(1,Ntheta+2*Nx:end)=2*rho_3(2,Ntheta+2*Nx:end)-rho_3(3,
          Ntheta+2*Nx:end);
v_3(1,2:Ntheta+Nx-1)=0; v_3(1,Ntheta+2*Nx:end)=0;
u_3(1,2:Ntheta+Nx-1)=u_3(2,2:Ntheta+Nx-1); u_3(1,Ntheta+2*Nx:end)=
          u_3(2,Ntheta+2*Nx:end);220
221 rho_3(1,Ntheta+Nx:Ntheta+2*Nx-1)=2*rho_3(2,Ntheta+Nx:Ntheta+2*Nx-1)-
          rho_3(3,Ntheta+Nx:Ntheta+2*Nx-1);
u_2 u_3(1,Ntheta+Nx:Ntheta+2*Nx-1)=u_3(2,Ntheta+Nx:Ntheta+2*Nx-1);
v_2 v_3(1,Ntheta+Nx:Ntheta+2*Nx-1)=Sx(Ntheta+Nx:Ntheta+2*Nx-1).*u_3(1,
          Ntheta+Nx:Ntheta+2*Nx-1) + St(Ntheta+Nx:Ntheta+2*Nx-1);
224
225 h0_3 = ((rho_3 \cdot (gamma-1))/((gamma-1)*M_inf^2)+(u_3 \cdot 2+v_3 \cdot 2)/2);226 P_3=rho_3.^gamma;
227
228 %Correction terms 2
229 Crho4= - ((rho_3.*u_3)*CDx + CDy*(rho_3.*(v_3 - (St + u_3.*Sx)))));230 CV4 = - (CDy * (h0_3 - v_3.*St));231 Cu4 = - (v_3.*Sxt + Sx.*Cv4 + (h0_3 - St.*v_3)*CDx);232 Vrho4= Cx*abs((P_3*SDx))./(P_3*SSDx).*(rho_3*SDx) + Cy*abs((SDy*P_3))./(SSDy*P_3).*(SDy*rho_3);
233 Vv4 = Cx * abs((P_3 * SDx))./(P_3 * SSDx) * (v_3 * SDx) + Cy * abs((SDy * P_3))./(SSDy*P_3)*(SDy*v_3);v_{234} Vu4 = Cx * abs((P_3 * SDx)). /(P_3 * SSDx). *(u_3 * SDx) + Cy * abs((SDy * P_3))./(SSDy*P_3)*(SDy*u_3);235
236 %Correction values 2
237 rho<sub>-4</sub>= rho + 1/4*(Prho1 + Crho2 + Prho3 + Crho4)*ht + Vrho4;238 v_4 = v + 1/4*(Pv1 + Crho2 + Prho3 + Cv4)*ht + Vv4;
```
```
239 u_4 = u + 1/4*(Pu1 + Crho2 + Prho3 + Cu4)*ht + Vu4;
240
241 %Boundary conditions
242 rho_4(:,1)=1; rho_4(Ly,:)=1; rho_4(2:end-1,end)=2*rho_4(2:end-1,end)
          -1)-rho_4(2:end-1, end-2);
v_4 v_4(:,1)=0; v_4(Ly,:)=0; v_4(2:end-1,end)=2*v_4(2:end-1,end-1)-v_4(2:
         end-1,end-2);
u_4 = u_4(:,1)=1; u_4(Ly,:)=1; u_4(2:end-1,end)=2*u_4(2:end-1,end-1) -u_4(2:end-1,end-2);
245
246 rho_4(1,2:Ntheta+Nx-1)=2*rho_4(2,2:Ntheta+Nx-1)-rho_4(3,2:Ntheta+Nx
         -1); rho_4(1,Ntheta+2*Nx:end)=2*rho_4(2,Ntheta+2*Nx:end)-rho_4(3,
         Ntheta+2*Nx:end);
v_4(1,2:Ntheta+Nx-1)=0; v_4(1,Ntheta+2*Nx:end)=0;
u_4(1,2:Ntheta+Nx-1)=u_4(2,2:Ntheta+Nx-1); u_4(1,Ntheta+2*Nx:end)=
         u_4(2,Ntheta+2*Nx:end);
240250 rho_4(1,Ntheta+Nx:Ntheta+2*Nx-1)=2*rho_4(2,Ntheta+Nx:Ntheta+2*Nx-1)-
         rho_4(3,Ntheta+Nx:Ntheta+2*Nx-1);
u_4(1,Ntheta+Nx:Ntheta+2*Nx-1)=u_4(2,Ntheta+Nx:Ntheta+2*Nx-1);v_2 v_4(1,Ntheta+Nx:Ntheta+2*Nx-1)=Sx(Ntheta+Nx:Ntheta+2*Nx-1).*u_4(1,
         Ntheta+Nx:Ntheta+2*Nx-1) + St(Ntheta+Nx:Ntheta+2*Nx-1);
253
_{254} h0_4=((rho_4.^(gamma-1))/((gamma-1)*M_inf^2)+(u_4.^2+v_4.^2)/2);
P_4=rho_4.\gammagamma;
256
257
258 %Final values
259 rho=rho_4;
v = v_4;
261 u =u_4;
h0 = h0_4;
P = P_4;264 c = sqrt(gamma*(P./rho));
265 M =(sqrt(u.^2+v.^2))./(1/M_inf*sqrt(P./rho));
266
267
268 disp(t)
269 end
```
Para el caso en el que se quiera analizar el algoritmo de MacCormack sin modificar, basta con eliminar el segundo paso predictor-corrector y asignar a los valores finales el valor de las variables del primer paso corrector.

Para emplear la viscosidad artificial con términos de segundo orden es necesario modificar los bloques siguientes:

AirfoilAnalysis.m (viscosidad 2º orden)

```
1 %Matrices de Derivadas
2 PDx =sparse(Lx,Lx);
3 CDx = sparse(Lx, Lx);
4 PDy =sparse(Ly,Ly);
5 CDy =sparse(Ly,Ly);
6 SDx = sparse(Lx, Lx);7 SDy =sparse(Ly,Ly);
8
9 for j=2:Lx-1 %Las matrices PDx y CDx tienen la
     primera y ultima columna de 0 ya que
10 CDx(j,j) =1/hx(j-1); %se le aplicará la condición de
         contorno
11 CDx(j-1,j)=-1/hx(j-1);12
13 PDx(j,j) =-1/hx(j);
PDx(j+1,j)=1/hx(j);15
16 SDx(j, j) = (-1/hx(j))/(0.5*(hx(j)+hx(j-1)))+(-1/hx(j-1))/(0.5*(hx(j)+n))hx(j-1));
17 SDx(j+1,j)=(1/hx(j))/(0.5*(hx(j)+hx(j-1)));
18 SDx(j-1,j)=(1/hx(j-1))/(0.5*(hx(j)+hx(j-1)));
19 end
20
21 for j=2:Ly-1 %Las matrices PDy y CDy tienen la
     primera y ultima fila de 0 ya que
22 PDy(j,j) =-1/hy(j); %se le aplicará la condición de
         contorno
23 PDy(j,j+1)=1/hy(j);
24
25 CDy(j,j) =1/hy(j-1);
26 CDy(j,j-1)=-1/hy(j-1);
27
28 SDy(j,j) =(-1/hy(j))/(0.5*(hy(j)+hy(j-1)))+(-1/hy(j-1))/(0.5*(hy(j)+
         hy(i-1));
29 SDy(j,j+1)=(1/hy(j))/(0.5*(hy(j)+hy(j-1)));
30 SDy(j,j-1)=(1/hy(j-1))/(0.5*(hy(j)+hy(j-1)));
31 end
32
33
34
35 %Prediction terms 1
36 Vrho1= nu*((rho*SDx) + (SDy*rho));37 \text{ Vv1} = \text{nu} * ((v * \text{SDx}) + (\text{SDy} * v));38 Vu1 = nu*( (u * SDx) + (SDy * u));39
40 %Correction terms 1
41 Vrho2= nu*((rho_1*SDx) + (SDy*rho_1));
42 Vv2 = nu*((v_1 * SDx) + (SDy * v_1));
v_{u2} = nu*((u_1*SDx) + (SDy*u_1));
```

```
44
45 %Prediction terms 2
\frac{46}{46} Vrho3= nu*((rho 2*SDx) + (SDv*rho 2));
Vv3 = nu*((v_2 * SDx) + (SDy * v_2));
48 Vu3 = nu*( (u_2 * SDx) + (SDy * u_2) );
49
50 %Correction terms 2
51 Vrho4= nu*((rho_3*SDx) + (SDy*rho_3));52 Vv4 = nu*(v_3*SDx) + (SDy*v_3);53 Vu4 = nu*((u_3*SDx) + (SDy*u_3));
```
#### **Resultados**

En esta sección se comparan los resultados obtenidos por los cuatro códigos que se pueden desarrollar, combinando el método de MacCormack normal y modificado con las viscosidades de 2º y 4º orden, para un perfil biparabólico del 10% de espesor a un Mach de vuelo de 0.85, con los resultados obtenidos por (Jameson y Chipman [6]).

Posteriormente se van a comparar, con del código que presente una mayor estabilidad y precisión, los flujos alrededor de perfiles biparabólicos de 10% de espesor y de 30% de espesor a un Mach de vuelo de 0.75, 0.8 y 0.85.

Jameson y Chipman emplean en su artículo un perfil con geometría variable en el tiempo, al igual que en este trabajo, pero la función que usan para modelarlo es diferente. En su artículo se emplea una función que partiendo de un perfil sin espesor evoluciona tras 15 tiempos característicos del problema hasta su espesor final y tras otros 15 tiempos característicos más vuelve a no tener espesor (Jameson y Chipman [6]).

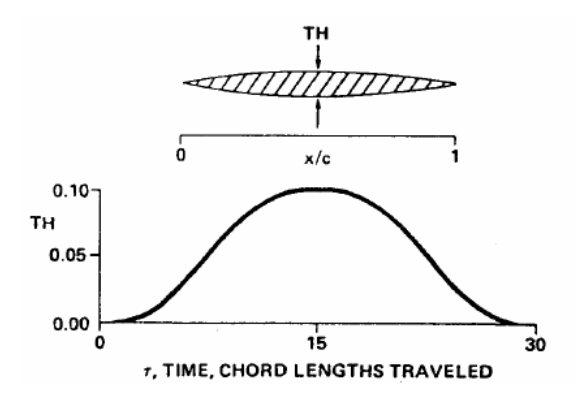

**Figura 3.5** Variación del espesor con el tiempo característico (Jameson y Chipman [6]).

En los resultados obtenidos por los investigadores la onda de choque de mayor intensidad aparece con cierto retraso temporal ( $\tau = 18.25$ ) con respecto al máximo espesor del perfil ( $\tau = 15$ ), pero está asociada a este momento al ser el que provoca una mayor perturbación de la corriente.

<span id="page-75-0"></span>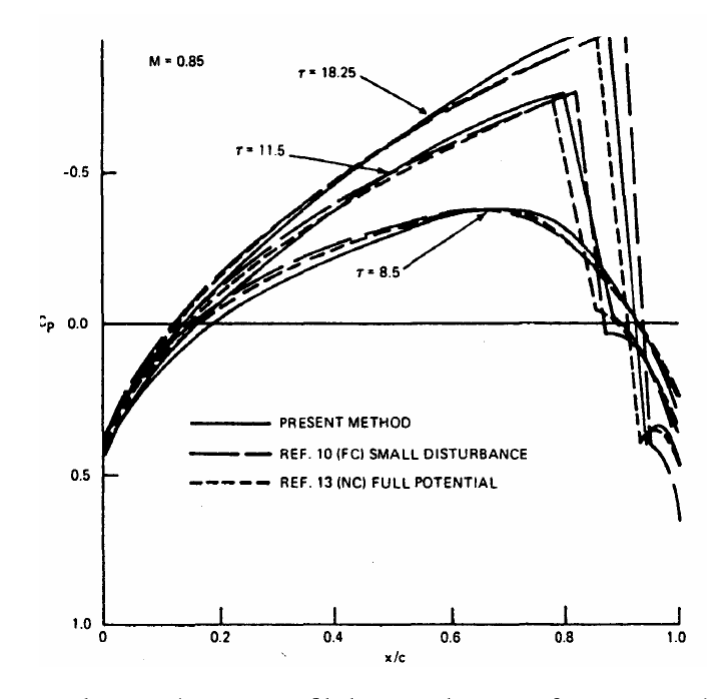

**Figura 3.6** Coeficiente de presión para perfil de arco de circunferencia simétrico, 10% espesor, Mach de vuelo 0.85 (Jameson y Chipman [6]).

A pesar de haber empleado un perfil biparabólico en vez de uno de arco de circunferencia, estos presentan gran similitud en su geometría, por lo que las variaciones deben ser pequeñas.

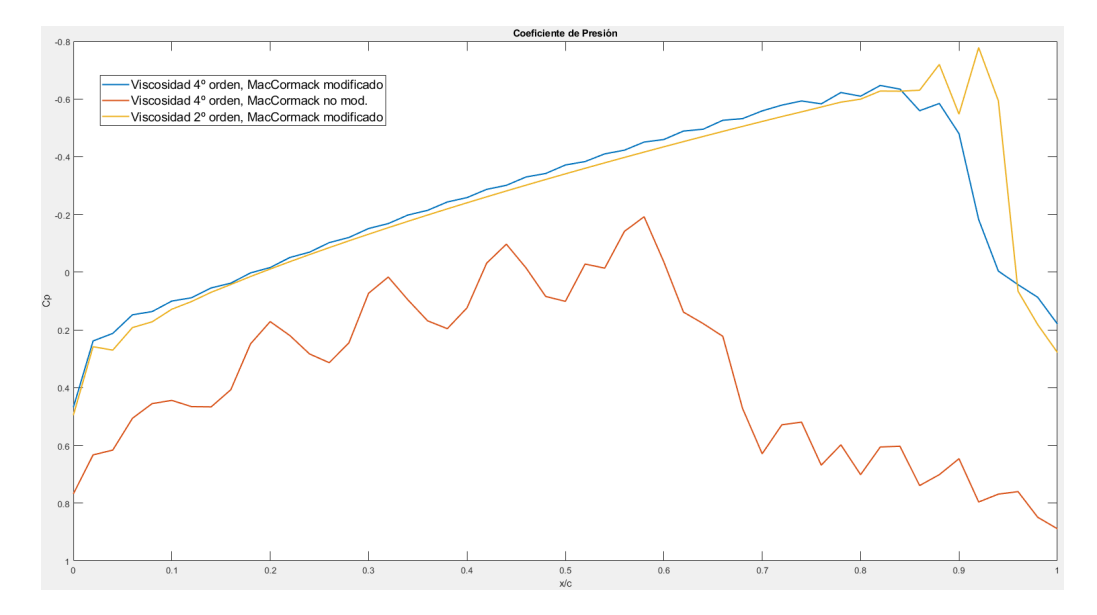

**Figura 3.7** Coeficiente de presión para perfil biparabólico, 10% espesor,  $M_{\infty} = 0.85$ , para las viscosidades de 2º y 4º orden con el método de MacCormack con y sin modificación..

Para el caso del método de MacCormack sin modificar empleando viscosidad artificial de 2º orden no ha sido posible la convergencia de la solución.

Como se puede observar en los resultados obtenidos, el uso del método de MacCormack sin

<span id="page-76-0"></span>la modificación introducida se presta insuficiente para la resolución del caso en estudio, ya que tanto la posición de la onda de choque como los valores del coeficiente de presión presentan mucha disparidad con respecto a los valores obtenidos por Jameson y Chipman. Además, en este caso ha sido necesario aumentar el valor de los parámetros del término de la viscosidad a su valor máximo de 0.3 y aún así hay oscilaciones considerables presentes

La no convergencia y la falta de precisión y estabilidad en los resultados obtenidos con el método de MacCormack sin modificar indican que este algoritmo se presta insuficiente a la hora de realizar el análisis.

Por otro lado, con el método de MacCormack modificado se obtienen buenos resultados sobre el posicionamiento de la onda de choque así como de su intensidad. La onda de choque se ubica en el entorno del 90% de la cuerda del perfil para ambas viscosidades, y el Cp aumente desde ≈ −0.7 hasta ≈ 0.2. La posición de la onda de choque concuerda con los resultados del estudio de Jameson-Chipman, mientras que la intensidad que se obtiene es ligeramente menor, ya que en su artículo el Cp aumenta desde ≈ −0.75 hasta ≈ 0.35.

Como se puede observar, el método en el que se ha empleado la viscosidad de 4º orden presenta mayor estabilidad, mientras que en el que se ha empleado la viscosidad de 2º orden presenta una ligera mayor precisión. Se ha implementado un código en el que se han empleado ambos términos de viscosidad con el método de MacCormack modificado. Los resultados obtenidos no presentan gran variación con respecto a la distribución de presiones obtenida para el caso de viscosidad de 4º orden y se aumenta ligeramente el tiempo de computación por lo que se ha optado por utilizar únicamente el término viscoso de 4º orden.

A continuación se van a analizar dos perfiles biparabólicos, uno delgado con espesor del 10% y otro grueso con espesor del 30%, volando a dos Mach de vuelo diferentes, *M* = 0.75 y *M* = 0.85. Para ello se va a emplear el método de MacCormack modificado con adición de viscosidad de 4º orden.

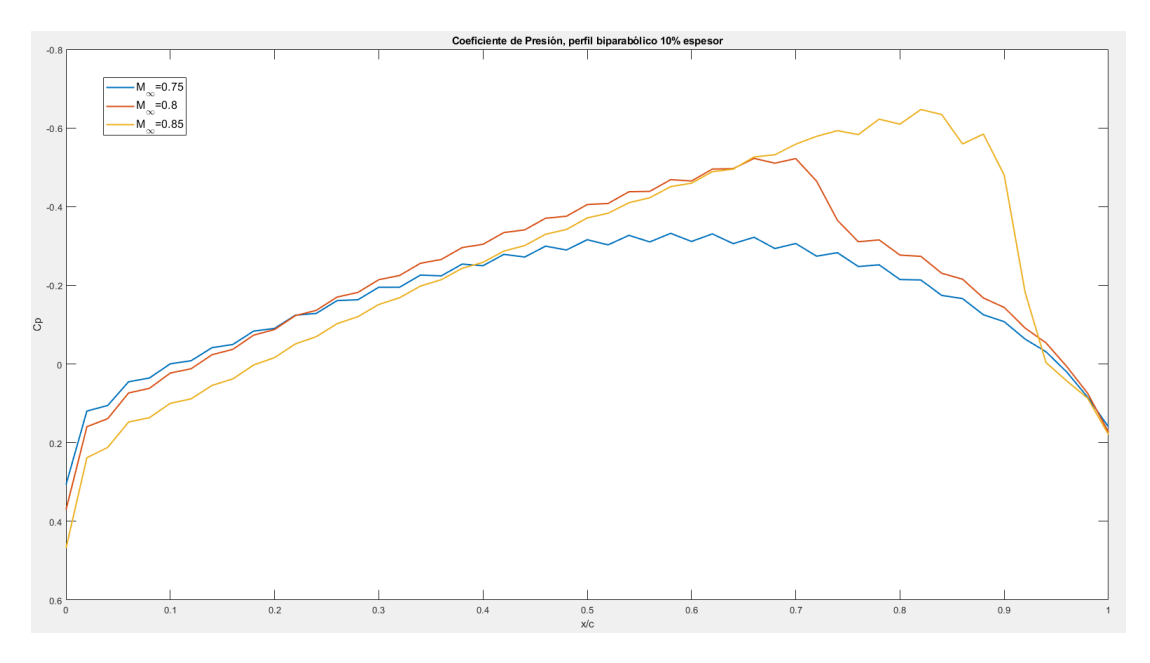

**Figura 3.8** Coeficiente de presión para perfil biparabólico, 10% espesor,  $M_{\text{eq}} = 0.75/0.8/0.85$ (viscosidad 4º orden, MacCormack modificado).

<span id="page-77-0"></span>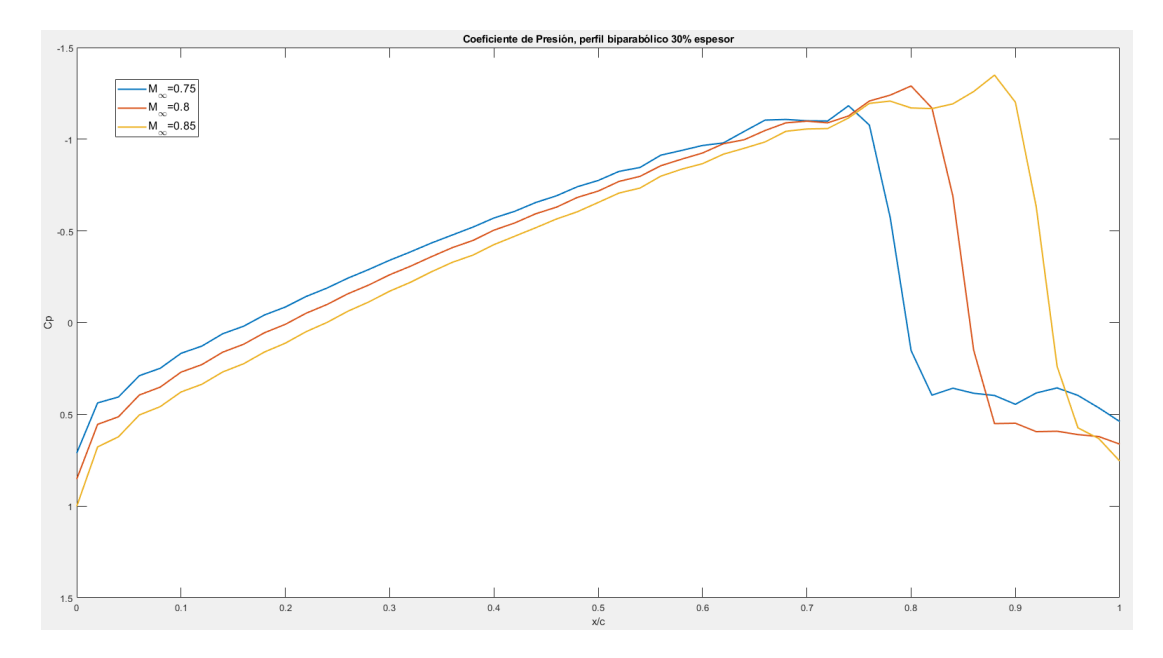

**Figura 3.9** Coeficiente de presión para perfil biparabólico, 30%,  $M_{\rm g} = 0.75/0.8/0.85$  (viscosidad 4º orden, MacCormack modificado).

Como se puede observar, la posición de la onda de choque es prácticamente la misma para ambos perfiles cuando el Mach de vuelo es de 0.85. La intensidad de la onda de choque a este Mach de vuelo es bastante mayor para el caso del perfil grueso que para el perfil delgado, como es lógico, ya que a mayor espesor, mayor es la perturbación que produce la geometría sobre el flujo.

También se aprecia como para un Mach de 0.75, la onda de choque no se ha desarrollado todavía para el perfil de 10% de espesor, mientras que si está desarrollada para el perfil de 30% de espesor, que provoca una mayor perturbación.

El Mach crítico para el perfil grueso debe tener un valor bastante inferior a  $M_{\infty} = 0.75$  por la intensidad que tiene la onda de choque a este Mach de vuelo, mientras que el perfil delgado tiene que tener el Mach crítico entre 0.75 y 0.8, ya que comienza a desarrollarse la onda de choque.

Se puede observar también como la esbeltez del perfil afecta a la velocidad con la que se desplaza la onda de choque, una vez desarrollada, hacia el borde de salida. La velocidad con que se desplaza la onda de choque del perfil grueso es bastante inferior a la del perfil delgado, alcanzando esta última la posición en la cuerda de la primera rápidamente.

Es necesario remarcar que la velocidad del flujo previa a las ondas de choque en el perfil grueso a Mach superior a 0.75 supera el valor límite que se había impuesto de  $M_1 \leq 1.3$ , por lo que probablemente se produciría el desprendimiento de la capa límite, lo cual interaccionaría con la onda de choque.

Cuando se analiza el Mach local en el campo fluido, se observan leves oscilaciones en las curvas de nivel que delimitan las regiones de diferente número de Mach, pero estas son leves y no impiden la captación de la onda de choque.

En estas curvas de nivel, se puede apreciar como la aparición de la onda de choque, aún siendo débil como para el caso del perfil delgado, provoca que las perturbaciones que produce el perfil

<span id="page-78-0"></span>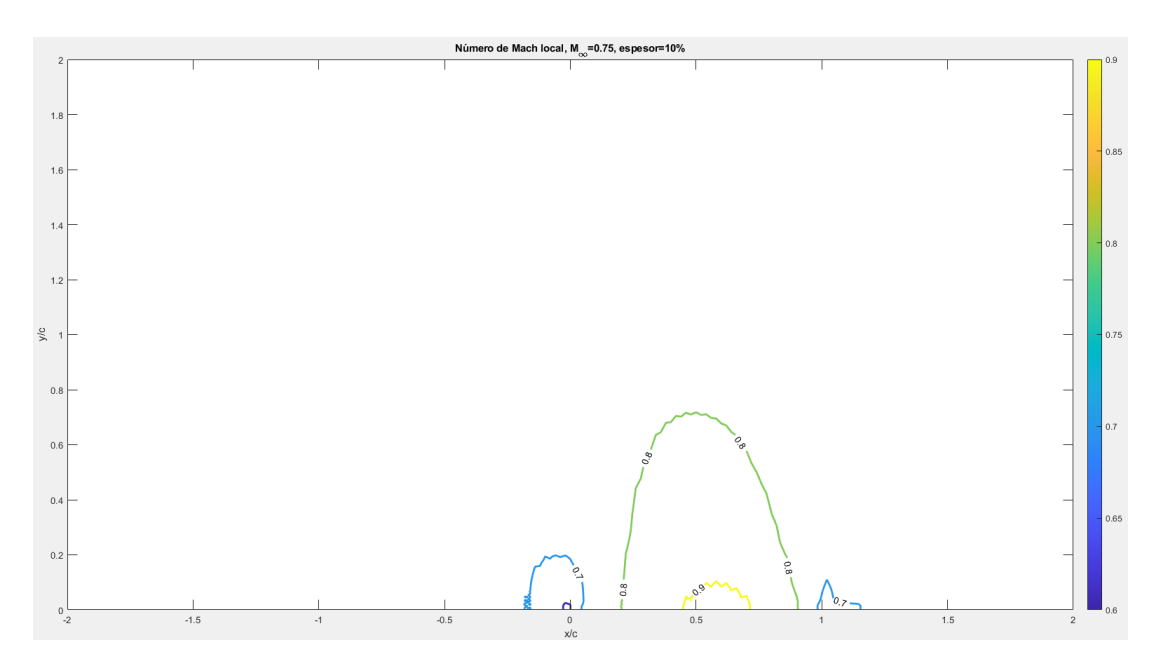

**Figura 3.10** Mach local en el entorno del perfil, espesor  $10\%, M_\infty = 0.75$ .

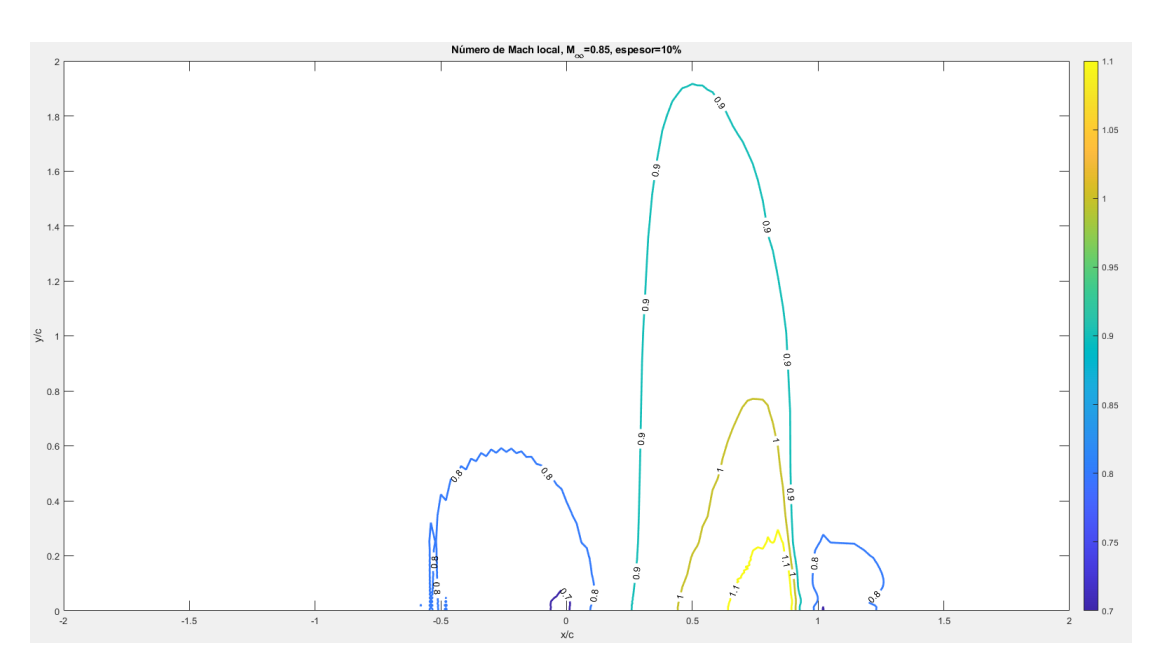

**Figura 3.11** Mach local en el entorno del perfil, espesor  $10\%$ ,  $M_{\infty} = 0.85$ .

en la corriente viajen a grandes distancias. Para la situación en la que la onda de choque no está desarrollada, como en el perfil esbelto a un Mach de vuelo de 0.75, las perturbaciones están confinadas en el entorno más inmediato del perfil. De aquí surge la necesidad de que los límites de la malla se encuentren a una gran distancia, para que las condiciones de contorno no afecten a la solución.

Cuando la onda de choque es fuerte, como para el caso del perfil grueso a un Mach de vuelo de 0.85, la propagación de las perturbaciones es mucho mayor que en el caso de onda débil.

En todas las imágenes en las que la onda de choque está desarrollada se puede apreciar perfectamente la posición de esta en el perfil como un conjunto de líneas de nivel a través de las cuales el

<span id="page-79-0"></span>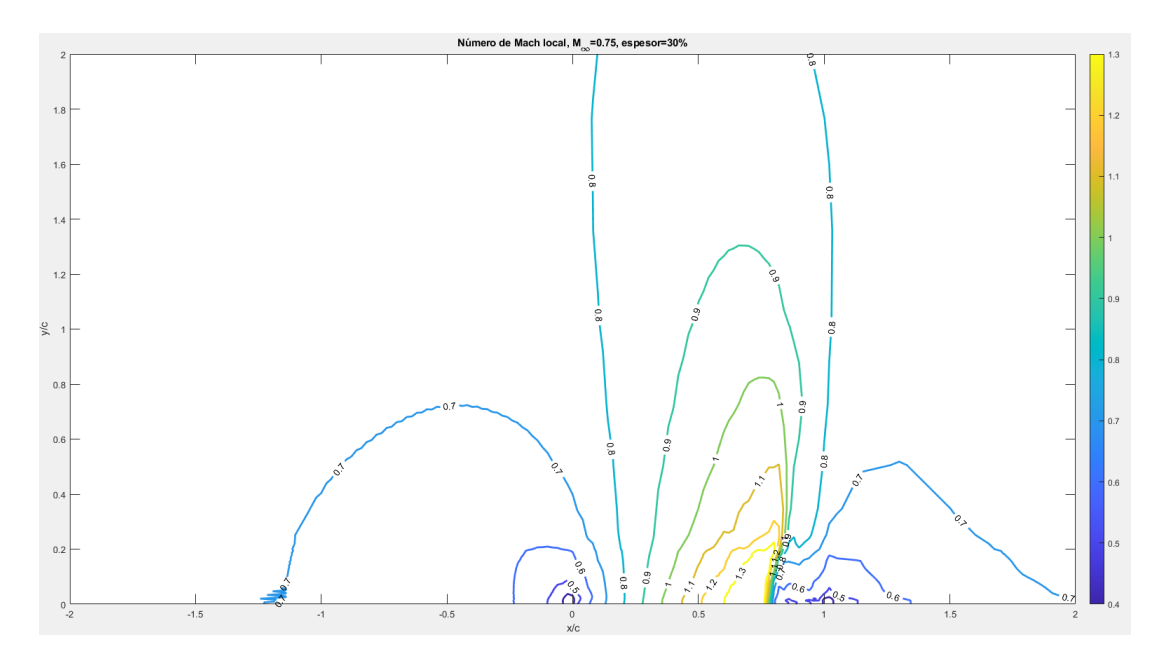

**Figura 3.12** Mach local en el entorno del perfil, espesor 30%,  $M_{\infty} = 0.75$ .

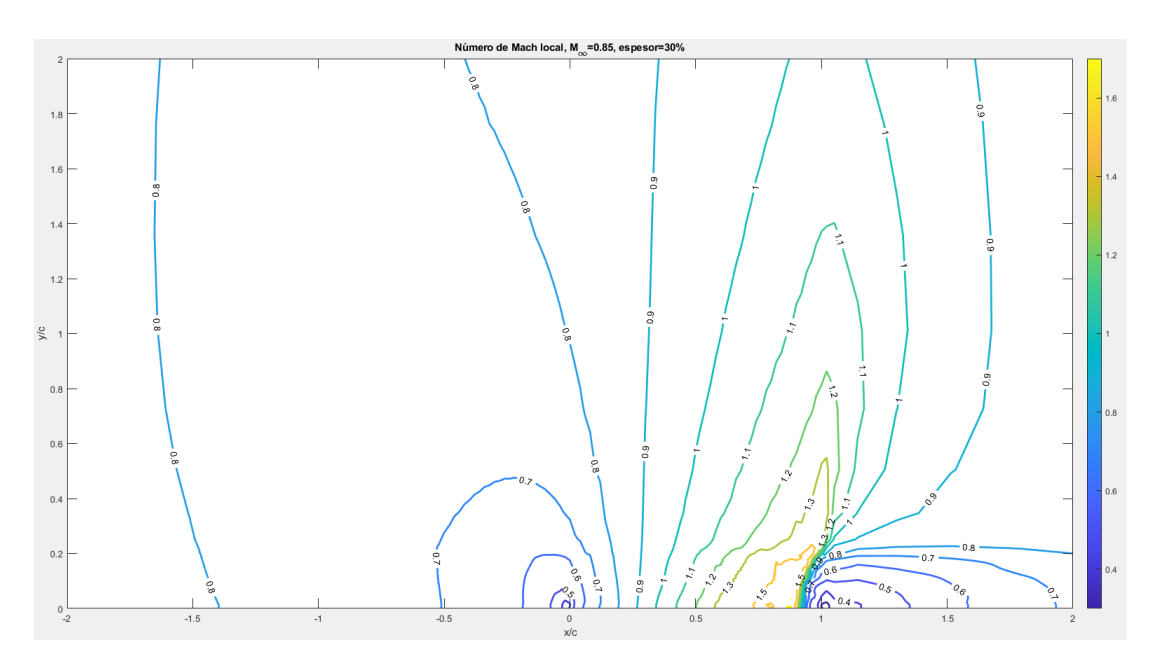

**Figura 3.13** Mach local en el entorno del perfil, espesor  $30\%, M_\infty = 0.85$ .

Mach decae a valores subsónicos. También se puede tener una idea de la intensidad de la onda por el número de curvas de nivel de Mach local que se atraviesan, siendo el salto de Mach proporcional a la intensidad de la onda.

Es conveniente destacar que la posición de la onda de choque en perfiles biparabólicos se ha encontrado siempre por detrás de la mitad de la cuerda, pero la onda de choque puede ocupar posiciones más adelantadas, solo que una vez que supera el punto de máxima curvatura, esta avanza rápidamente hacia el borde de salida.

Por último se va a realizar la comparativa de los diferentes coeficientes de resistencia de onda que se obtienen para cada caso según su espesor y Mach de vuelo.

El coeficiente de resistencia de onda se ha obtenido mediante la integración del producto de la diferencia de presiones, con el flujo imperturbado, proyectado sobre la componente *X* de la dirección normal a la superficie a lo largo de toda la superficie del perfil y adimensionalizado. El valor obtenido se ha multiplicado por dos debido a la simetría del perfil.

$$
C_{d_w} = 2 \int \frac{p - p_0}{\frac{1}{2} \rho_0 v_0^2 L_0} \cdot n_X ds \tag{3.7}
$$

| Espesor del perfil (% cuerda)   $M_{\infty} = 0.75$   $M_{\infty} = 0.8$   $M_{\infty} = 0.85$ |        |        |        |
|------------------------------------------------------------------------------------------------|--------|--------|--------|
| 10%                                                                                            | 0.0100 | 0.0178 | 0.04   |
| $30\%$                                                                                         | 0.0324 | 0.1072 | 0.2504 |

**Tabla 3.1** Valor del coeficiente de resistencia de onda.

Se puede observar a partir de los resultados obtenidos como la resistencia crece a medida que la onda de choque gana intensidad. A pesar del error que se puede estar cometiendo al realizar el cálculo de la resistencia de onda para ondas fuertes en el perfil grueso, se ve como el valor del coeficiente de resistencia muestra un comportamiento divergente.

## **4 Conclusiones y lineas futuras**

### **4.1 Conclusiones**

En este trabajo se ha tratado de proporcionar al lector un entendimiento sobre el análisis del<br>régimen transónico, y en especial de perfiles en este régimen. El objetivo del mismo es régimen transónico, y en especial de perfiles en este régimen. El objetivo del mismo es capacitar para el desarrollo y la implementación de un algoritmo sencillo que presente estabilidad a la vez que muestre soluciones suficientemente precisas.

Para alcanzar estos objetivos ha sido necesario entender los fenómenos y ecuaciones que gobiernan el régimen transónico para hacerse una idea de su funcionamiento. Se ha trabajado con las ecuaciones adimensionalizándolas y aplicándoles hipótesis debidamente justificadas hasta alcanzar unas expresiones, capaces de modelar el problema objetivo, que se pueden implementar numéricamente de forma sencilla.

Se ha analizado y empleado el método de MacCormack, debido a su sencillez, en diferentes problemas de fluidos. Se han llevado a cabo análisis de estabilidad y precisión y evaluado la importancia de ambos en todo algoritmo numérico.

Posteriormente, se ha implementado el modelo de los autores Jameson y Chipman para analizar perfiles simétricos empleando el algoritmo de MacCormack con la modificación necesaria para la convergencia del mismo.

Finalmente, una vez obtenidos resultados, se han evaluado comparándolos con los de los autores del artículo y se han mostrado los flujos alrededor de perfiles biparabólicos para diferentes configuraciones, mostrándose dichos resultados notables en el problema que se está realizando.

Es de esperar que el lector se encuentre con dificultades varias a la hora de realizar un código propio, ya que muchas veces los métodos numéricos complican la visión de un problema físico. Es por ello, que se recomienda ser riguroso en cuanto a la metodología empleada, asegurando que cada paso realizado sea correcto y una vez demostrado que, los pasos implementados estén bien, se cumplen las hipótesis y no hay fallos en la implementación de las ecuaciones y el algoritmo, si el problema persiste, buscar en bibliografías posibles soluciones, pues pueden aportar información clave sobre el problema.

#### **4.2 Líneas futuras**

El código implementado y los problemas analizados son solamente un atisbo de la gran cantidad de casos que se pueden estudiar. Se pueden analizar perfiles simétricos o con curvatura definidos por medio de ecuaciones, como la familia NACA, o perfiles generados en función de procesos iterativos como suelen ser los supercríticos.

Es por ello, que el código principal que se ha empleado en este trabajo puede servir de código nodriza (siempre que se conserve la distribución de los puntos en las zonas definidas, malla estirada, zona anterior al perfil y perfil) para una gran cantidad de funciones subordinadas que se realicen. Se puede implementar una función de mallado para perfiles que presentan bordes de ataque redondeados o romos, los cuales necesitan una gran concentración de puntos en esta zona para captar bien las perturbaciones que sufre el flujo.

El siguiente paso tras capacitar al código para analizar perfiles romos sería expandir el mallado para realizar el estudio simultaneo del extradós e intradós, lo cual con las pertinentes condiciones de contorno y el cambio de variable de Jameson-Chipman posibilitaría el análisis de perfiles con curvatura o perfiles simétricos con ángulo de ataque mediante la inclusión de la ecuación que los define en la función subordinada que proporciona la geometría.

Una vez realizado el desarrollo del mallado sería pertinente realizar un análisis de las condiciones iniciales para que se sigan cumpliendo las condiciones de impenetrabilidad y homentropía en todo momento.

Y finalmente para habilitar el análisis de cualquier perfil bajo las condiciones de nuestro problema, se debería crear una función capaz de extraer la geometría , así como las derivadas necesarias de la misma sin pérdida de precisión (lo que puede ser complicado si se emplean mallas no equiespaciadas concentradas en los bordes de ataque), a partir de nubes de puntos que definan un perfil.

# **Índice de Figuras**

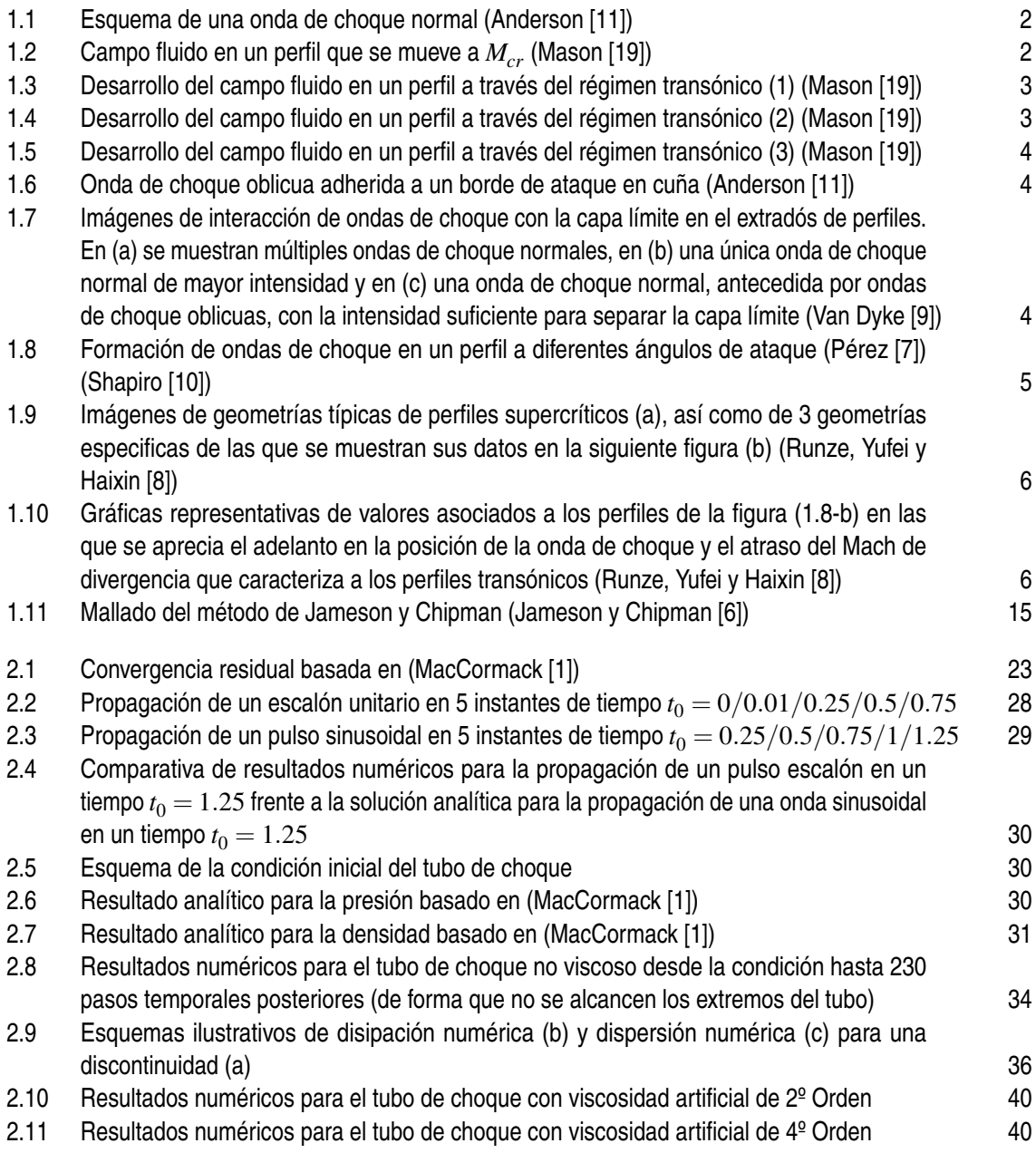

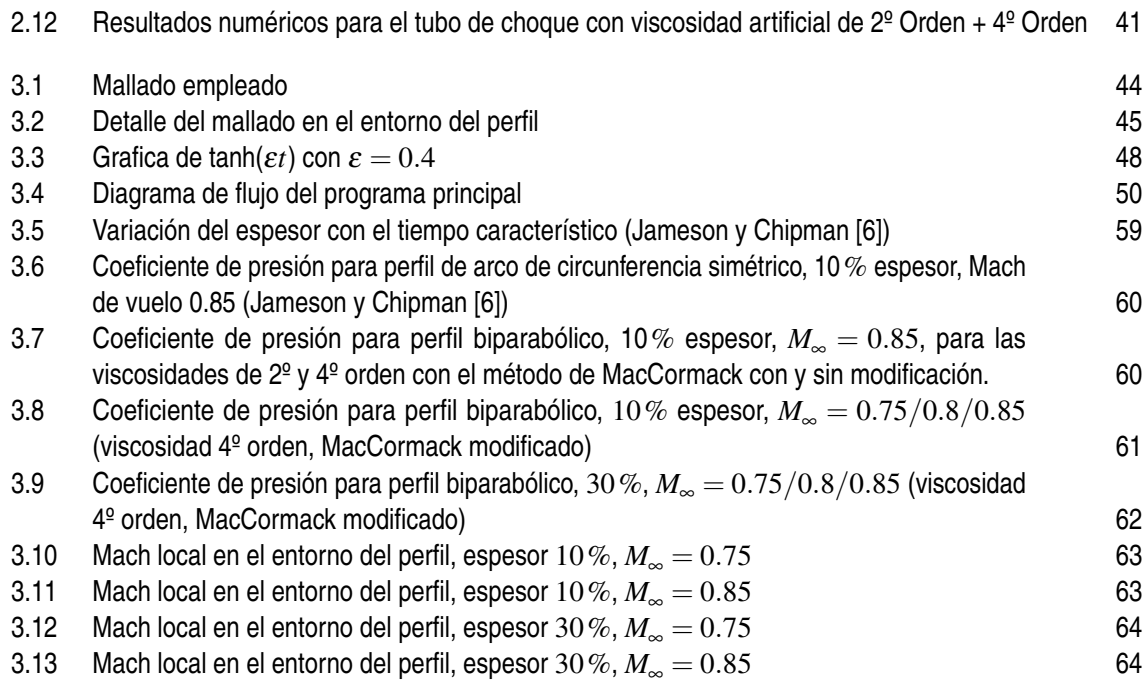

## **Bibliografía**

[1] W. MacCormack, R., Numerical Computation of Compressible and Viscous Flow, AIAA Education Series, 2014.

[2] Anderson, J. D., Computational Fluid Dynamics, 4 ed., McGraw-Hill, 1995.

[3] Barrero Ripoll, A.; Meseguer Ruiz J.; Sanz Andrés, A.; Pérez-Saborid Sánchez-Pastor, M., Aerodinámica de Altas Velocidades, 1 ed., Garceta, 2011.

[4] Barrero Ripoll, A.; Pérez-Saborid Sánchez-Pastor, M., Fundamentos y aplicaciones de la Mecánica de Fluidos, 1 ed., McGraw-Hill, 2005.

[5] Gordillo Arias de Saavedra, J. M.; Riboux Acher, G., Aerodinámica Potencial, Paraninfo, 2020.

[6] Jameson, A.; Chipman, R., Fully Conservative Numerical Solutions for Unsteady Irrotational Transonic Flow about Airfoil, AAIA 12th Fluid and Plasma Dynamics Conference, 1979.

[7] Pérez Rodríguez, M., Métodos numéricos para régimen transónico, TFG ETSI Sevilla, 2015.

[8] Runze, L.; Yufei, Z.; Haixin, C., Pressure distribution feature-oriented sampling for statistical analysis of supercritical airfoil aerodynamics, Chinese Journal of Aeronautics, 2021.

[9] Van Dyke, M., An Album of Fluid Motion, Parabolic Press, 1982.

[10] Shapiro, A., Compressible Fluid Flow, Ronad Press Company, 1953.

[11] Anderson, J. D., Modern Compressible Flow, 3 ed., McGraw-Hill, 2003.

[12] Jameson, A., 50 years of transonic aircraft design, Progress in Aerospace Sciences Paper, 2011.

[13] Anderson, J. D., Introduction to flight, 3 ed., McGraw-Hill, 1989.

[14] Jameson, A., Numerical Computation of Transonic Flow with Shock Waves.

[15] Jameson, A., Transonic Potential Flow Calculations Using Conservation Form.

[16] Ritchmyer, R.; Morton, K., Difference Methods for Initial-Value Problems.

[17] Schiesser, W., Computational Mathematics in Engineering and Applied Science, CRC Press, 1994.

[18] Liepmann, H.; Roshko, A., Elements of Gasdynamics, 1957.

[19] Mason, W. H., Transonic Aerodynamics of Airfoil and Wings, 2020, https://www.slideshare.net/santosmila02/ transonic-aerodynamics-of-airfoils-and-wings.